# POLITECNICO DI TORINO

# **Corso di Laurea Magistrale in Ingegneria Energetica e Nucleare**

Tesi di laurea Magistrale

**Applicazione di meta-modelli a supporto della simulazione CFD di rilasci incidentali in ambito Oil & Gas**

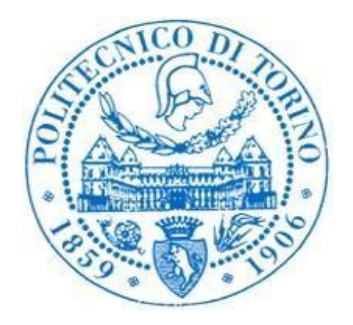

# **Relatore**

Andrea Carpignano

# **Co-relatori**

Raffaella Gerboni

Nicola Pedroni

**Candidata**

Emanuela Maffia

Anno accademico 2020/2021

# **Abstract**

In the context of Oil & Gas, the need to safeguard the environment and human health from catastrophic accidents has led to more stringent requirements in the regulations governing flammable and toxic substances. In order to meet these requirements and thus prevent the succession of accident scenarios from being a source of risk, particular attention has been paid to methods for preventing and mitigating the consequences of accident scenarios.

In particular, the present work focuses on the analysis of the consequences of accidental releases from a pressure pipe on an offshore platform for the production of natural gas. The study of the phenomenological evolution of the release is necessary to predict the consequent formation of a flammable cloud and is carried out using computational fluid dynamics.

A modelling solution is adopted which aims to reduce the calculation time for the accidental simulation of the phenomenon, dividing the study of the release into two parts (2 Steps Approach) which follow the phenomenological succession of the event. The "release" phase is analysed within a defined physical domain called "Source Box" and the results of this study are then inserted as input for the subsequent "dispersion" phase.

Due to the difficulty of representing the phenomenon under varying release conditions, a neural network model has been developed to provide a library of sources that reproduce the phenomenon considering all the different possible combinations. The metamodel, through input-processing-output systems, is able to predict the release phenomenon when this is 'instructed' through a training set chosen within the dimension of the input parameters that one wants to vary.

In order to verify the accuracy of the metamodel, the results that the model is able to extrapolate on the basis of the training set and the CFD simulations that reproduce the phenomenon under the same conditions are compared.

The achieved result shows that the choice of a neural network model can represent a valid strategy to reduce the number of release CFD simulations to be implemented since it is able, through an appropriate training set, to predict the phenomenon with good approximation with respect to the results obtained from the computational simulations. This approach allows to reduce the computational time foreseen by the numerical analysis that would otherwise be used for the implementation of all the case studies necessary to evaluate the release phase.

The work was supported by MISE (Ministero dello sviluppo economico) and it was developed by the laboratory SEADOG (Safety & Environmental Analysis Division for Oil & Gas) of Polytechnic of Turin.

Nel contesto dell'Oil & Gas, la necessità di salvaguardare l'ambiente e la salute umana da eventi incidentali catastrofici ha portato a definire requisiti più stringenti facenti parte delle normative preposte al controllo di sostanze infiammabili e tossiche. Per soddisfare tali requisiti ed evitare quindi che la successione di scenari incidentali siano fonte di rischio, è stata posta particolare attenzione ai metodi prevenzione e mitigazione delle conseguenze di scenari incidentali.

Il presente lavoro si colloca, in particolare, all'interno dell'analisi delle conseguenze di rilasci incidentali da una tubazione in pressione presente su una piattaforma offshore di produzione di Gas Naturale. Lo studio dell'evoluzione fenomenologica del rilascio risulta necessario per predire la conseguente formazione di una nube infiammabile e viene effettuato sfruttando la fluidodinamica computazionale.

In particolare, viene adottata una soluzione modellistica che mira a ridurre i tempi di calcolo per la simulazione incidentale del fenomeno, suddividendo lo studio del rilascio in due parti (Approccio 2 Steps) che seguono la successione fenomenologica dell'evento. La fase di "rilascio" viene analizzata all'interno di un definito dominio fisico denominato "Source Box" e i risultati di questo studio vengono in seguito inseriti come input per la successiva fase di "dispersione".

A causa della difficoltà di riprodurre il fenomeno al variare delle condizioni di rilascio, è stato sviluppato un metamodello in grado di fornire una libreria di source che riproducano il fenomeno considerando tutte le diverse combinazioni possibili dei parametri in gioco. Il metamodello, tramite sistemi di inputelaborazione-output, è in grado di predire il fenomeno di rilascio tramite un processo di apprendimento nel quale gli viene fornito un training set scelto all'interno della dimensione dei parametri in input che si vuole variare.

Per verificare l'accuratezza del modello, vengono confrontati i risultati che il modello è in grado di estrapolare sulla base del set di addestramento e le simulazioni CFD che riproducono il fenomeno nelle stesse condizioni.

Il risultato raggiunto mostra che la scelta di un metamodello può rappresentare una valida strategia alternativa per l'analisi del rilascio, tramite un opportuno training set, a predire il fenomeno con buona approssimazione rispetto ad i risultati ottenuti dalle simulazioni computazionali. Questo approccio permette di ridurre i tempi computazionali previsti dall'analisi numerica che verrebbe altrimenti impiegata per l'implementazione di tutte le casistiche necessarie per valutare la fase di rilascio.

Il lavoro è stato finanziato dal Ministero dello Sviluppo Economico (MISE) ed è stato sviluppato presso il laboratorio SEADOG (Safety & Environmental Analysis Division for Oil & Gas) del Politecnico di Torino.

# Sommario

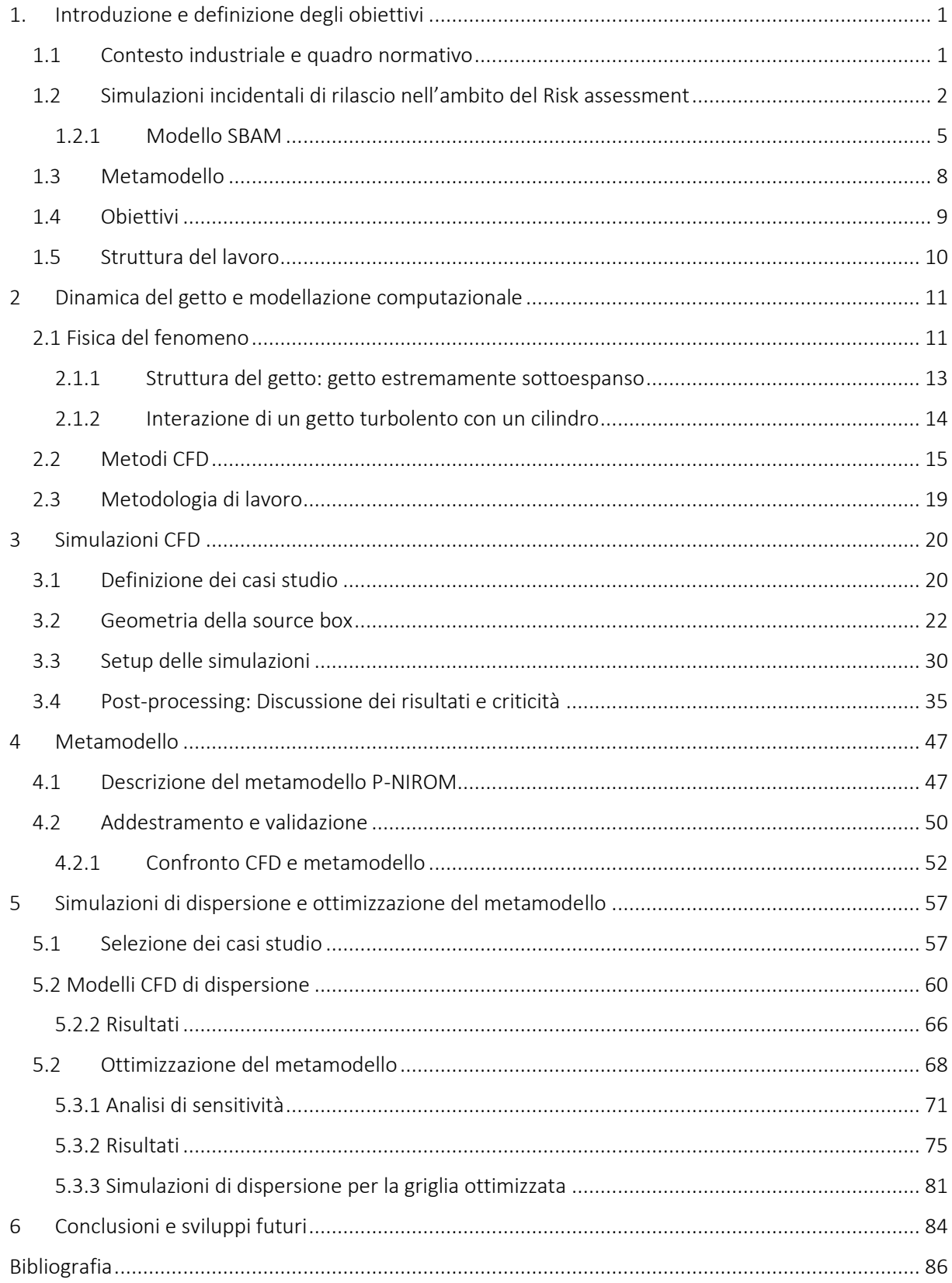

# <span id="page-6-0"></span>1. Introduzione e definizione degli obiettivi

# <span id="page-6-1"></span>1.1 Contesto industriale e quadro normativo

L'attenzione rivolta all'analisi del rischio in ambito industriale e le preoccupazioni degli Stati di fornire delle direttive per garantire la sicurezza delle operazioni in mare sono principalmente dovute agli incidenti verificatisi negli ultimi anni. Oltre ad una rilevante attenzione mediatica, sono stati causa di un non trascurabile impatto ambientale e, in alcuni casi, anche di un consistente numero di vittime tra il personale addetto. Tra i disastri che più hanno colpito l'opinione pubblica, si può ricordare quello del 2010 verificatosi sulla piattaforma petrolifera britannica DeepWater Horizon [1], situata nel Golfo del Messico che ha provocato uno sversamento in mare di circa 4,2 milioni di barili di petrolio e la morte di 11 persone.

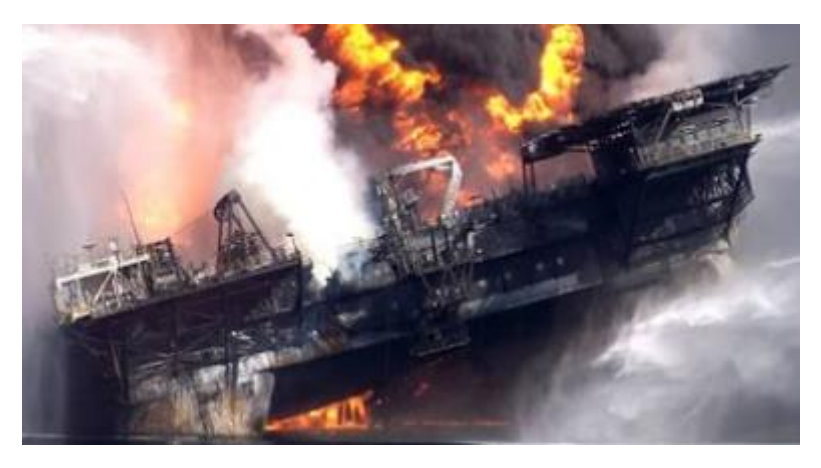

*Figura 1.1 – Incidente sulla Deepwater Horizon*

L'impatto internazionale degli incidenti avvenuti ha determinato un intensificarsi delle misure atte alla regolamentazione delle operazioni in mare ed alla gestione ed il controllo delle sostanze pericolose.

La direttiva europea del 2013/30/UE sulla sicurezza delle operazioni in mare nel settore degli idrocarburi [2] "*stabilisce i requisiti minimi per prevenire gli incidenti gravi nelle operazioni in mare e limitare le conseguenze di tali incidenti"*, con l'obiettivo di ridurre il verificarsi di incidenti in mare legati al settore degli idrocarburi. Tale direttiva impone un tale livello di protezione dell'ambiente e della salute umana poichè *"gli incidenti legati alle operazioni in mare nel settore degli idrocarburi, in particolare l'incidente nel Golfo del Messico nel 2010, hanno sensibilizzato l'opinione pubblica circa i rischi legati alle operazioni in mare nel settore degli idrocarburi e hanno dato avvio a una revisione delle politiche volte a garantire la sicurezza di tali operazioni*", in particolare per quanto riguarda la prevenzione degli incidenti rilevanti (Major Accidents). L'attuazione in Italia di tale direttiva è avvenuta tramite il D. Lgs. del 2015 [3].

Nel contesto dell'Oil&Gas italiano, che conta circa 82 piattaforme offshore di estrazione di metano, si rende necessaria una valutazione del rischio conforme alle direttive descritte in precedenza, al fine della maggior tutela ambientale e dei lavoratori. La diversità e complessità delle piattaforme, impedisce eventuali riferimenti ad analisi del rischio di impianti preesistenti, rendendosi necessaria una valutazione del rischio specifica della piattaforma di interesse.

## <span id="page-7-0"></span>1.2 Simulazioni incidentali di rilascio nell'ambito del Risk assessment

La valutazione del rischio nel contesto industriale prevede una procedura divisa generalmente in due macro-step differenti:

1. Analisi qualitativa:

è lo step preliminare dell'analisi del rischio e richiede uno studio approfondito delle caratteristiche dell'impianto ed è basato su layout e piante del sistema. Tramite questa prima analisi vengono identificati gli '*hazard*' cioè quelle situazioni di pericolo in grado di causare potenzialmente conseguenze catastrofiche (danni).

2. Analisi quantitativa QRA (Quantitative Risk Assessment):

focalizza lo studio sulla simulazione di scenari accidentali che si sviluppano a partire dagli "*Initiating Events*" selezionati. SI procede con una stima numerica del rischio per ogni scenario e, nel caso in cui quest'ultimo superi i limiti di tollerabilità richiesti, si cerca di effettuare miglioramenti e costruire barriere necessarie a prevenire e/o mitigare le conseguenze.

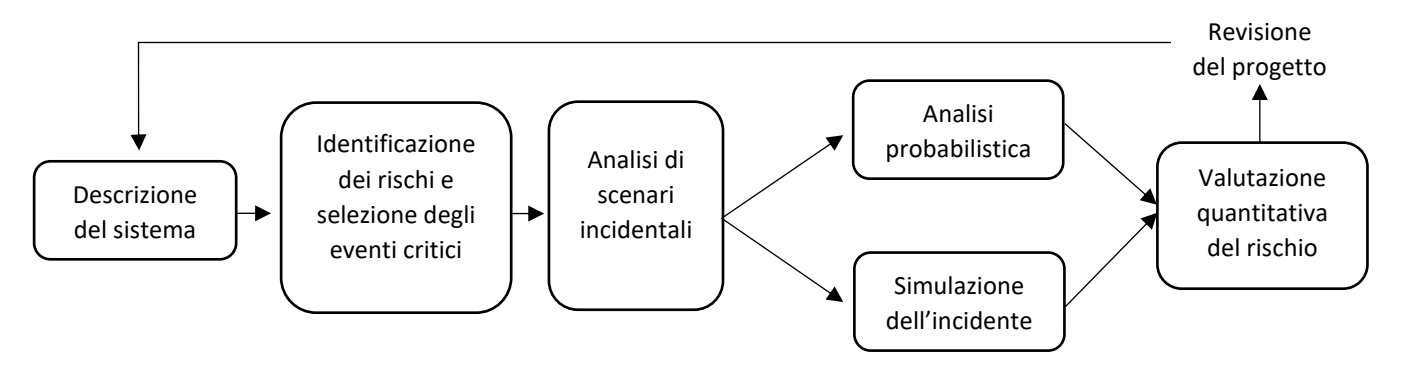

*Figura 1.2 – Procedura di risk assessment*

In particolare, lo studio qui condotto, si focalizza sulla simulazione degli incidenti che si colloca all'interno della valutazione quantitativa del rischio.

Gli effetti fisici da valutare per ogni scenario accidentale dipendono dal tipo di fenomeno fisico che si vuole considerare:

- $\triangleright$  la dispersione di una sostanza tossica richiede la valutazione della sua concentrazione in ambiente ad una data distanza dal punto di rilascio;
- ➢ l'esplosione necessita di uno studio relativo alla pressione ed all'onda d'urto che viene generata;
- ➢ l'incendio richiede un'analisi di sviluppo di fiamma e dell'irradianza emessa.

Verrà valutata la sequenza incidentale di un rilascio incontrollato disostanze pericolose e pressurizzate in ambiente industriale congestionato, in particolare verrà trattato il caso di Gas Naturale. I rilasci gassosi sono da considerarsi i più significativi in quanto sono facilmente infiammabili nel loro stato gassoso e, nel caso in cui generino nubi di vapore, possono essere innescate e quindi distruttive per l'ambiente circostante.

Le cause di rilascio possono essere ricondotte a guasti delle attrezzature, dovuti a fenomeni come corrosione, erosione o difetti metallurgici oppure ad errori da parte degli operatori.

Generalmente i rilasci possono essere classificati come segue [4]:

- *Guasto catastrofico* dovuto ad una completa apertura del vessel, che rilascia immediatamente il suo contenuto.
- *Rottura lunga* per un'intera sezione del tubo e ciò porta ad avere due sezioni di rilascio. Ogni sezione diventa un'apertura; in tal modo la sezione di rilascio sono uguali alle sezioni del tubo.
- *Tubo aperto* su un'estremità, esponendo l'intera sezione del tubo in ambiente.
- *Piccola rottura* su una parte del tubo.
- *Perdite* che si sviluppano a causa di guasti alle guarnizioni di valvole o pompe oppure da effetti di corrosione ed erosione localizzati.
- *Sfiati, scarichi* che sono caratterizzati da tubi di piccolo diametro.
- *Rilasci in normale funzionamento* che possono essere dovuti a stoccaggi di processo, sfiati fognari, uscite di valvole di sicurezza e tutti quei rilasci in atmosfera considerati normali e accettabili.

Per esaminare gli effetti fisici che si sviluppano a partire da un rilascio incontrollato di gas, esistono generalmente due differenti metodi: metodi empirici e metodi computazionali.

I metodi empirici si basano su dati provenienti da studi sperimentali e sono tutt'ora i più usati per la valutazione delle conseguenze [5]. Il fenomeno fisico viene studiato tramite modelli matematici che non ne richiedono una conoscenza approfondita, ma derivano da dati sperimentali che hanno permesso di costruire relazioni affidabili tra i parametri in gioco: dinamica del getto libero turbolento, la formazione di incendi da pozza ed esplosioni. Questi modelli sono traslati in codici deterministici computazionali. Esempi di software sono ALOHA e PHAST che sono in grado di riprodurre mappe di rilasci di gas tossici, nuvole di gas infiammabili e incendi da getti e da pozza [6].

Questi però non sono in grado di fornire modelli accurati di ventilazione e di flusso, di generazione di nuvole di gas infiammabili e di eventuali esplosioni successive in quanto ignorano l'influenza della geometria dell'impianto sulla dispersione di inquinanti [7]. Altra criticità di questo approccio al problema è l'incapacità del modello di gestire la dispersione di nubi gassose dense in condizioni di vento debole.

I modelli empirici, quindi, applicati ad ambienti congestionati quali le piattaforme Oil&Gas, sono altamente conservativi poiché si basano su modelli semplificati del fenomeno. La loro applicazione per l'analisi di dispersione su una piattaforma offshore comporta quindi una sovrastima delle strutture ed uno spreco di denaro atto a prevenire e/o mitigare le conseguenze [8]. Sono però di facile implementazione e richiedono dei tempi di calcolo compatibili rispetto alla fase di design preliminare di un impianto e sono perlopiù usati per fornire una valutazione di scenari di rilascio "*massimi credibili*", cioè considerando il caso peggiore.

I modelli computazionali sono algoritmi matematici e numerici in grado di risolvere problemi di fluidodinamica tramite l'utilizzo del computer e vengono generalmente utilizzati per lo studio di flussi in regime turbolento. L'analisi numerica si basa principalmente sulla risoluzione "approssimata" delle equazioni di Navier-Stokes che sono equazioni differenziali alle derivate parziali. Queste equazioni fluidodinamiche sono difficili da risolvere nel caso in cui siano presenti fenomeni di turbolenza e

geometrie complesse, perciò l'analisi numerica può rappresentare una valida alternativa alla risoluzione analitica. I modelli computazionali, quindi, sono in grado riscrivere le equazioni differenziali in modo da mettere in relazione le grandezze termofluidodinamiche di interesse: velocità, temperatura, pressione e altre variabili. Queste equazioni vengono applicate per ogni cella o volume infinitesimo in cui è suddiviso il dominio di interesse in modo da ottenere un sistema di equazioni che viene risolto iterativamente per raggiungere una descrizione completa del flusso sull'intero dominio.

I risultati numerici però necessitano di una validazione sperimentale poiché la risoluzione algebrica di equazioni differenziali porta con sé degli errori che possono influenzare l'andamento della soluzione numerica. La convalida del modello numerico risulta quindi necessaria ed è data dal confronto tra i dati sperimentali e i risultati numerici.

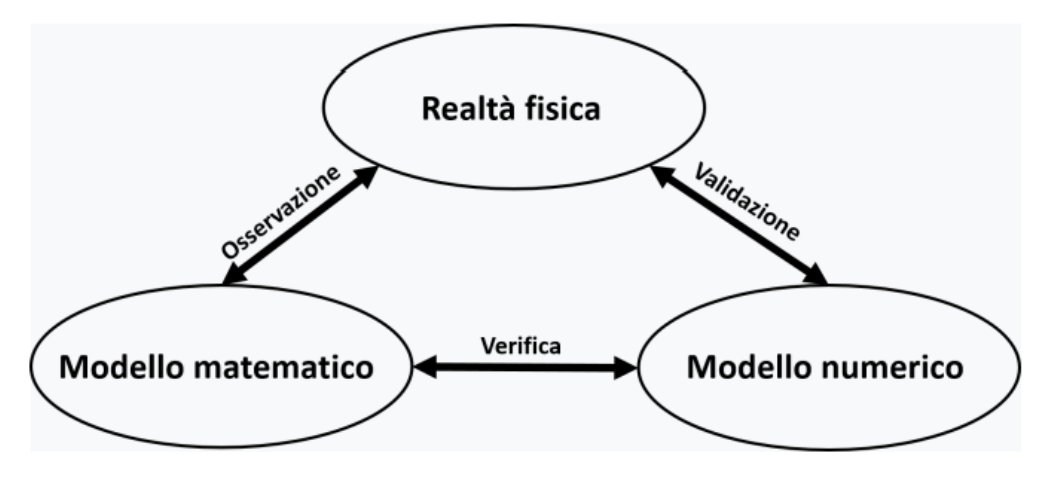

*Figura 1.3 –Paradigma del modello numerico*

L'analisi CFD (*Computational Fluid Dynamics*) per la valutazione delle conseguenze rappresenta una svolta nell'ambito del risk assessment per le piattaforme offshore. Essa è in grado di incorporare la geometria 3D della struttura, valutando come questa influenzi effettivamente la dispersione di sostanze pericolose, ottenendo così un modello più accurato del fenomeno. In questo modo, si evitano studi eccessivamente conservativi dei carichi termici e sovrappressioni che determinano un sovraccarico delle strutture ed uno spreco di risorse. I modelli numerici esistenti sono in grado di predire l'evoluzione della dispersione anche su strutture complesse valutandone il comportamento del flusso in transitorio.

L'elevato costo computazione e i tempi di implementazione dell'analisi numerica risultano essere però eccessivamente 'lunghi' in relazione a quelli di design e di costruzione di un impianto. L'opzione dell'analisi numerica potrebbe risultare quindi difficilmente praticabile, se venisse impiegata in questo caso, ed è necessario ricorrere a nuove soluzioni modellistiche per andare incontro alle esigenze progettuali e di sicurezza. Ad oggi, le simulazioni CFD in fase di design hanno un impiego limitato visto che sono implementate solo per pochi scenari come 'verifica' dei risultati ottenuti tramite i metodi empirici.

#### <span id="page-10-0"></span>1.2.1 Modello SBAM

Per conciliare la necessità di ottenere risultati affidabili dall'analisi di un rilascio incontrollato di gas ed il bisogno di stilare un'analisi del rischio già in fase progettuale dell'impianto, è stata proposta una soluzione ibrida alternativa, che viene conosciuta con l'acronimo SBAM ("Source Box Accident Model"). Questo approccio [9] mira a trovare un compromesso tra i modelli empirici e CFD, suddividendo l'evoluzione incidentale sulla base della sequenza fenomenologica degli eventi. Il rilascio accidentale di un gas ad alta pressione porta alla formazione di una successione di fenomeni:

- 1. Rottura ad alta pressione di una tubazione/serbatoio
- 2. Formazione di un getto supersonico
- 3. Interazione del getto con gli *internals* di una piattaforma
- 4. Dispersione della miscela aria-gas in ambiente.

La soluzione proposta dal gruppo SEADOG del Politecnico di Torino consiste in una separazione tra lo studio della fase di rilascio che comprende la fuoriuscita e l'accelerazione del flusso fino al regime supersonico e lo studio della fase di dispersione in cui il flusso rallenta e si trova nelle condizioni subsoniche. Questo approccio si basa sull'idea di analizzare separatamente la fase di rilascio all'interno di una "source box" e di utilizzare i risultati ottenuti dalla prima fase come input per la fase di dispersione.

La prima fase, denominata fase di rilascio, analizza unicamente il flusso ad alta pressione rilasciato in ambiente che forma un getto sottoespanso ed è caratterizzato da elevati gradienti di velocità; velocità che passano dalle condizioni supersoniche a quelle subsoniche per lunghezze dell'ordine dei mm [8]. In particolare, la formazione di un urto normale (Disco di Mach) definisce la sezione di separazione tra il flusso in regime supersonico (a monte del disco di Mach) e quello in regime subsonico. Inoltre, gli elevati numeri di Mach dimostrano che il getto, in queste condizioni, presenta degli effetti di comprimibilità non trascurabili.

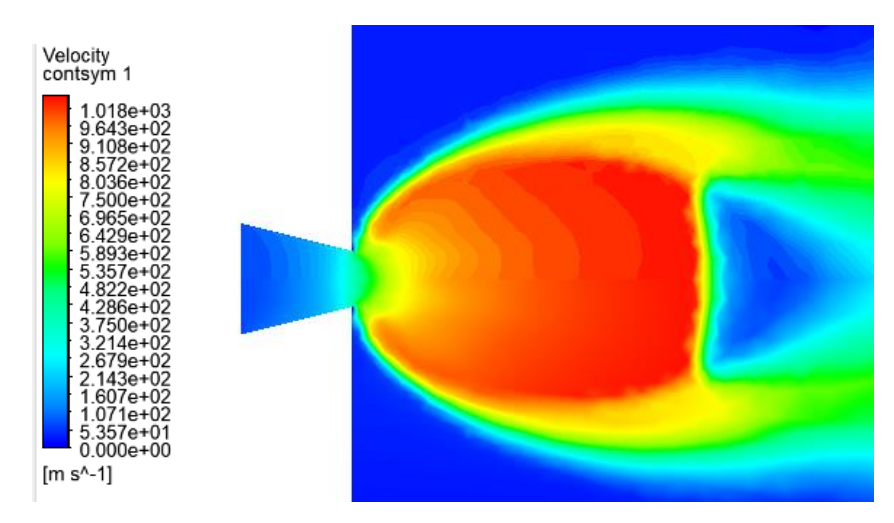

*Figura 1.4 - Getto sottoespanso ad una Pril =10bar*

Per source box si intende un dominio di forma cubica all'interno del quale viene analizzato il flusso in condizioni supersoniche e considerando il fluido comprimibile proprio a causa degli elevati effetti di comprimibilità. Il concetto di source box nasce proprio per includere al suo interno i fenomeni di comprimibilità e viene perciò dimensionata facendo riferimento alla seguente espressione:

$$
L_{SB} = 10 \times X_{Mach} \tag{1}
$$

Con  $X_{Mach}$  che è la posizione del disco di Mach.

Inoltre, considerando i range di potenziali ostacoli che il getto potrebbe incontrare, si può considerare che la collisione getto-ostacolo avvenga all'interno della regione di comprimibilità e quindi all'interno della source box, in particolare un ostacolo di forma cilindrica, come mostrato nella figura 1.5. La forma dell'ostacolo è stata scelta sulla base di considerazioni a carattere pratico ipotizzando che il getto impatti su una tubazione presente in prossimità del punto di rilascio.

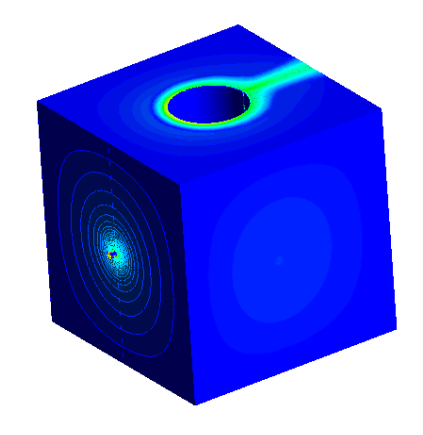

*Figura 1.5 – CAD della source box che riproduce il fenomeno del rilascio*

La modellizzazione della source box varia in relazione ad alcuni parametri che definiscono le condizioni di rilascio [10]:

- 1- Tipo di gas
- 2- Diametro di rilascio
- 3- Direzione di rilascio
- 4- Pressione di rilascio
- 5- Diametro ostacolo
- 6- Distanza punto di rilascio-ostacolo

Inoltre, la variazione di questi parametri determina la fisica del fenomeno da analizzare: il rapporto di pressione determina il grado di sottoespansione e la struttura del getto e la dimensione del diametro di rilascio influenza la portata di gas rilasciata. Sarebbe necessaria quindi, un'analisi parametrica della fisica del rilascio che prenda in considerazione tutte le possibili combinazioni di questi parametri per ottenere una panoramica di tutti gli scenari di rilascio credibili che possono accadere. In particolare, la selezione degli scenari più rappresentativi scelti per le simulazioni da implementare [11] viene effettuata combinando ogni diametro di rottura, considerando i diametri standardizzati per l'analisi del rischio, con un valore di pressione facente parte del range di 5-100 bar, e tre rappresentative direzioni di rilascio. La difficoltà e proprio quella di costruire una "*libreria*" di source box che contenga tutti i casi plausibili in quanto ciò richiederebbe ingenti tempi e costi computazionali.

La modellazione della source box risulta corretta quando sulle facce esterne della source box le velocità sono in regime subsonico e cioè verificando che gli effetti di comprimibilità si siano completamente esauriti all'interno del volume di interesse.

I profili di velocità e di concentrazione di metano sulle superfici esterne della source box sono poi usati come input per la successiva fase di dispersione eseguita tramite simulazioni CFD (coupling). La fase di dispersione tratta la condizione di rallentamento del flusso in cui ormai gli effetti di comprimibilità sono trascurabili e quindi il fluido può essere considerato incomprimibile. Si fa inoltre notare che la simulazione della fase di dispersione richiede minori tempi di implementazione rispetto alle simulazioni di rilascio. A seguito della fase di dispersione, viene valutata la frazione massica di metano in aria sulla piattaforma per stimare il volume di gas infiammabile.

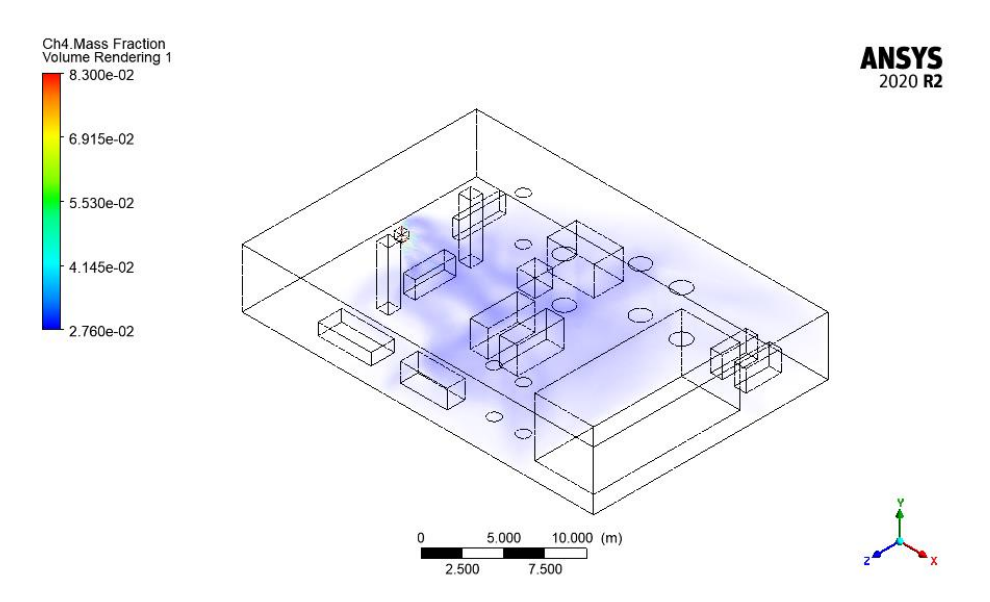

*1.6 – Frazione massica di metano dalla simulazione di dispersione sulla piattaforma [11]*

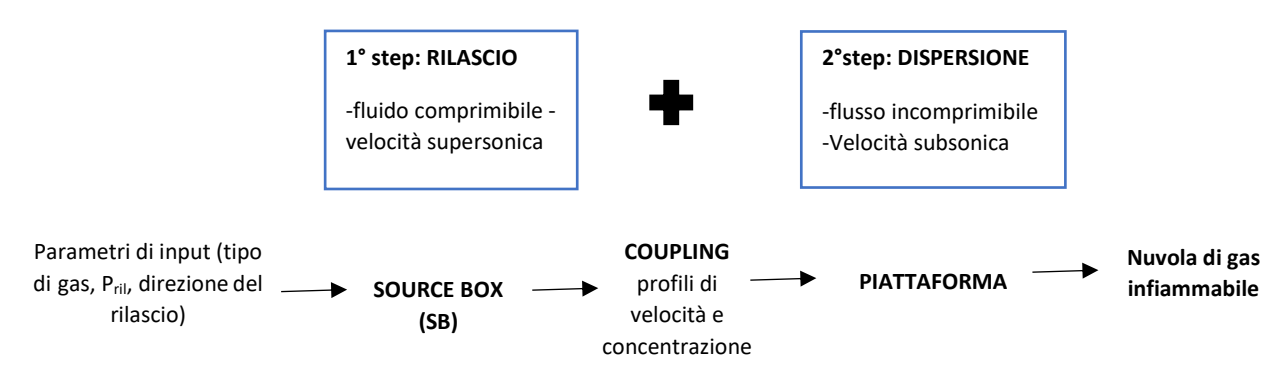

Figura 1.7 – Schema dell'approccio SBAM

Il grande vantaggio di questa scelta modellistica è quello di ridimensionare l'utilizzo delle simulazioni CFD solo per le fasi di dispersione riducendo notevolmente i tempi computazionali dell'analisi delle conseguenze.

Il fine ultimo di questo approccio è quello di creare una libreria di source box, dimensionate sulla base dei parametri di input prima specificati, tali da coprire tutte le casistiche plausibili per fornire gli input alla fase successiva di dispersione analizzata tramite l'analisi computazionale.

L'elevato tempo computazionale che richiederebbe l'implementazione di tutte le source box necessarie per la fase di rilascio ha aperto la strada a metodi alternativi in grado di riprodurre una libreria di source box che richieda un minor numero di simulazioni da effettuare, in particolare, in questo lavoro di tesi, si è scelto di adottare una soluzione meta-modellistica.

### <span id="page-13-0"></span>1.3 Metamodello

Per ridurre i tempi computazioni legati alla costruzione della libreria di source box, verrà impiegato un modello P-NIROM ("*Parametrised Non-Intrusive Reduced Order Model"*) [12] che è un modello di ordine ridotto che consente una modellazione del fenomeno di rilascio meno accurata rispetto a quella CFD, ma di più rapida implementazione. In particolare, è un modello di regressione che verrà addestrato mediante un training set scelto ad hoc e sarà in grado di riprodurre il fenomeno all'interno dello spazio dimensionale dei parametri scelto per l'analisi.

In generale, la scelta del modello P-Nirom è dovuta principalmente alla sua *non-intrusività* ed alla sua *indipendenza* rispetto agli schemi numerici utilizzati, caratteristiche nuove rispetto ai modelli ROM precedenti*.* Inoltre, questo tipo di modello permette di dividere i calcoli in due parti: una parte offline dove il metamodello viene addestrato da un insieme di simulazioni, valutate rispetto ad una serie di parametri, e una parte online in cui si ottiene la soluzione approssimata su parametri non facenti parte del set di addestramento e con un costo computazionale limitato. Il metamodello consente quindi un'analisi predittiva del fenomeno, partendo unicamente dai risultati provenienti dalle simulazioni CFD che saranno proiettati in uno spazio dimensionale ridotto tramite il metodo POD ("Proper Orthogonal Decomposition") [13], per poi applicare un metodo di interpolazione che consenta di ricostruire il fenomeno all'interno del range di analisi.

L'applicazione di modelli ROM per l'analisi di scenari incidentali è stata già proposta per applicazioni nucleari [14] e può rappresentare una scelta modellistica che consente di ridurre i tempi di implementazione dei modelli mantenendo comunque una buona accuratezza dei risultati.

In particolare, in questo lavoro di tesi, il metamodello deve essere capace di riprodurre i profili di velocità e frazione massica di metano sulle superfici della source box, partendo da un set di addestramento fornitogli allo scopo di "istruire" il metamodello a riprodurre le condizioni di rilascio.

L'analisi numerica della fase di rilascio, che in precedenza era costituita da uno studio parametrico dato dalle combinazioni dei parametri in input, può ridursi quindi alla sola implementazione di un set di simulazioni CFD che ricostruiscono la fisica del fenomeno all'interno della source box. Queste simulazioni rappresentano gli input da fornire al metamodello affinché "impari" a ricostruire le relazioni tra le grandezze e popolare una libreria di source box considerando parametri di input esterni al training set di addestramento.

#### <span id="page-14-0"></span>1.4Obiettivi

L'obiettivo della tesi è quello di valutare l'accuratezza di un metamodello nella costruzione di una libreria di source box necessaria alla caratterizzazione della fase di rilascio. Tutta l'analisi è finalizzata a capire se l'approccio di meta-modellazione, in particolare il modello P-Nirom, possa aiutare a modellizzare la fase di rilascio con un certo livello di precisione accettabile, riducendo in tal modo i tempi computazionali che sarebbero invece richiesti dall'analisi CFD.

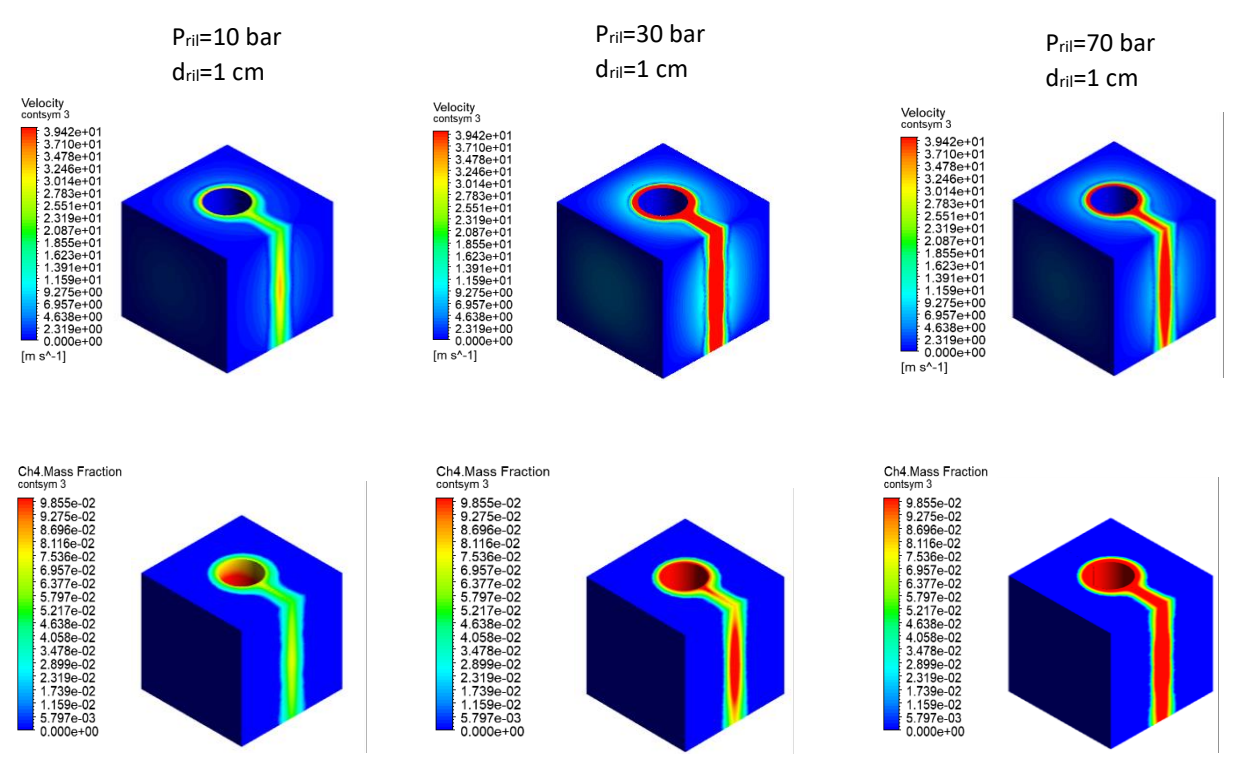

*Figura 1.9 - Libreria di source box*

Bisogna dimostrare quindi che la libreria di source box, che viene generata dal metamodello, è in grado di rappresentare con un elevato livello di accuratezza, ovvero con errori accettabili, la fisica del rilascio all'interno della source box. Questo implica che, all'interno dello spazio dei parametri di input da variare, il modello ha conseguito una tale capacità predittiva, da riprodurre la sequenza fenomenologica del rilascio con buona approssimazione, considerando unicamente le relazioni inputoutput che gli sono state fornite.

L'accettabilità di questa soluzione modellistica, inoltre, deve essere assicurata sulla base dell'analisi delle conseguenze, quindi considerando l'intera "*accident simulation*" che consente di definire, in ultima analisi, la nube di gas infiammabile. Quindi bisogna verificare l'impatto dell'approssimazione raggiunta dal metamodello nella costruzione delle source box sull'intero processo di analisi delle conseguenze. È necessaria una fase di validazione che dimostri l'efficacia del metamodello nella riproduzione del rilascio.

Ciò permette di dimostrare che il metamodello rappresenta uno strumento valido da poter sfruttare per l'approccio SBAM, in grado di sostituire l'approccio computazionale per l'analisi dei rilasci mantenendo una buona accuratezza ai fini dell'analisi del rischio.

### <span id="page-15-0"></span>1.5 Struttura del lavoro

La struttura del lavoro che si intende svolgere viene suddivisa in sei capitoli principali.

Il secondo capitolo si concentrerà sulla modellazione del getto: verrà descritto il modello analitico del getto sottoespanso che sarà utile, in fase di analisi dei risultati CFD, a verificare l'accuratezza della modellazione computazionale del rilascio. In seguito, si passerà a definire brevemente la modellazione computazionale e in particolare i modelli CFD che sono stati applicati per l'analisi fluidodinamica del rilascio. Sarà inoltre definita la strategia di lavoro e le casistiche da implementare per l'analisi.

Il terzo capitolo si focalizzerà sulla definizione delle simulazioni CFD utilizzate per addestrare e validare il metamodello. In particolare, sarà definito un set di simulazioni CFD utili all'addestramento del metamodello e un set di simulazioni CFD che testino l'accuratezza del metamodello.

Sarà inoltre descritto il CAD utilizzato per l'analisi del rilascio nella source box, la griglia di calcolo necessaria al modello computazionale e il settaggio delle simulazioni. Saranno analizzati i risultati delle simulazioni CFD per verificare la correttezza dell'analisi numerica nella rappresentazione del rilascio e saranno presentati i profili delle grandezze sulle superfici della source box.

Nel quarto capitolo verrà definito il metamodello che è stato utilizzato per l'analisi e saranno descritte le fasi di addestramento e validazione. Dal confronto tra i risultati ottenuti dal metamodello e i risultati CFD, si può avere una prima stima che consenta di valutare la capacità del metamodello di riprodurre il fenomeno di rilascio rispetto ai risultati ottenuti tramite l'analisi numerica. Queste prime valutazioni permettono di dare un prima stima dell'accuratezza del metamodello rispetto alle simulazioni implementate numericamente.

Nel quinto capitolo saranno presentate le simulazioni di dispersione del gas sulla piattaforma considerata come caso studio. L'implementazione delle simulazioni di dispersione è necessaria per valutare il peso effettivo dell'errore commesso dal metamodello in merito all'intera analisi delle conseguenze di un rilascio accidentale di gas. Le simulazioni di dispersione saranno implementate considerando come input sia i risultati ottenuti dall'analisi CFD, sia i risultati del metamodello.

In questo modo, è possibile valutare l'errore effettivo legato all'utilizzo del metamodello nell'analisi delle conseguenze.

Sulla base dei risultati ottenuti dalla dispersione, verrà in seguito effettuata un'ottimizzazione del metamodello che mira a raggiungere una migliore accuratezza dei risultati che è in grado di estrapolare, portando a dimostrare che l'approccio di meta-modellazione è in grado di rappresentare il fenomeno del rilascio.

Nel sesto capitolo saranno sintetizzate le conclusioni del lavoro e gli sviluppi futuri.

# <span id="page-16-0"></span>2 Dinamica del getto e modellazione computazionale

### <span id="page-16-1"></span>2.1 Fisica del fenomeno

Per modellizzare la fase di rilascio, è necessario inquadrare la fisica del fenomeno che bisogna trattare, a partire dalle condizioni di input del flusso rilasciato.

Il rilascio di un gas, a pressione maggiore rispetto alla pressione ambiente, porta alla formazione di un getto sottoespanso che, per adattarsi alle condizioni ambiente, svilupperà onde di pressione incontrollate. Per modellare il foro di uscita si è scelto di considerare un ugello semplicemente convergente poiché è stato dimostrato più accurato a trattare elevati livelli di pressione [15].

Per valutare il tipo di efflusso che si genera, è necessario definire il seguente rapporto di pressione:

$$
\frac{P_{amb}}{P_o} \qquad (2)
$$

Dove  $P_0$  è la pressione di rilascio e  $P_{amb}$  è la pressione ambiente.

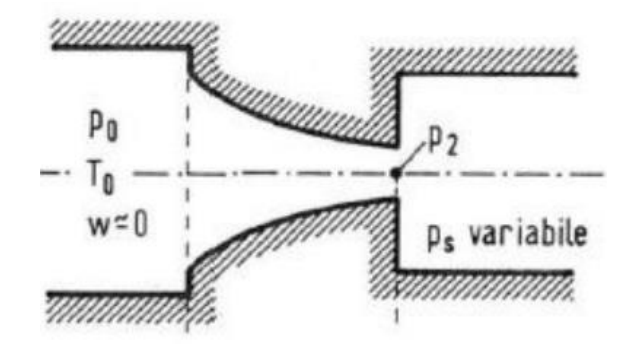

*figura 2.1 – Schema di un ugello semplicemente convergente [16]*

Nel caso di ugelli convergenti, la velocità di efflusso è influenzata dal rapporto di pressione come è possibile notare dalla figura successiva (2.2).

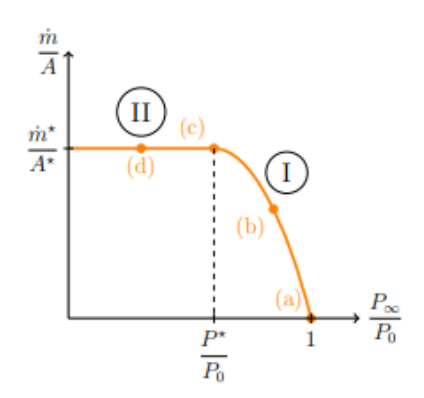

*Figura 2.2 – Portata in massa dall'ugello convergente [16]*

Al di sotto di un certo rapporto di pressione (definito rapporto critico), la velocità del flusso eguaglia la velocità del suono e l'efflusso si dice sonico. La velocità del suono può essere valutata considerando l'ipotesi di comprimibilità del fluido [17]:

$$
c = \sqrt{kRT} \tag{3}
$$

Dove k è il coefficiente di dilatazione adiabatica del fluido che nel caso del metano è pari a circa 1,4 ed R è la costante del gas e T è la temperatura espressa in [K].

Il rapporto di pressione critico è invece dipendente unicamente dal tipo di fluido e viene valutato tramite la seguente relazione:

$$
R_{cr} = \left(\frac{2}{k+1}\right)^{\frac{k}{k-1}}\tag{4}
$$

A questo punto, per valutare la portata dell'efflusso all'uscita, è necessario conoscere la pressione effettiva sulla sezione di sbocco dell'ugello:

$$
P_2 = R_{crit} * P_0 \tag{5}
$$

Ai fini della modellazione del fenomeno, è necessario conoscere la portata totale del flusso che viene stimata tramite la seguente formula:

$$
G = \rho_2 * C_D * A * c_s \tag{6}
$$

Dove:

- 
$$
\rho_2 = \rho_0 \left(\frac{P_2}{P_0}\right)^{\frac{1}{k}}
$$

- A è l'area del foro di rilascio
- $-c<sub>D</sub>$  è il coefficiente di scarico
- $-c_s$  è la velocità del fluido in condizione soniche

Un parametro fondamentale richiesto per definire le caratteristiche del getto è il numero di Mach, da cui si valuta la comprimibilità del flusso. Viene definito come il rapporto tra la velocità locale del fluido e la velocità del suono:

$$
Ma = \frac{V}{c} \tag{7}
$$

- Quando Ma<1 velocità del fluido minore della velocità del suono si parla di efflusso subsonico; in particolare per numeri di Mach inferiori a 0,3 gli effetti di comprimibilità sono trascurabili;
- Quando Ma=1 il flusso viene definito sonico ed è il caso in cui le onde di pressione generate dal flusso viaggiano alla stessa velocità del suono;
- Quando Ma>1 si tratta di un efflusso supersonico che è caratterizzato da elevati gradienti di pressioni.

In particolare, in questo lavoro di tesi, verranno trattati getti supersonici.

#### <span id="page-18-0"></span>2.1.1 Struttura del getto: getto estremamente sottoespanso

Il comportamento e la struttura del getto sottoespanso dipendono fortemente dal rapporto tra la pressione del fluido uscente e la pressione ambiente  $\eta_0 = \frac{P_0}{P}$  $\frac{r_0}{P_{amb}}$ , dalla variazione del numero di Mach all'uscita e dall'angolo di divergenza del getto. Al variare del rapporto di pressione  $\eta_0$ , si possono formare diverse strutture [16]:

- (a) Quando il rapporto di pressione totale  $\eta_0$  varia tra 1 e 1,9, la sotto-espansione del fluido è modesta e si sviluppa un urto normale sul piano d'uscita del fluido.
- (b) Quando  $\eta_0$  varia tra 2 e 4, il getto viene definito moderatamente sottoespanso.
- (c) Se  $\eta_0$  varia tra 4 e 7, Il getto presenta una struttura a "barile" o a "bottiglia" e viene chiamato altamente sottoespanso.
- (d) Quando il rapporto  $\eta_0 > 7$ , la struttura del getto presenta un'unica "bottiglia" e viene definito estremamente sottoespanso.

In particolare, in questo lavoro di tesi, sulla base delle pressioni selezionate, si tratteranno getti estremamente sottoespansi che possono essere descritti tramite lo schema seguente:

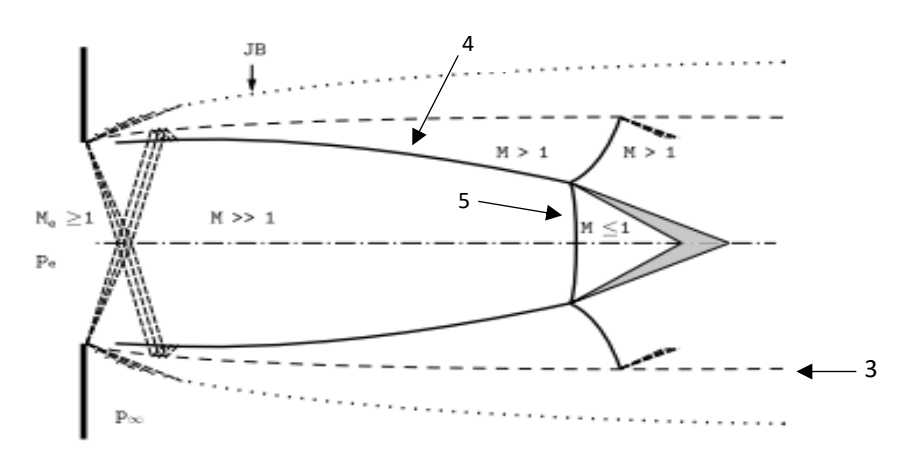

*Figura 2.3 – Struttura del getto estremamente sottoespanso [16]*

Sulla sezione di uscita del flusso, il fluido si espande fino alla superficie esterna dello strato di miscelazione con l'aria (JB sullo schema). Le onde acustiche sviluppate dal getto raggiungono la linea a pressione costante (3) e vengono riflesse in onde di compressione, che convergono verso l'interno per formare un urto obliquo (4). L'urto incidente viene riflesso singolarmente e porta alla formazione di un urto normale chiamato disco di Mach (5) che rappresenta la sezione di transizione tra il flusso in regime supersonico e il flusso subsonico.

Per un ugello convergente, sarà utile valutare la posizione del disco di Mach che viene stimata generalmente tramite la seguente correlazione:

$$
\frac{L_{MD}}{D_e} = 0.645\sqrt{\eta_0} \tag{7}
$$

- $\triangleright$   $L_{MD}$  è la posizione del disco di Mach sull'asse del getto
- $\triangleright$   $D_e$  è il diametro del rilascio.

#### <span id="page-19-0"></span>2.1.2 Interazione di un getto turbolento con un cilindro

Il caso analizzato all'interno della source box prevede lo studio dell'interazione tra un getto turbolento e un ostacolo di forma cilindrica. La turbolenza del flusso che impatta sul cilindro è stata valutata tramite il numero di Reynolds, il quale supera il valore di  $5 \times 10^5$ .

Quando il flusso raggiunge il cilindro [17], gli effetti di viscosità sono tali da portare alla formazione di uno strato limite "boundary layer" attorno all'ostacolo, in cui sono presenti elevanti gradienti di velocità trasversale e un gradiente negativo di pressione che è responsabile dell'effetto Coanda. L'effetto Coanda descrive il fenomeno per cui un getto che impatta su una superficie convessa, tende ad aderire alla stessa. Quando il numero di Reynolds aumenta a tal punto che l'inerzia del fluido diventi importante, il fluido non è più in grado di seguire il profilo dell'ostacolo ma inizia a distaccarsi in un punto di separazione del flusso (distacco della vena fluida). A valle del cilindro, spesso si formano dei vortici secondari creando una regione di flusso turbolento, come è mostrato dalla figura 2.4.

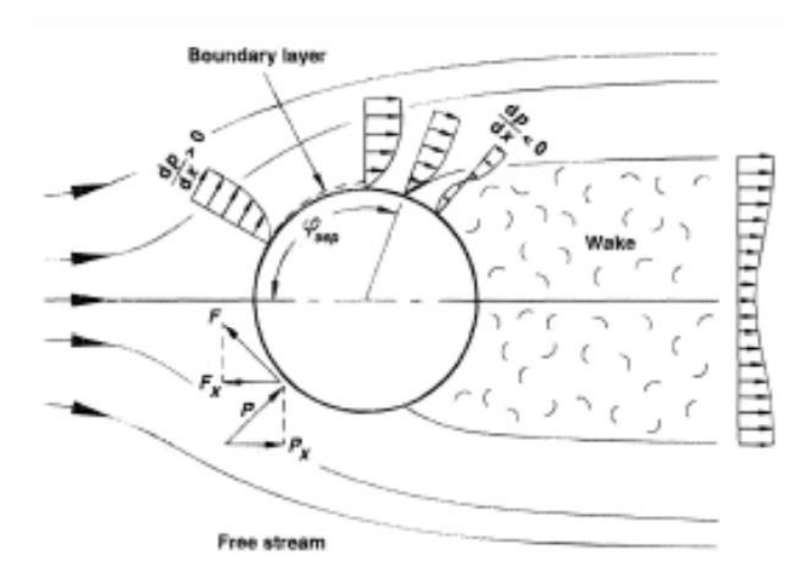

*Figura 2.4 – Campo di moto del flusso attorno al cilindro [18]*

#### <span id="page-20-0"></span>2.2Metodi CFD

La metodologia computazionale è stata adottata in quanto il fenomeno di rilascio trattato porta alla formazione di getti turbolenti, che non possono essere analizzati dalle formule di Navier-Stokes ma necessitano di un'analisi numerica che consente un'approssimazione della fluidodinamica classica.

I metodi CFD si basano principalmente sulla suddivisione del dominio in celle o volumi di controllo infinitesimi tali da potervi applicare le equazioni differenziali che saranno approssimate in modo da semplificare il calcolo.

In questo lavoro di tesi, si è scelto di operare in 3D, perciò il dominio di calcolo è stato diviso secondo il metodo di discretizzazione ai volumi finiti [19]. Il dominio di interesse è stato quindi diviso in un numero finito di volumi di controllo adiacenti (CVs); su ogni CVs giace un nodo computazionale a cui è associato il valore della variabile su cui indagare.

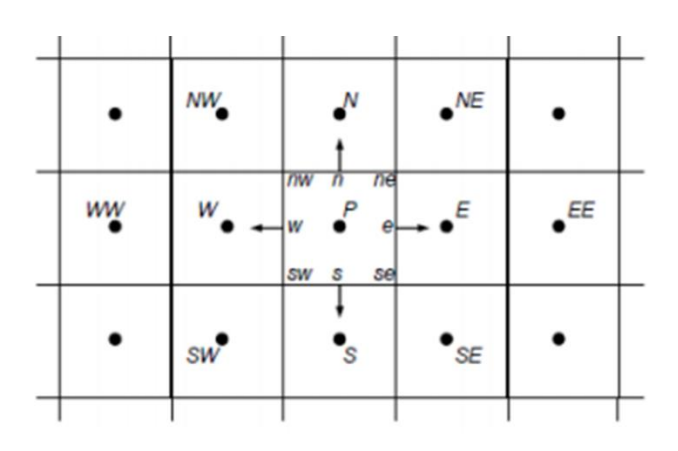

*Figura 2.5 – schema della suddivisione del dominio in CVs [19]*

È importante, a questo punto, considerare l'approssimazione matematica degli integrali di superficie e integrali di volume, atte a riscrivere le equazioni differenziali fluidodinamiche. L'approssimazione degli integrali calcolati sulla superficie di controllo è data dalla somma degli integrali delle superficie su tutte le facce della cella considerata; in particolare si approssima l'integrale in termini di valori della funzione su più punti della superficie che sono valutati rispetto ai valori della funzione nei centri della cella considerata e delle celle adiacenti.

I principali approcci in grado di calcolare il valore della funzione al centro della superficie di controllo sono:

1. Metodo di Approssimazione lineare

$$
\phi_e = \phi_E \lambda_e + \phi_P (1 - \lambda_e) \tag{8}
$$

Con  $\phi$  che è la funzione integranda e gli indici E e P indicano le posizioni al centro delle due celle P ed E.  $\lambda_e$  è invece il fattore di approssimazione lineare:

$$
\lambda_e = \frac{x_e - x_p}{x_E - x_p} \tag{9}
$$

#### 2. Upwind interpolation (UDS)

Per questo tipo di approssimazione, il valore della funzione al centro della superficie di controllo sarà pari a:

$$
\phi_e = \begin{cases} \phi_E, & \text{if } (v * n)_e > 0 \\ \phi_P, & \text{if } (v * n)_e < 0 \end{cases} \tag{10}
$$

Considerando n come il vettore normale alla superficie.

Questo metodo è il solo in grado di soddisfare il criterio di limitatezza dei metodi CFD in quanto non produce soluzioni che oscillano poiché è del primo ordine di approssimazione [20].

I metodi RANS (Reynolds Averaged Navier-Stokes) sono stati scelti per quest'analisi in quanto sono in grado di fornire una soluzione approssimata del problema con un livello di accuratezza adeguato.

Questi modelli sono basati essenzialmente sull'idea di *media* di instabilità del moto, perciò non sono in grado di rappresentare tutte le componenti dei flussi turbolenti. Nel caso di flusso stazionario, ogni variabile può essere scritta come la somma del valore medio nel tempo e una fluttuazione di quel valore:

$$
\phi_i(x,t) = \overline{\phi}_i(x_i) + \phi'(x_i,t) \tag{11}
$$

A questo punto, applicando i processi di media alle equazioni di Navier-Stokes, si ottengono le equazioni di di Navier-Stokes medie di Reynolds. Dalle equazioni di conservazione, si ottengono:

- $\bullet$   $\overline{\rho u'_{\ i} u_j'}$  sono gli *sforzi di Reynolds*
- $\bullet$   $\overline{\rho u'_{\ l}\phi'}$  è il flusso scalare turbolento

Queste quantità non possono essere rappresentate unicamente in termini delle quantità medie.

Per chiudere il sistema di equazioni, è necessario quindi introdurre un modello di turbolenza. In primo luogo, alcune quantità quali la dissipazione energetica, il trasporto di massa, la quantità di moto e l'energia normale alle streamlines sono mediate dalla viscosità in modo che il suo incremento rappresenti l'effetto della turbolenza. Questo porta a definire lo sforzo di Reynolds:

$$
\rho \overline{u'_{i}u'_{j}} = \mu_{t} \left( \frac{\partial \overline{u_{i}}}{\partial x_{j}} + \frac{\partial \overline{u_{j}}}{\partial x_{i}} \right) - \frac{2}{3} \rho \delta_{ij} k \qquad (12)
$$

Dove k è l'energia cinetica della turbolenza:

$$
k = \frac{1}{2} \overline{u'_i u'_j} = \frac{1}{2} \left( \overline{u'_x u'_x} + \overline{u'_y u'_y} + \overline{u'_z u'_z} \right) \tag{13}
$$

Nella descrizione più semplice, la turbolenza viene caratterizzata da due parametri:

- L'energia cinetica della turbolenza k
- La lunghezza di scala L che consiste nella distanza oltre cui la fluttuazione di velocità rimane correlata.

L'analisi dimensionale mostra che:

$$
\mu_t = C_\mu \rho g L \qquad (14)
$$

Dove  $C_{\mu}$  è una costante adimensionale.

Il modello che viene usato in questo lavoro è il *k-ω SST* che rappresenta una soluzione ibrida tra i modello k-ω e k-ε in modo da sviarne le problematiche. Viene evidenziato [21] infatti che questo modello consente una migliore modellazione del fenomeno per flussi che coinvolgono gradienti di pressione negativi e presenta anche una migliore capacità di prevedere la separazione del flusso indotta dalla pressione.

È un modello composto da due equazioni:

1) L'equazione di trasporto per l'energia cinetica turbolenta k:

$$
\frac{\partial(\rho k)}{\partial t} + \nabla(\rho U k) = \nabla \left( \left( \mu + \frac{\mu_t}{\sigma_k} \right) \nabla k \right) + P_k + P_B - \rho \varepsilon + S_k \tag{15}
$$

Dove  $\mu_t$  è la viscosità turbolenta.

Il primo termine indica la variabilità temporale, il secondo è il termine convettivo. I termini a destra dell'equazione indicano rispettivamente la diffusione, pozzi termici, dissipazione energetica e sorgente termica. Il termine di dissipazione energetica presenta il segno negativo poiché esprime l'energia della turbolenza che viene convertita in energia interna.

2) l'equazione di trasporto per ε che è il tasso di dissipazione di turbolenza, che viene sostituito mediante l'espressione  $\varepsilon = C_{\mu} k \omega$  con  $C_{\mu}$  pari a 0,09:

$$
\frac{\partial(\rho\omega)}{\partial t} + \nabla(\rho U\omega) = \nabla \left( \left( \mu + \frac{\mu_t}{\sigma_k} \right) \nabla \omega \right) + \frac{\gamma}{\nu_t} P_k - \frac{\beta \rho \varepsilon^2}{k} + \frac{2\rho \sigma_\omega}{\omega} \nabla k : \nabla \omega \tag{16}
$$

L'equazione (15) coincide quasi del tutto con l'equazione di trasporto per  $\omega$  se non per l'ultimo termine sulla destra dell'equazione. Questo termine viene moltiplicato per  $(1 - F_1)$  in modo che:

- $F_1 = 0$  quando si vuole applicare il modello k-ε cioè vicino alla parete dal momento che questo modello non è suscettibile ai valori di flusso indisturbato;
- $F_1 = 1$  quando si vuole applicare il modello k-ω.

 $F_1$  è conosciuta come "blending function" e viene definita in modo che la transizione tra i due metodi non sia ripida:

$$
F_1 = \tanh(\arg_1^4) \tag{17}
$$

Dove  $arg_1^4$  è strettamente dipendente dalla distanza rispetto alla parete più vicina.

Inoltre, viene incluso un modello di trasporto degli sforzi di taglio in modo da tenere in considerazione gli effetti di trasporto dei principali sforzi di taglio turbolenti. Viene quindi ridefinita la viscosità del vortice  $\mu_t$ :

$$
\mu_t = \frac{a_1 \rho k}{\max(a_1 \omega, S F_2)}\tag{18}
$$

Dove a<sub>1</sub> e S sono costanti e  $F_2$  è anch'essa una blending function che dipende dalla distanza dalla parete.

Quando un flusso turbolento incontra una parete adiacente non solo genera uno smorzamento delle componenti di flusso normale ma anche un aumento della produzione di turbolenze. Queste variazioni a parete sono così elevate da produrre ingenti gradienti di velocità che richiedono una modellizzazione specifica. Viene quindi introdotta una funzione a parete "*Wall function*" che identifica una regione logaritmica nel profilo di velocità [18].

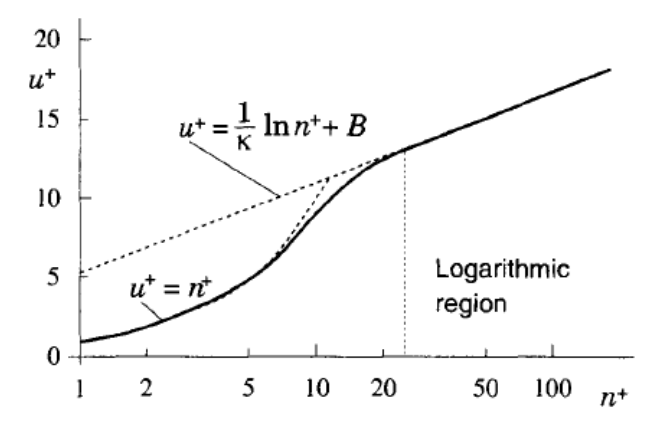

*Figura 2.6 – profilo di velocità a parete*

Il profilo logaritmico a parete segue la seguente espressione:

$$
u^{+} = \frac{\overline{v_t}}{u_{\tau}} = \frac{1}{\kappa} \ln n^{+} + B \qquad (19)
$$

Dove  $\bar{v}_t$  è la velocità media parallela alla parete,  $u_\tau$  è la velocità di taglio data da  $u_\tau = \sqrt{|\tau_w|/\rho}$  con  $\tau_w$  è lo sforzo di taglio a parete e  $\kappa$  è una costante ( $\kappa = 0.41$ ).

A questo punto, viene introdotto il parametro  $y^+$ che rappresenta la distanza adimensionalizzata da parete e identifica precisamente il sottostrato in cui si collocano le celle: nel modello di turbolenza scelto, la condizione è che  $y^+ < 5$  che corrisponde al sotto strato laminare.

$$
y^+ = \frac{\rho u_r y}{\mu} \qquad (20)
$$

Con y che è la distanza da parete,  $u<sub>\tau</sub>$  è la friction velocity e  $\mu$  è la viscosità dinamica.

### <span id="page-24-0"></span>2.3Metodologia di lavoro

La strategia di lavoro è basata sulla definizione, in primo luogo, dei casi studio che devono essere analizzati. Infatti, è necessario implementare un certo numero di simulazioni CFD, i cui risultati in termini di profili di velocità e frazione massica di metano saranno importati nel metamodello durante la fase di addestramento.

In questo lavoro di tesi verrà analizzata una source box 3D che, a parità di dimensioni geometriche e di rilascio, sarà implementata andando a variare unicamente la pressione di rilascio che rappresenta quindi l'unico parametro variabile ai fini dell'analisi. Questo implica che il metamodello sarò in grado di estrapolare i risultati andando ad interpolare in un unico spazio dimensionale, dato dalla pressione. In particolare, è stato considerato un range di pressione che va da 10 fino agli 80 bar [11]. Sarà definita una griglia di addestramento che comprende tutte le pressioni a cui la source box deve essere implementata in modo che i risultati di queste simulazioni vengano inseriti come input al metamodello per consentirgli di generalizzare la fase di rilascio.

La fase di validazione del metamodello avverrà considerando un'ulteriore griglia che contiene invece tutte le pressioni a cui si effettuerà il confronto tra i risultati che il metamodello è in grado di estrapolare e i risultati delle simulazioni CFD. Saranno quindi implementati due set di simulazioni CFD: le simulazioni che saranno fornite al metamodello come training set e quelle che invece serviranno per effettuare la sua validazione.

Dal confronto dei due risultati si andranno a valutare gli errori calcolati sulla base dei profili di velocità e di frazione massica di metano in quanto sono le grandezze che poi verranno usate come input nella fase di dispersione. Da questi errori, sarà necessario effettuare un'indagine accurata che metta in luce le eventuali problematicità del metamodello:

- Presenza di errori frequenti che riguardano una certa superficie.
- Criticità rispetto alla rappresentazione di un determinato profilo di interesse su una specifica superficie di outlet della source box.
- Problematicità del metamodello in un certo range di pressione.

Queste valutazioni saranno fatte a valle della fase di validazione del metamodello e aiuteranno a definire i successivi step dell'analisi. Nel caso in cui si dimostri che il metamodello risulta poco accurato nella rappresentazione di un certo profilo oppure presenti degli errori elevati nella riproduzione del fenomeno su una certa superficie, allora si procederà ad una ottimizzazione del modello mirata al miglioramento sulla specifica criticità. Quando invece il modello mostra delle problematiche legate all'interpolazione dei risultati in un definito range di pressione, allora si ottimizzerà il metamodello fornendogli ulteriori simulazioni in modo da permettere una migliore 'conoscenza' del fenomeno del rilascio.

A questo punto, bisognerà capire quanto questi errori influenzano la fase di dispersione, perciò saranno selezionate le situazioni più favorevoli (che presentano degli errori minori) e quelle più sfavorevoli (con errori maggiori) e saranno effettuate delle simulazioni di dispersione partendo dai risultati CFD e del metamodello. Dai risultati della dispersione, saranno valutati gli errori dati dalla stima del volume di gas infiammabile e dal metano complessivamente rilasciato sulla piattaforma, per verificare quanto gli errori precedentemente calcolati sulle superfici della source box, vadano ad impattare sulla simulazione di dispersione sulla piattaforma. Se gli errori non fossero accettabili, si potrebbe pensare di introdurre un ulteriore infittimento della griglia di addestramento del metamodello per migliorare la sua capacità adattiva. Da questa ulteriore ottimizzazione del metamodello, data dall'infittimento della griglia di addestramento, si valuteranno gli errori calcolati dal confronto dei risultati del metamodello e i risultati CFD.

# <span id="page-25-0"></span>3 Simulazioni CFD

### <span id="page-25-1"></span>3.1Definizione dei casi studio

In prima analisi, è stata analizzata la geometria da implementare, le cui dimensioni rimarranno costanti per tutte le simulazioni che vengono implementate tramite il software Ansys Fluent.

La geometria della source box 3D da analizzare è basata essenzialmente sui risultati dei lavori precedenti. In primo luogo, dal lavoro di Corti [10] è stato proposto di utilizzare una source box con forma cubica, in cui il foro di rilascio è disposto all'estremità della source box. In particolare, la modellazione del rilascio è stata fatta mediante la costruzione di un ugello semplicemente convergente in quanto è stato dimostrato [15] che è in grado di simulare la struttura caratteristica del getto sottoespanso. Sempre [10] ha classificato le caratteristiche che influenzano lo sviluppo del getto nella source box: diametro di rilascio, pressione di rilascio, interazione getto-cilindro e direzione di rilascio. Inizialmente, sono stato definiti i seguenti parametri:

- diametro di rilascio:  $d_{\text{ri}} = 1 \text{ cm}$  [22]
- direzione di rilascio orizzontale.
- diametro cilindro:  $d_{cyl}$  = 20 cm.

La modellizzazione dell'interazione getto-cilindro è stata fornita dal lavoro di Ledda [23] che ha effettuato uno studio a più fattori per ridurre le casistiche incidentali da analizzare dimostrando di poter usare una sola simulazione a  $1/d_{cyl}=1.5$ . Attraverso questa espressione, viene valutata la lunghezza tra l'ostacolo cilindrico e il punto di rilascio. La lunghezza della source box è stata poi dimensionata considerando l'espressione (1) per assicurarsi che gli effetti di comprimibilità si esauriscono all'interno della source box. In figura 3.1 è stato rappresentato il modello CAD globale della source box, su cui è riportato il dettaglio dell'ugello convergente.

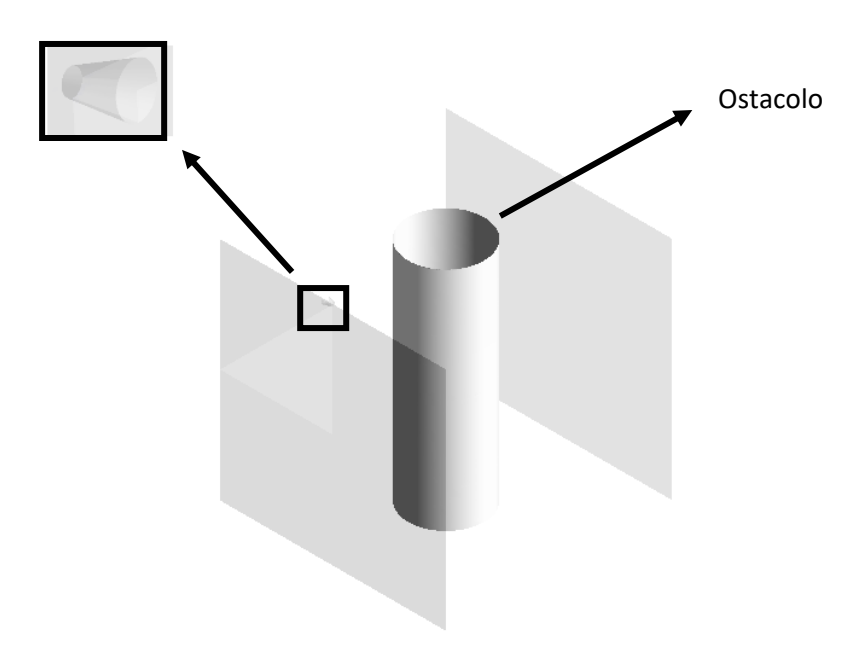

*Figura 3.1 – Modello CAD completo della source box*

Come anticipato precedentemente, l'unico parametro che viene modificato ai fini dell'analisi è la pressione di rilascio in modo tale che il metamodello si "muova" all'interno di un solo spazio dimensionale, in particolare all'interno del range 10-80 bar.

La scelta delle simulazioni di addestramento non segue un algoritmo specifico come nel caso analizzato da Carbone [24], in cui è stata testata la griglia di Smolyak, una tecnica che consente di ridurre le simulazioni di addestramento da fornire al metamodello sulla base del livello di accuratezza che si vuole raggiungere [25].

L'adozione di un passo costante analizzato in questo caso, invece, consente di approfondire ulteriormente la fisica del rilascio in quanto viene analizzato un maggior numero di casistiche, aumentando però in questo modo i tempi computazionali. Tale approccio però consente di verificare la presenza di bruschi cambiamenti del fenomeno per determinati range di pressione in termini delle variabili in gioco. Queste repentine variazioni, infatti, sarebbero da tenere in considerazione ed eventualmente bisognerebbe fornire al metamodello maggiori simulazioni di addestramento per permettere la generalizzazione del fenomeno.

Sono quindi implementate 8 simulazioni CFD di rilascio utili all'addestramento del metamodello e 7 simulazioni CFD alle pressioni intermedie che sono necessarie in fase di validazione considerando le pressioni mostrate in figura 3.2.

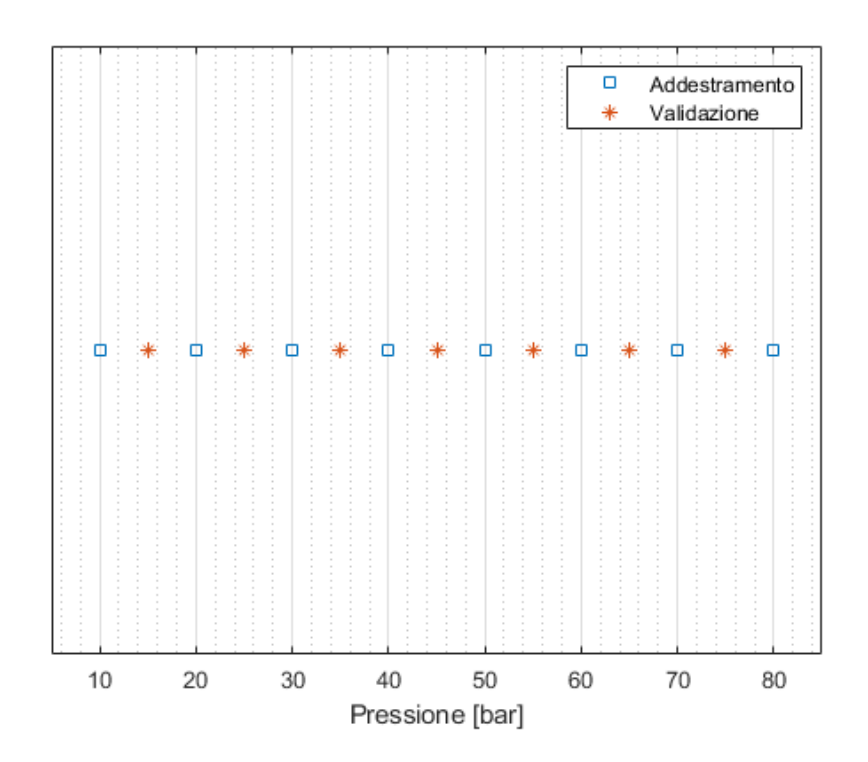

*Figura 3.2 –Rappresentazione della griglia di addestramento e validazione*

### <span id="page-27-0"></span>3.2Geometria della source box

La geometria della source box è stata modellizzata sulla base delle considerazioni effettuate nel capitolo 3.1 mentre i parametri geometrici della source box possono essere sintetizzati in tabella 3.1.

In particolare, è stato modellizzato unicamente ¼ della source box (figura 3.3), considerando la simmetria assiale della source box, e questa scelta ha permesso di ridurre notevolmente il tempo computazionale della simulazione. Solo in seguito viene ricostruito tutto il profilo sulle superfici mancanti della source box sfruttando la simmetria della geometria.

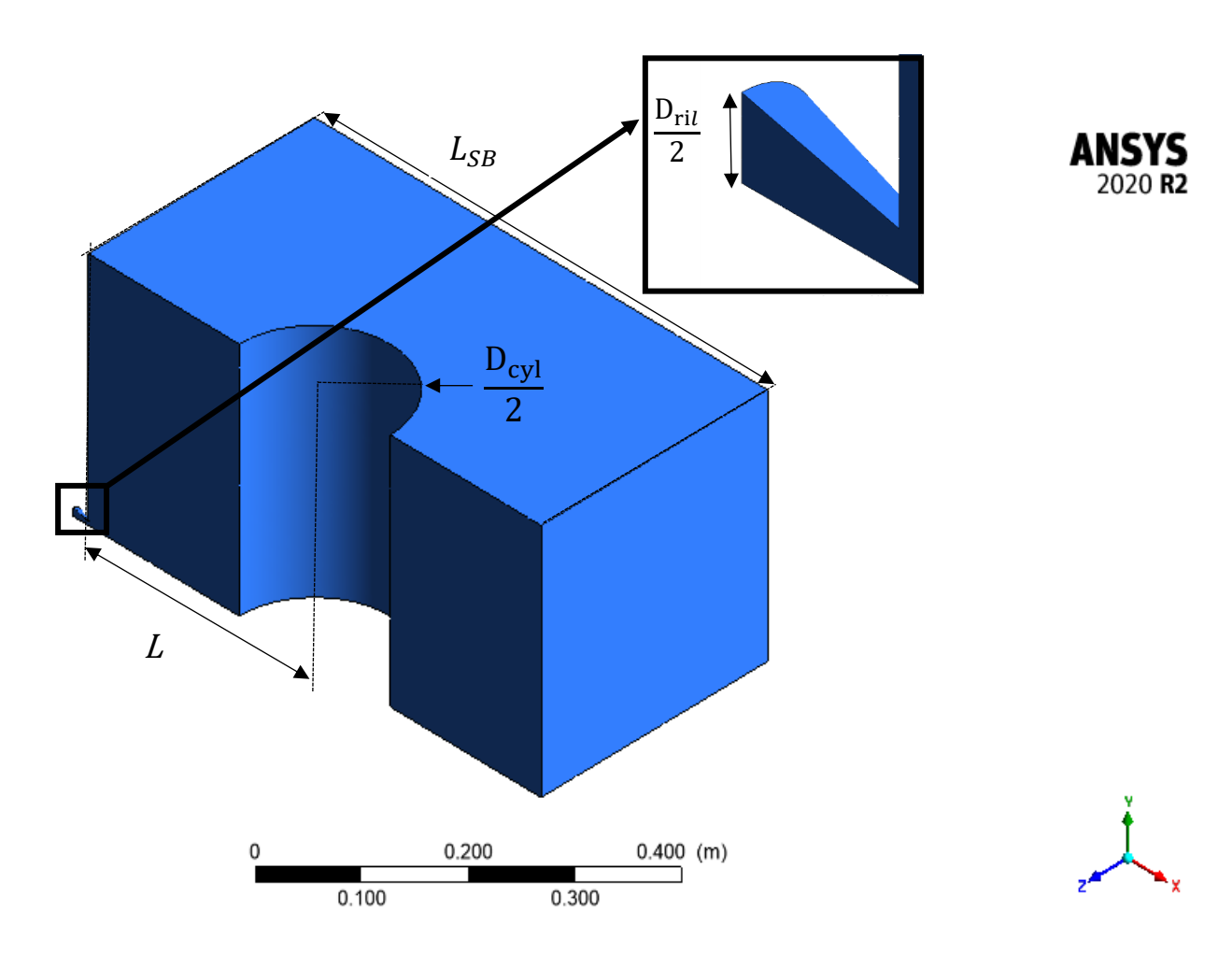

*Figura 3.3 – Modella CAD della source box*

| Lsb | aril | $d_{cyl}$ |     |
|-----|------|-----------|-----|
| [m] | [m]  | [m]       | [m] |
| 0.6 | 0.01 | 0.2       | 0.3 |

*Tabella 3.1 – Parametri geometrici caratteristici della source box*

Nell'ambiente "Geometry" di Ansys, sono stati inoltre definiti corpi "fittizi" che saranno poi utili nella fase di costruzione della griglia di calcolo, per definire le regioni in cui si è interessati a studiare il fenomeno in maniera più accurata. È importante notare, dalla figura 3.5, che è stata inserita la voce "*Add Frozen*" in modo che il programma non riconosca i volumi come entità fisiche ma come entità fittizie che saranno poi usate come volumi di controllo.

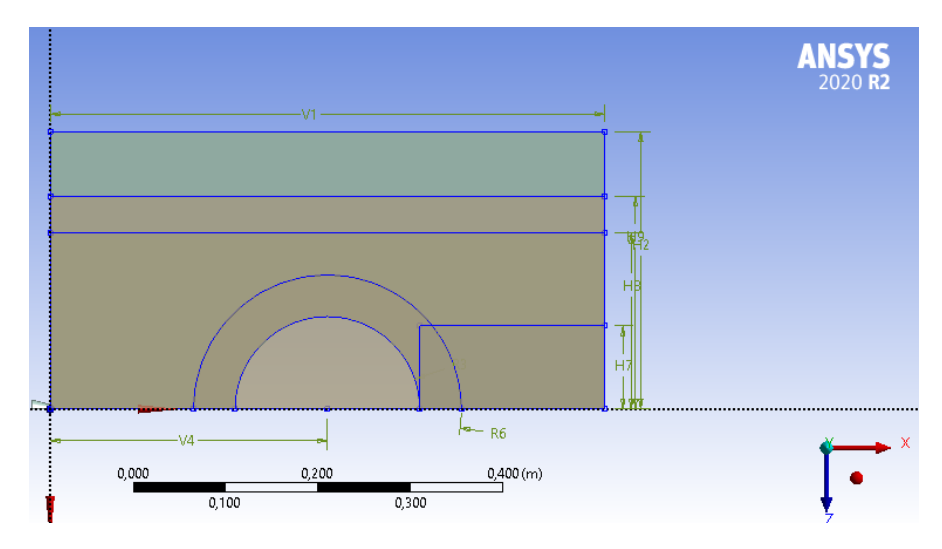

*Figura 3.4 – Visualizzazione delle dimensioni dei corpi fittizi della source box*

| Extrude                 | Extrude4          |
|-------------------------|-------------------|
| Geometry                | Sketch5           |
| Operation               | <b>Add Frozen</b> |
| <b>Direction Vector</b> | None (Normal)     |
| Direction               | <b>Normal</b>     |
| <b>Extent Type</b>      | Fixed             |
|                         |                   |

*Figura 3.5 – Definizione dei corpi fittizi*

#### 3.2 Griglia di calcolo

La suddivisione del dominio in celle viene fatta usando ANSYS Meshing all'interno dell'ambiente di Ansys e rappresenta una fase molto importante per lo sviluppo del problema, in quanto incide non solo sull'accuratezza della soluzione ma anche sulla velocità di calcolo. Bisogna infatti costruire una griglia abbastanza fitta in modo da migliorare l'accuratezza della soluzione senza che però questo produca una simulazione troppo lunga.

La forma delle celle scelta è quella tetragonale mentre si usa una griglia "strutturata" in cui si è cercato di infittire la griglia laddove è importante studiare la fisica del problema: sullo sbocco dell'ugello e in prossimità dell'ostacolo di forma cilindrica; poi si tende via via a incrementare la dimensione delle celle fino alle facce esterne del dominio. Questa strategia è stata applicata tramite la funzione "*body of influence*" in cui viene fissata una dimensione caratteristica crescente man mano che ci si allontana dal punto di rilascio e dall'ostacolo, sfruttando i volumi fittizi costruiti in fase di modellazione del CAD.

Due ulteriori infittimenti sono stati effettuati: sullo sbocco del getto e in prossimità della formazione del disco di Mach, tramite la funzione "*sphere of influence*" che invece rappresenta una sfera di mesh più fitta centrata all'interno delle zone interessate. I centri sono definiti tramite due ulteriori sistemi di coordinate, definite tramite lo scostamento rispetto al sistema di coordinate globale.

Inoltre, sono stati inseriti due "*inflation layer*" che sono necessari per 'catturare' i gradienti sugli strati limite che si trovano, in particolare, sull'ugello e sulla parete del cilindro. Su queste due superfici, quindi, gli strati limite sono modellizzati tramite "layers" che permettono di ridurre il conteggio degli elementi e quindi il tempo di calcolo. È necessario definire il "*first layer thickness*" ovvero l'altezza della prima cella di strato limite, il numero massimo di layer e si impone la condizione "*post*" all'algoritmo in modo da ovviare il problema sugli spigoli geometrici, come viene mostrato dalla figura 3.6.

| Geometry                                     | 1 Body                       |  |
|----------------------------------------------|------------------------------|--|
| <b>Definition</b>                            |                              |  |
| Suppressed                                   | No                           |  |
| Boundary Scoping Method   Geometry Selection |                              |  |
| Boundary                                     | 1 Face                       |  |
| Inflation Option                             | <b>First Layer Thickness</b> |  |
| First Layer Height                           | 5,e-006 m                    |  |
| <b>Maximum Layers</b>                        | 26                           |  |
| <b>Growth Rate</b>                           | 1,2                          |  |
| Inflation Algorithm                          | Post                         |  |

*Figura 3.6– Definizione dello strato limite sul cilindro*

A seguito però della generazione della mesh, bisogna verificare che la lunghezza dell'ultimo layer sia tra le 10-15 volte maggiore rispetto alla grandezza caratteristica della prima cella fuori lo strato limite per assicurarsi che la variazione tra la dimensione della cella e del layer non sia eccessivamente ripida.

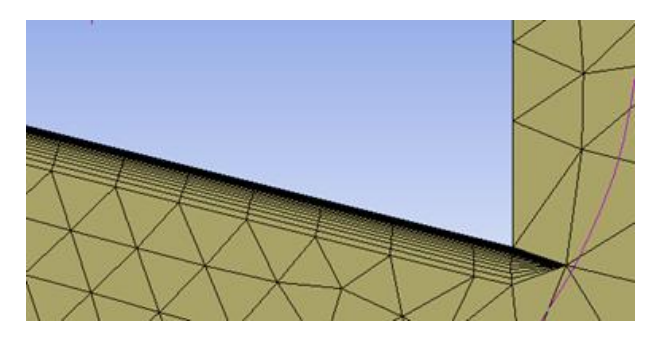

*Figura 3.7 – Inflation layers sull'ugello*

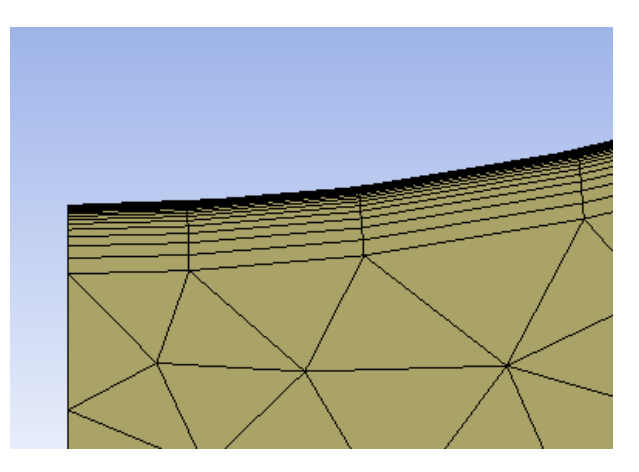

*Figura 3.8 – Inflation layers sul cilindro*

In fase di pre-processing, bisogna inoltre controllare che i valori di y<sup>+</sup> sul cilindro e sull'ugello siano inferiori rispetto ai limiti imposti dal modello  $(y<sup>+</sup><5)$ .

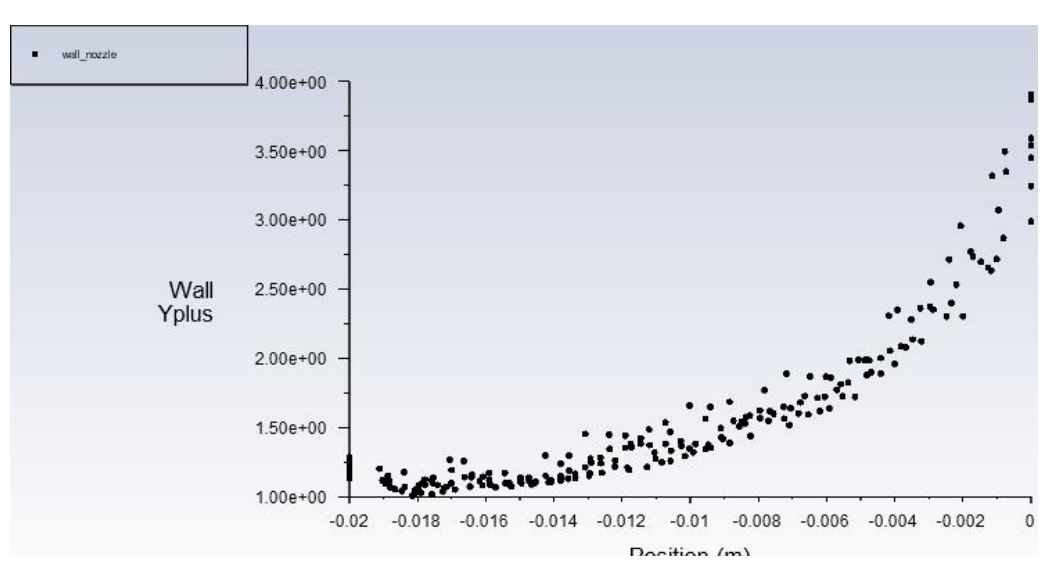

*Figura 3.9 -* y + *sulla superficie dell'ugello*

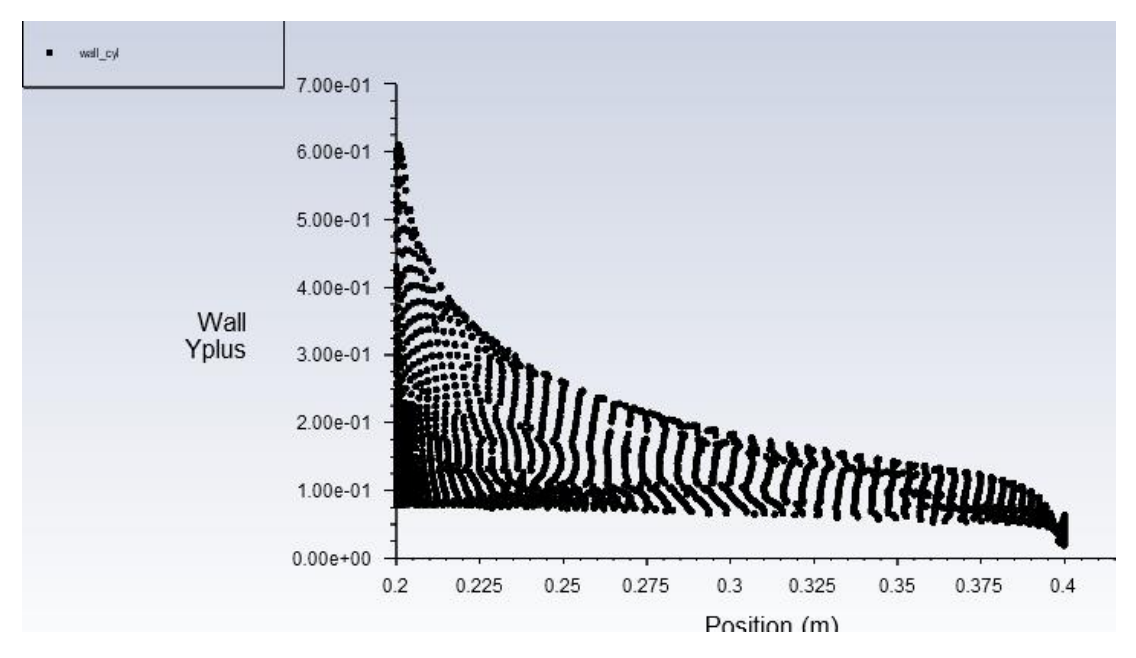

Figura 3.10 - y<sup>+</sup> sulla superficie del cilindro

Per assicurarsi una migliore accuratezza dei risultati, si è fatto riferimento ad alcuni parametri di mesh quality in grado di determinare la qualità degli elementi della mesh [26].

Skewness: è una della prime misure di qualità della mesh e determina quanto la dimensione della cella sia vicina a quella "ideale" che è rappresentata dal triangolo equilatero. Secondo la definizione di skewness, quando quest'ultima assume valori prossimi allo 0 significa che la discretizzazione è migliore in quanto i triangoli risultano essere quasi perfettamente equilateri. In questo caso studio, la griglia di calcolo costruita in fase di analisi CFD raggiunge dei valori di skewness prossimi allo 0 (figura 3.11). Mentre quando si ottiene il valore 1, allora le dimensioni della cella sono molto lontane dalle condizioni "ideali". Il concetto di skewness qui descritto è da tenere in considerazione poiché le equazioni di conservazione devono essere applicate a celle equiangolari/equilatere.

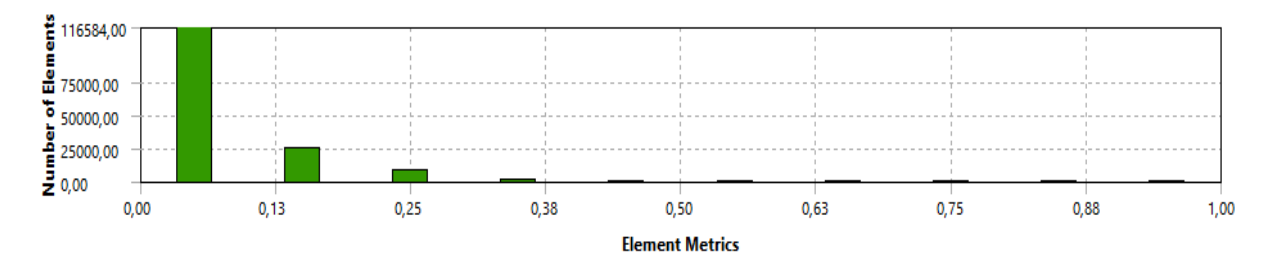

*Figura 3.11 – monitor della Skewness*

Aspect ratio: considerando una cella triangolare, l'aspect ratio è il rapporto tra la lunghezza dello spigolo più lungo e quella dello spigolo più corto. Il valore di aspect ratio migliore è 1 e corrisponde al caso di un triangolo equilatero (figura 3.12).

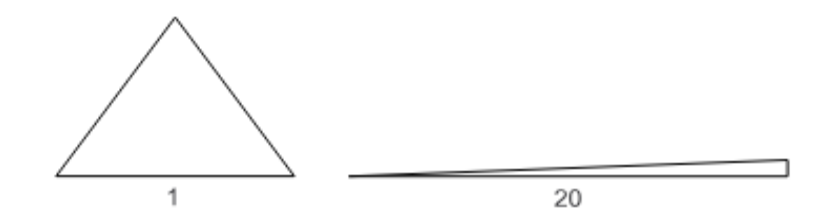

*Figura 3.12 – Valori di Aspect ratio per due diversi triangoli*

Dal monitor dell'aspect ratio della griglia di calcolo, si può notare che è stato raggiunto un valore medio di aspect ratio prossimo a 1 (figura 3.13).

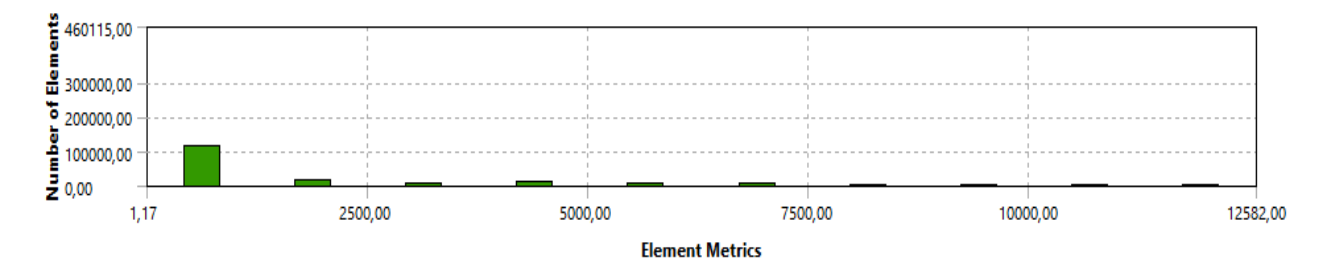

*Figura 3.13 – monitor dell'Aspect Ratio*

Orthogonal quality: è un altro parametro che definisce la qualità della mesh sfruttando i vettori normali alla superficie della cella e i vettori diretti verso le celle adiacenti. Il valore migliore è 1 e definisce la situazione ideale (figura 3.14).

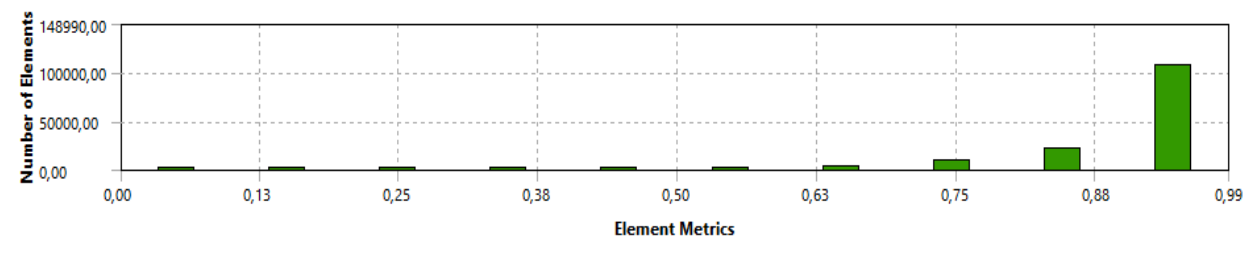

*Figura 3.14 – monitor dell'Orthogonal quality*

La strategia usata per la costruzione della griglia di calcolo si basa, in primo luogo, sull'ottimizzazione dei parametri di mesh quality. Infatti, lo scopo è quello di ottenere una griglia con il minor numero possibile di elementi, per ridurre i tempi computazionali, ma con valori medi di mesh quality che risultano in accordo con le situazioni migliori.

La maggiore criticità riscontrata è stata la costruzione dello strato limite sul cilindro. Infatti, la dimensione dell'altezza dell'ultimo layer non solo deve verificare il y+ sulla parete ma deve anche essere 10-15 volte maggiore rispetto alla dimensione caratteristica della prima cella adiacente.

Si ottiene quindi una griglia di calcolo di circa 600 mila elementi (tabella 3.2), che risulta essere un buon compromesso tra una migliore accuratezza della soluzione e tempi computazionali accettabili.

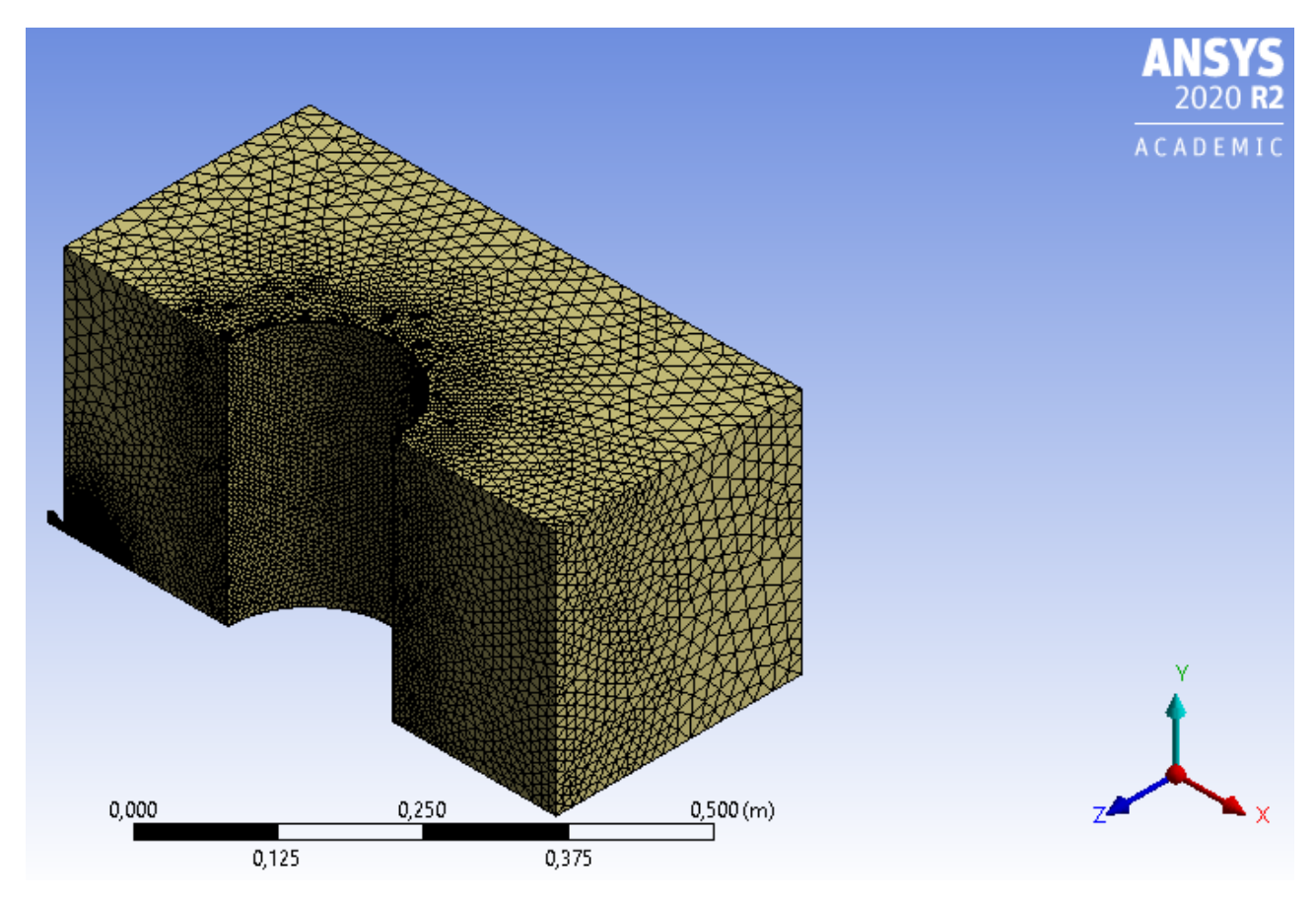

*Figura 3.15 – Mesh della source box*

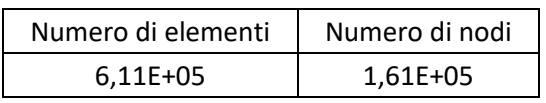

*Tabella 3.2 – valori globali della griglia di calcolo*

Infine, vengono definite le superfici esterne della source box tramite il comando "*named selection*" che servono in seguito, nell'ambiente Fluent, per imporre le boundary conditions:

- Inlet è la sezione maggiore dell'ugello (rosso in figura 3.16);
- Wall nozzle è la parete dell'ugello (nero in figura 3.16),
- Up-down, Front, Back, Lateral sono le superfici esterne della source box che sono usate per estrapolare i dati necessari alla dispersione rispettivamente giallo, arancione, blu e viola in figura 3.16,
- Sym mostra le due superfici simmetriche (bordeaux in figura 3.16),
- Wall cyl è la superficie interna dell'ostacolo cilindrico (verde in figura 3.16).

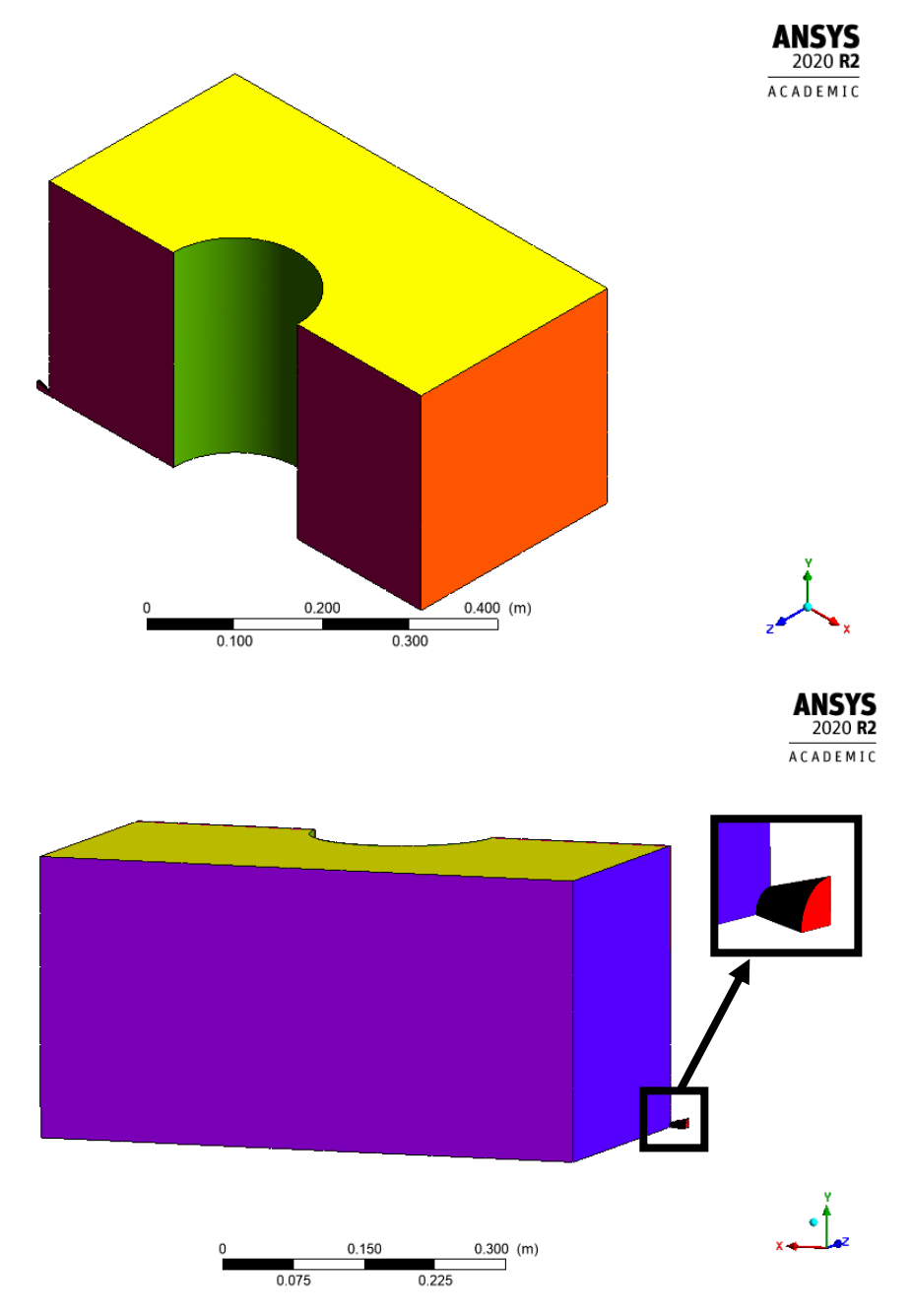

*Figura 3.16 – Definizione delle superfici della source box*

### <span id="page-35-0"></span>3.3 Setup delle simulazioni

L'impostazione del problema avviene all'interno di Fluent, tramite il quale vengono scelti 24 *solver* con *double precision* che risulta essere più accurata rispetto alla *single precision,* ma richiede più memoria e tempo di elaborazione poiché utilizza un formato a 64 bit per rappresentare ogni numero. Il solver scelto è basato sul calcolo della pressione (*pressure-based*) in quanto è stato dimostrato adatto per le applicazioni di quest'analisi [27], come mostrato nella figura 3.17.

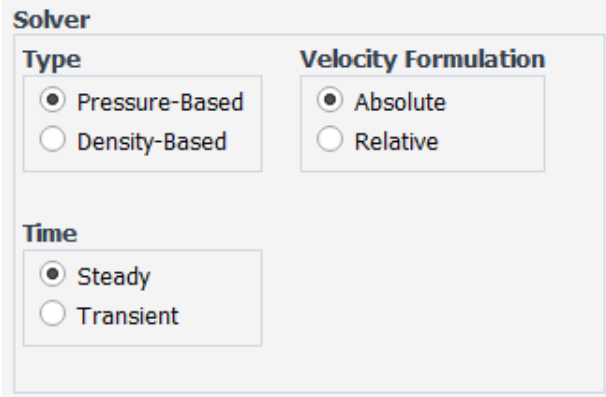

*Figura 3.17 – Schema del solver utilizzato per il calcolo*

All'interno del menù *Models,* vengono definite diverse opzioni per ricostruire la fisica del problema: viene attivata l'equazione di conservazione dell'energia e viene scelto il metodo k-ω SST come modello di turbolenza [21]. Il modello scelto per le specie chimiche è lo "*Species transport*" in cui sono tenute in considerazione solo il metano, l'ossigeno e l'azoto. Sono inoltre specificati i valori di diffusività di queste tre specie chimiche e per il calcolo della densità il fluido viene considerato ideale. A questo punto vengono determinate le condizioni al contorno:

➢ La condizione di inlet, fissata all'imbocco dell'ugello, viene definita attraverso la "*mass flow inlet"*, ovvero imponendo la portata di rilascio. Si è scelto di utilizzare una funzione *'ramp'* [23] che iteri la portata da un valore relativamente molto basso fino al valore di portata corrispondente alla pressione che si sta considerando. Si ricorda che il valore della portata impostata sarà ¼ della portata totale poiché si sta considerando ¼ del dominio geometrico. Viene inoltre specificata la presenza di soli moli di metano, dal momento che si sta valutando la condizione di rilascio (figura 3.18).
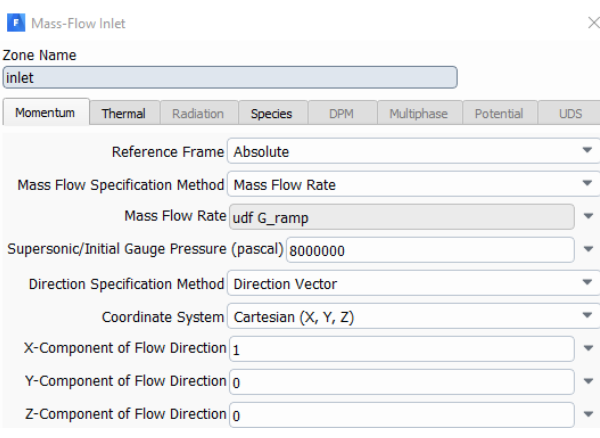

*Figura 3.18 – setup della condizione sull'inlet*

- ➢ Sulle superfici di output denominate back, up-down, front, lateral, viene impostata la condizione di "*pressure outlet"*, in cui vengono settate le frazioni molari delle specie chimiche. Si consideri che su queste superfici, che sono molto lontane dal punto di rilascio, inizialmente è presente solo aria quindi si pone una frazione molare nulla di metano e una frazione molare d'ossigeno pari a 0,21.
- $\triangleright$  Si pone la condizione di simmetria sulle superfici simmetriche.
- ➢ Sulle pareti del cilindro e dell'ugello si definiscono le condizioni a parete che implicano la "no slip condition".

Nel menù *Methods* vengono specificate le modalità di calcolo delle grandezze. Si è scelto lo schema *'coupled*' in modo che la velocità e la pressione siano calcolate simultaneamente e prevede un'accuratezza del calcolo delle grandezze del secondo ordine adottando lo schema "*upwind*".

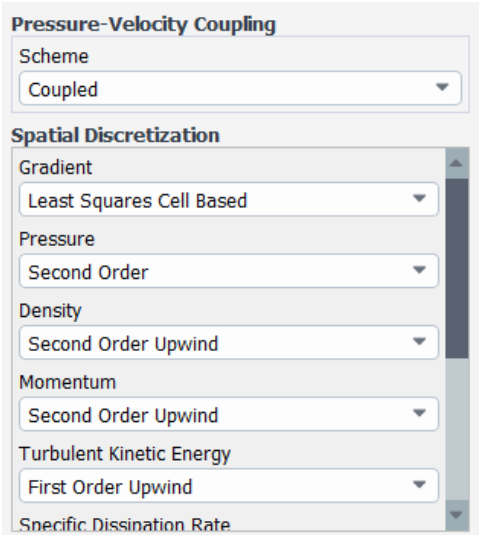

*Figura 3.19 – metodologia di calcolo delle grandezze*

Si selezionano inoltre le opzioni *'pseudo-transient'* e *'high order term relaxation'.* Quest'ultima è un'opzione che consente di definire i parametri di sotto-rilassamento per 'attenuare' la soluzione ottenuta tramite il metodo iterativo, tenendo in considerazione il risultato della iterazione precedente. Quindi, per evitare fenomeni di instabilità e migliorare le performance della convergenza, si scrive la variabile  $\phi$  alla n-esima iterazione come segue:

$$
\phi^n = \phi^{n-1} + \alpha_\phi(\phi^{new} - \phi^{n-1}) \qquad (21)
$$

Considerando  $\alpha_{\phi}$  come parametro di sotto-rilassamento che è un parametro che varia tra 0 ad 1. Quando questo valore è pari ad 1, non si ha sotto-rilassamento. Nel nostro caso si è scelto il valore 0.5 per i valori di metano e ossigeno, come si può notare dalla figura 3.20.

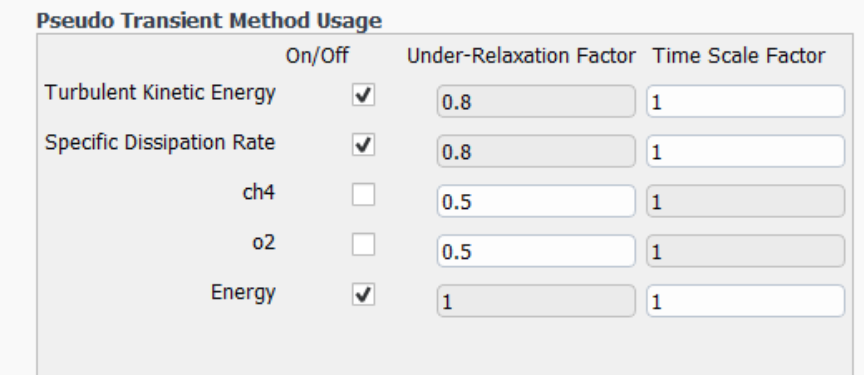

*Figura 3.20 – parametri di under-relaxation*

Durante la simulazione, vengono monitorati alcuni parametri che consentono di valutare l'accuratezza della soluzione: la pressione sulla superficie di inlet, i '*Residuals*' che sono indicatori di convergenza del problema, la frazione molare e la velocità sulle superfici di outlet che sono mostrati rispettivamente in figura 3.21.

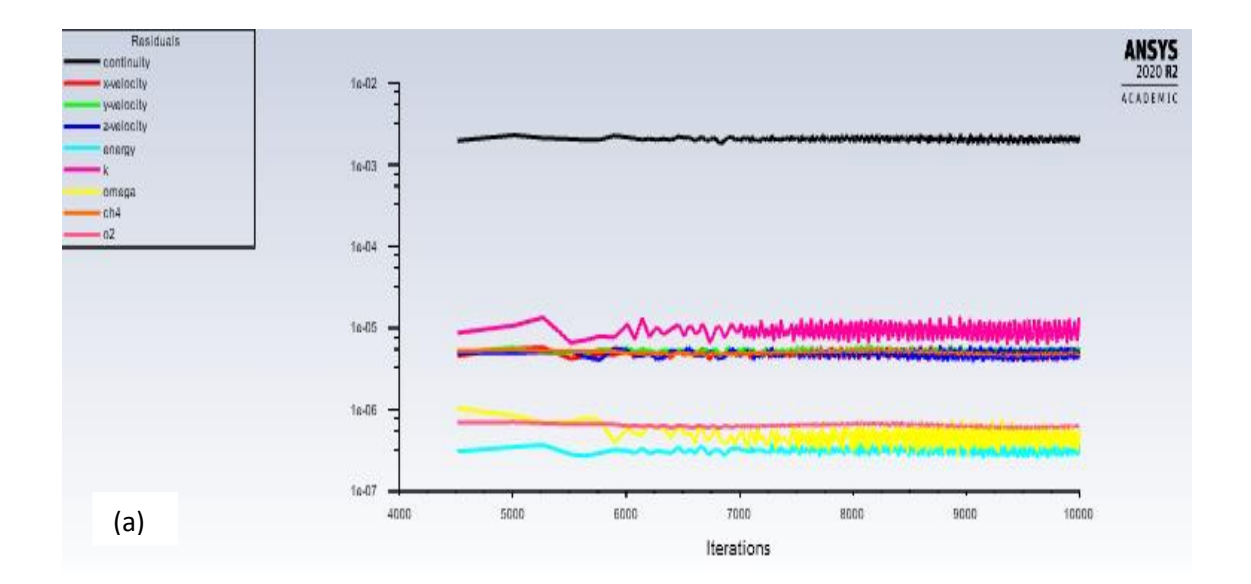

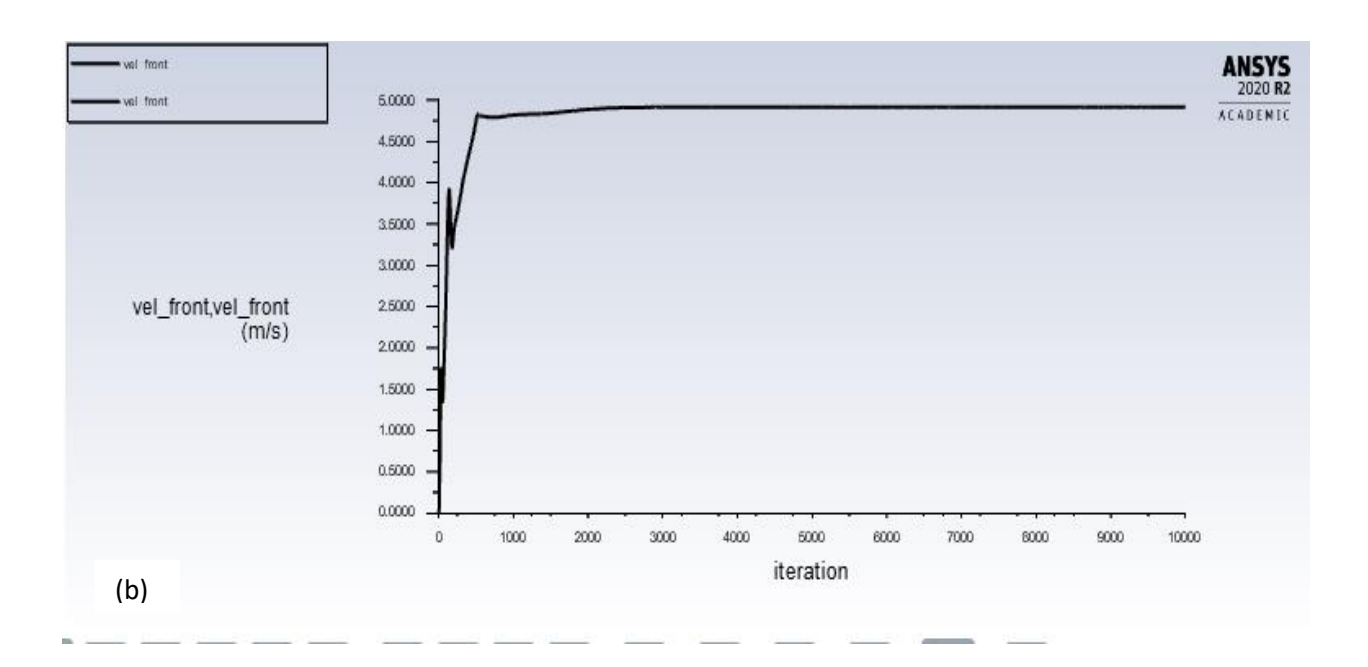

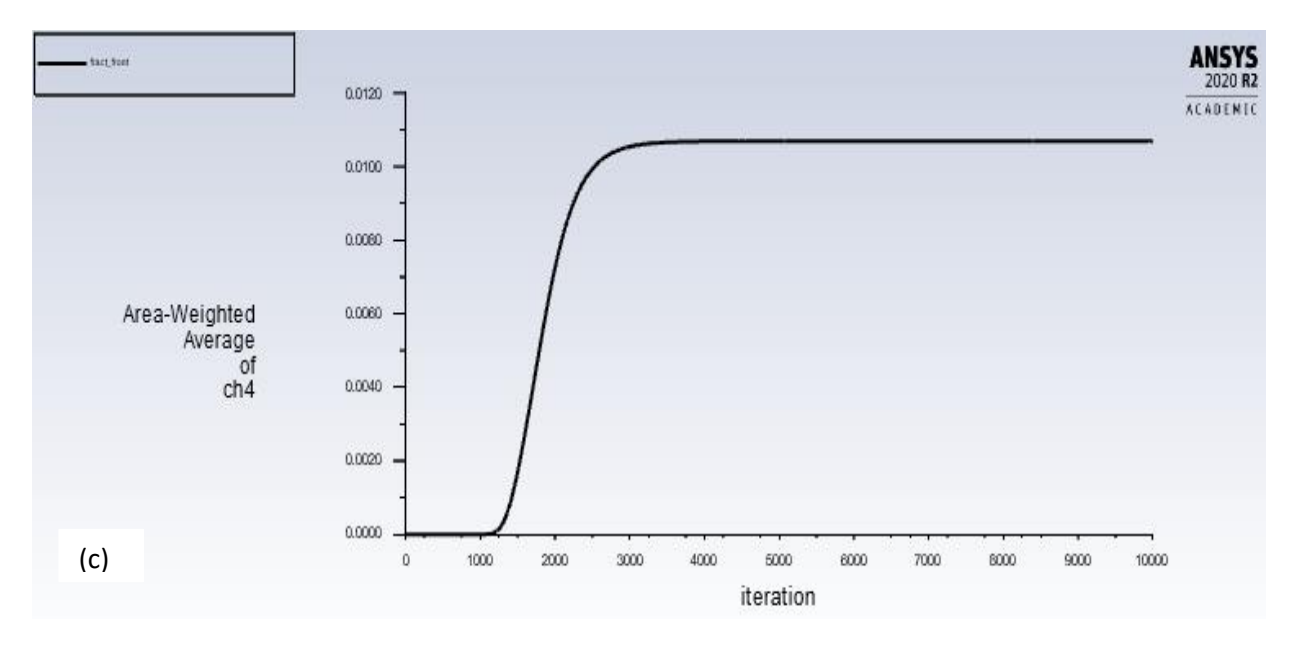

*Figura 3.21 – Monitor dei residuals (a), velocità (b) e frazione massica di metano (c)*

È necessario che la simulazione arrivi ad ottenere dei residuals che siano stabili in modo che la soluzione raggiunga la convergenza. La continuità è il residual più difficile da far convergere in quanto è legato allo squilibrio di massa del modello, e inoltre, il raggiungimento di 1e-5 non garantisce una soluzione più corretta in quanto si potrebbe aver commesso un errore nell'impostazione delle boundary. Nel nostro caso, bisogna raggiungere dieci mila iterazioni per ottenere un livello di convergenza adeguato.

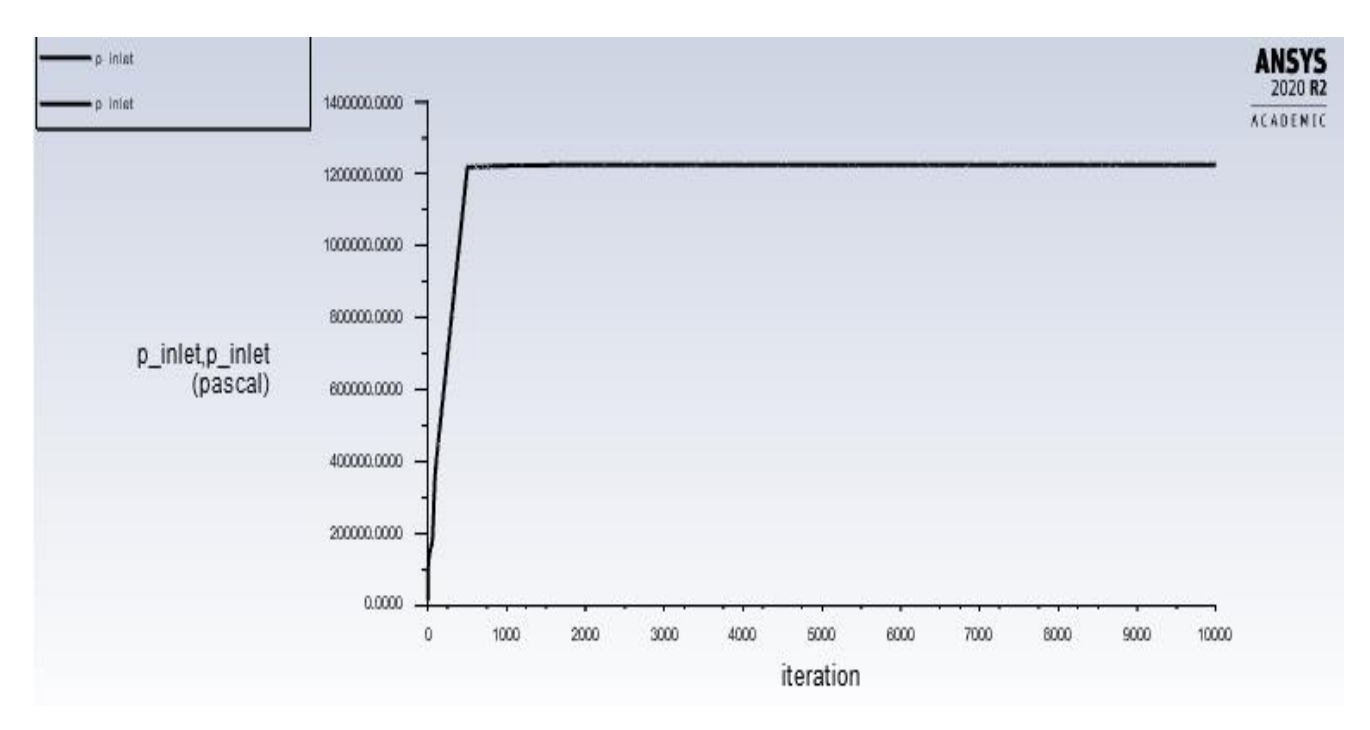

*Figura 3.22 – Monitor della pressione sull'inlet*

Tramite i monitor, inoltre, è possibile notare che Fluent tende a sottostimare la pressione sull' inlet su cui è stata fissata la portata valutata analiticamente (figura 3.22). Ciò implica che è stato necessario aumentare la portata sull'inlet per ottenere la pressione desiderata.

Questa variazione tra la portata analitica e quella inserita come boundary condition tende ad aumentare all'aumentare della pressione, al contrario l'errore percentuale, diminuisce all'aumentare della pressione, in quanto è minore il peso di questa variazione in rapporto alle maggiori portate (figura 3.23).

L'errore percentuale valutato tra la portata analitica e quella numerica è stato calcolato come segue:

$$
Error_{portata} = \frac{G_{numerica} - G_{analitica}}{G_{analitica}} \tag{22}
$$

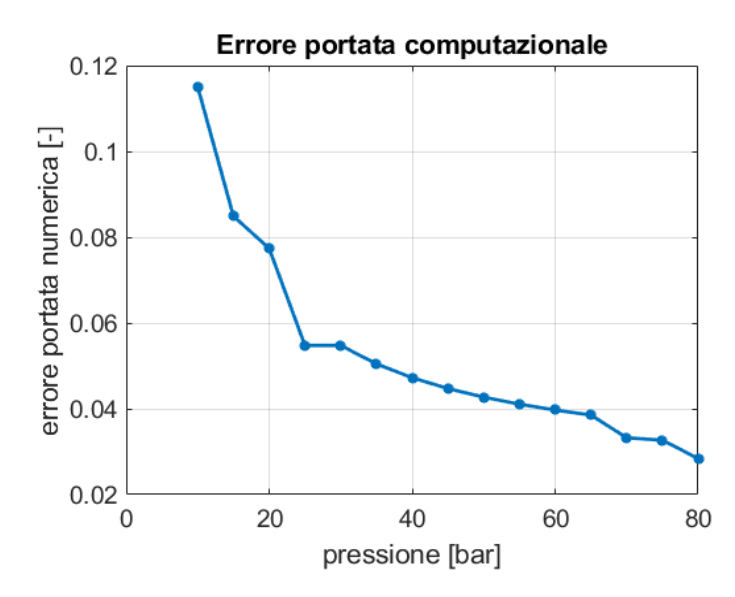

*Figura 3.23 - Errore tra la portata impostata sull'inlet e la portata calcolata*

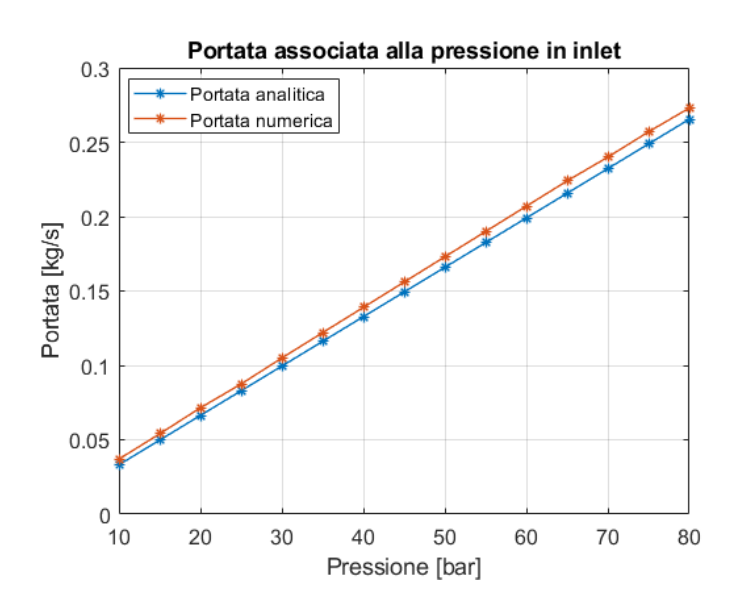

*Figura 3.24 - Portata analitica e portata numerica per le pressioni considerate*

#### 3.4 Post-processing: Discussione dei risultati e criticità

In fase di post-processing, l'obiettivo è quello di verificare i risultati ottenuti dall'analisi computazionale, sulla base dei risultati attesi considerando il modello analitico del getto. In particolare, sarà necessario verificare che l'analisi numerica sia in grado di sviluppare correttamente la dinamica del getto. Saranno inoltre analizzati i profili delle grandezze di interesse sulle superfici di outlet della source box e, in ultima analisi, è necessario validare che la source box sia modellizzata opportunamente per contenere gli effetti di comprimibilità. Il primo studio è stato condotto sulla posizione del disco di Mach per valutare l'accuratezza del modello numerico nella rappresentazione del getto sottoespanso. La struttura del getto, come è visibile dalla figura 3.25, risulta compatibile con le nostre aspettative in quanto nella regione supersonica si sviluppano una serie di onde di compressione fino alla formazione di un urto normale (Disco di Mach) [16].

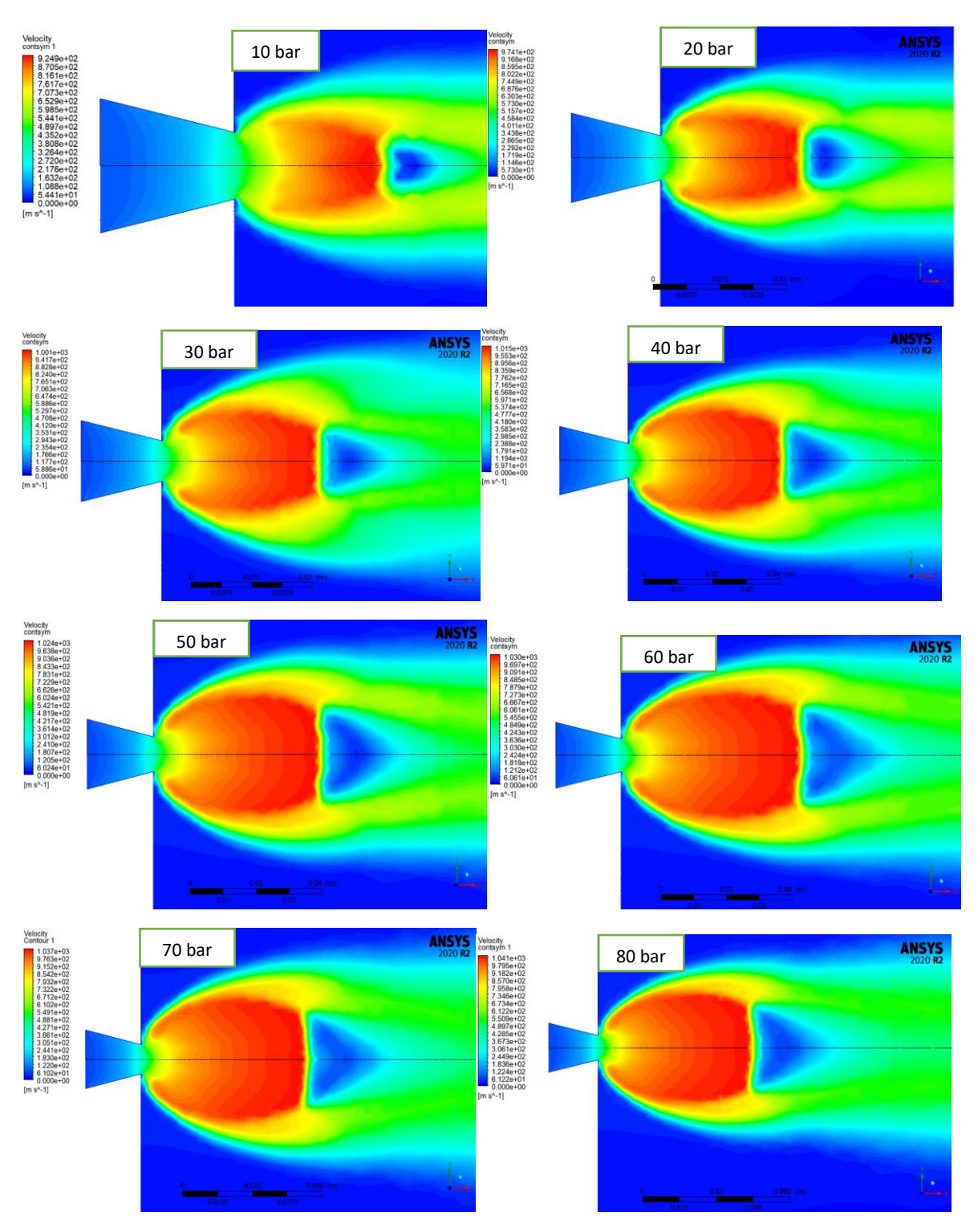

*Figura 3.25 – Disco di Mach per le diverse simulazioni CFD*

La posizione del disco di Mach viene valutata a partire dal profilo di velocità sull'asse del getto che risulta conforme rispetto a quello atteso per un getto ad alta pressione [25].

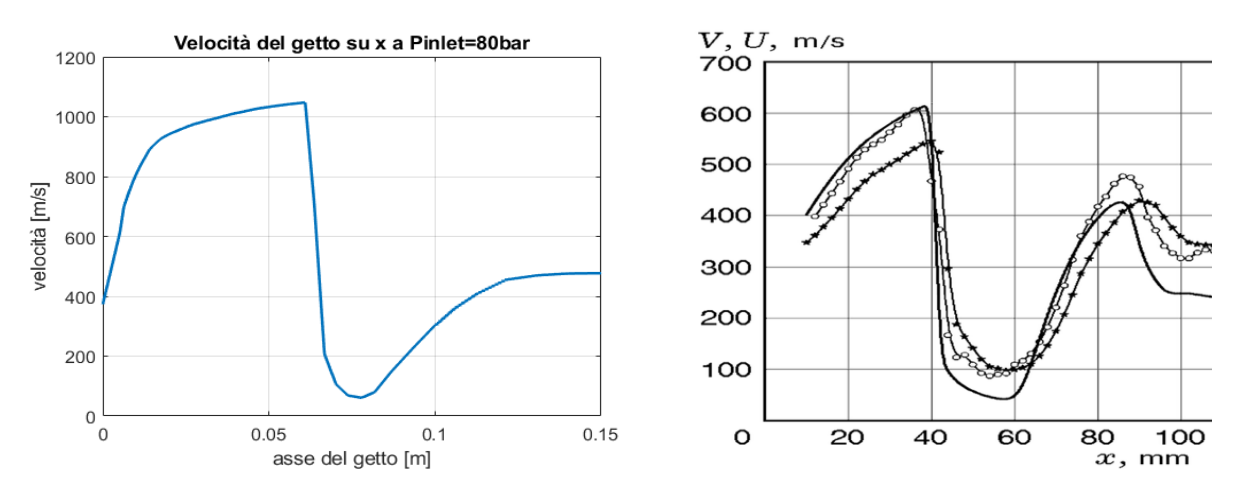

*Figura 3.26 – Velocità sull'asse del getto (a sinistra), velocità sull'asse x per η=9 [25] (a destra)*

In particolare, questa viene calcolata considerando la media tra le velocità nel tratto di decelerazione del flusso e viene poi confrontata rispetto alla posizione del disco di Mach calcolata tramite la formula empirica.

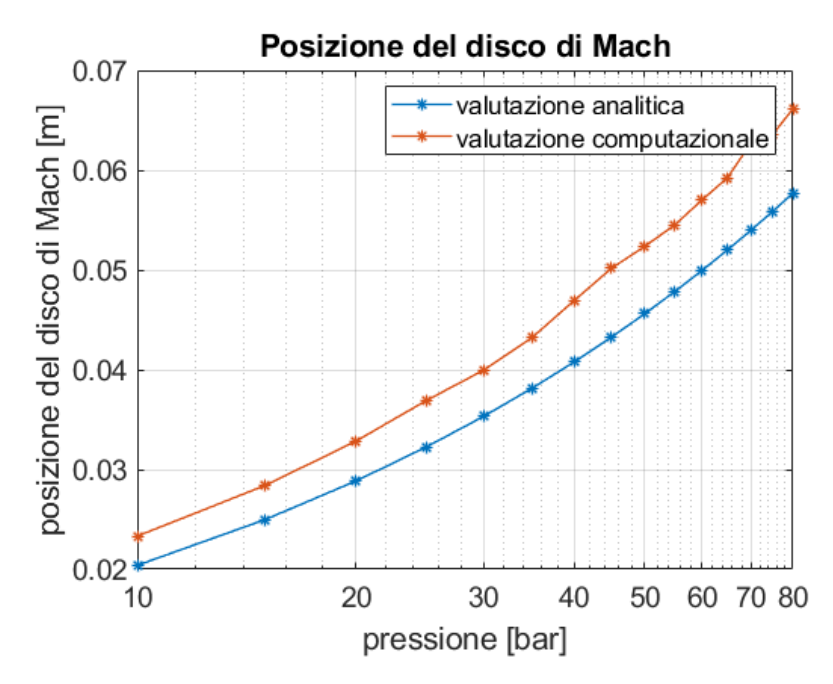

*Figura 3.27 – Posizione del disco di Mach data dalla formula analitica e dai risultati CFD*

Come si evince dalla figura 3.27, i risultati numerici sovrastimano la posizione del disco di Mach rispetto ai valori calcolati attraverso la formula empirica e questa differenza tende a crescere all'aumentare della pressione. Questo può essere dovuto all'errore di approssimazione per il calcolo del disco di Mach dalla velocità media, che sicuramente tende ad incrementare per pressioni più alte che sono, di conseguenza, anche a velocità più alte.

Si è, inoltre, messa in evidenza la formazione di una zona di stagnazione a valle del cilindro che è tipica dei getti che presentano elevati numeri di Reynolds e con dimensione del diametro del cilindro maggiore della dimensione del diametro del getto (figura 3.29), in particolare nel caso in cui il rapporto Dcyl/dgetto=2 [28].

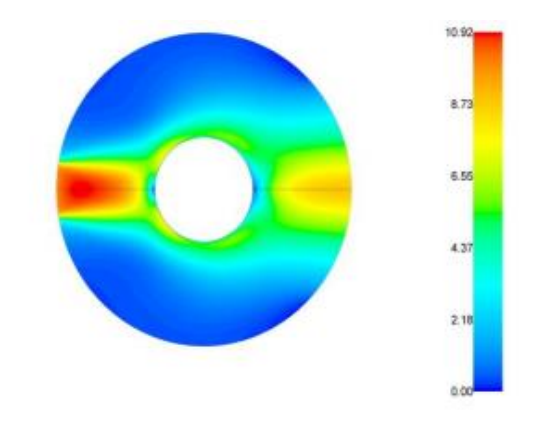

*Figura 3.28 – Distribuzione di velocità di un getto con* Dcyl/dgetto=2 [28]

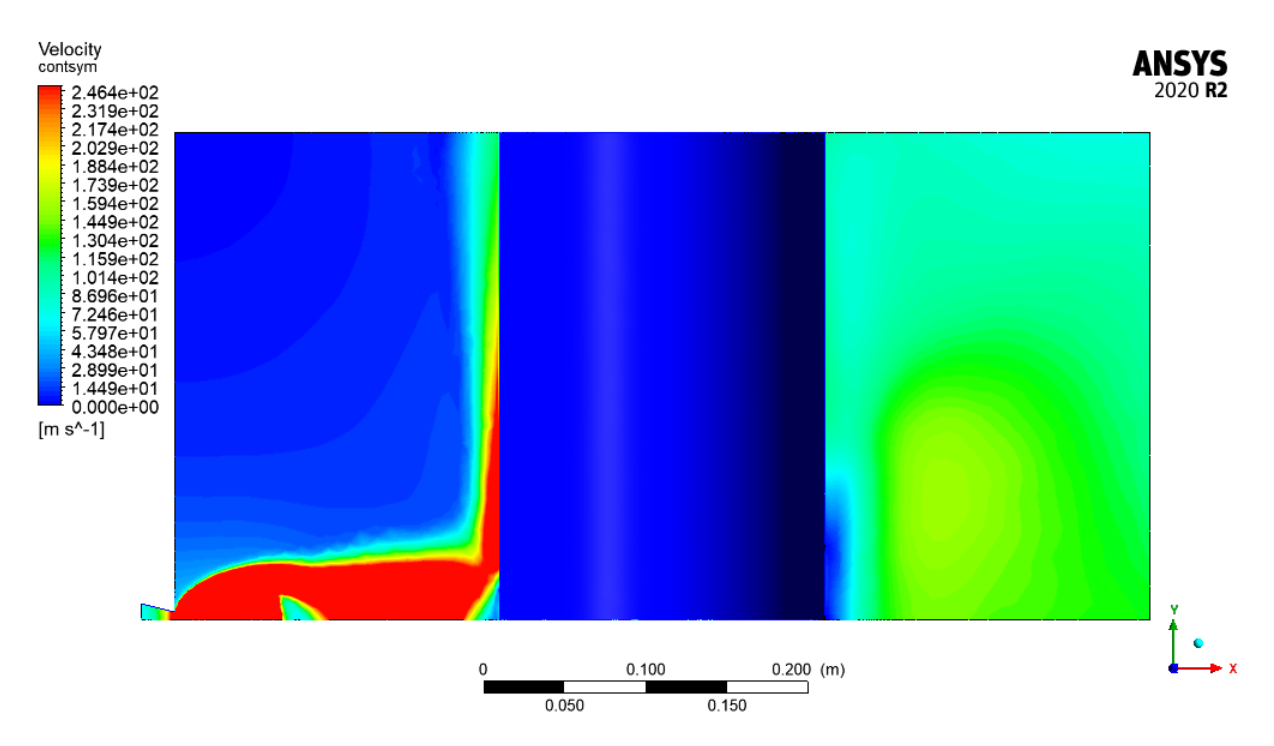

*Figura 3.29 – Distribuzione di velocità sulla superficie sym a Pril=80bar*

Dalla figura 3.30 si può notare che a valle dell'ostacolo, in posizione simmetrica rispetto all'asse x dal punto di rilascio, si ha un punto di stagnazione da cui si sviluppa una zona di accelerazione del flusso (scia) che viene anche valutata considerando il profilo di velocità sull'asse x a seguito dell'interazione con il cilindro e le streamline in figura 3.31. Il comportamento del flusso può essere giustificato da una forte direzionalità del getto, che tende a seguire il profilo cilindrico dell'ostacolo (effetto Coanda) e raggiungere la superficie frontale.

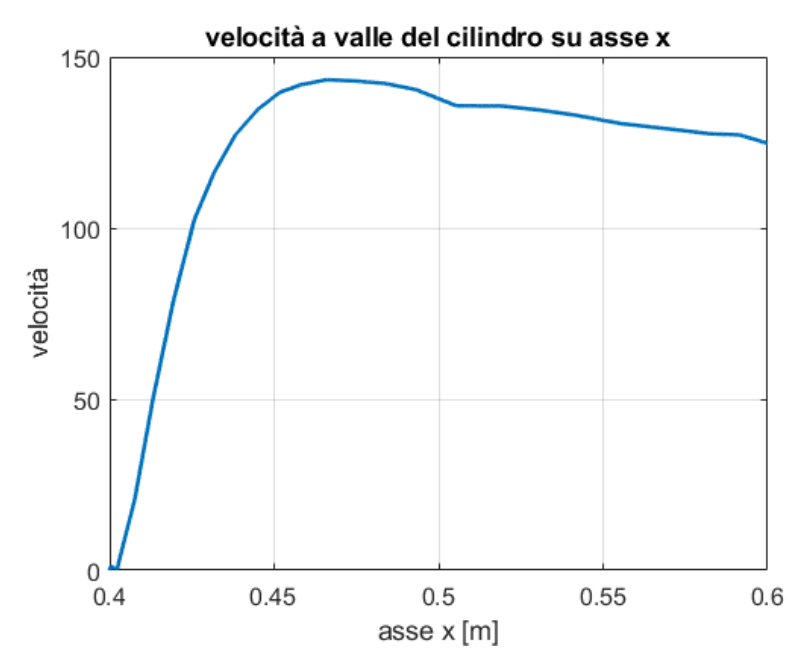

*Figura 3.30 – profilo di velocità sull'asse x a valle del cilindro*

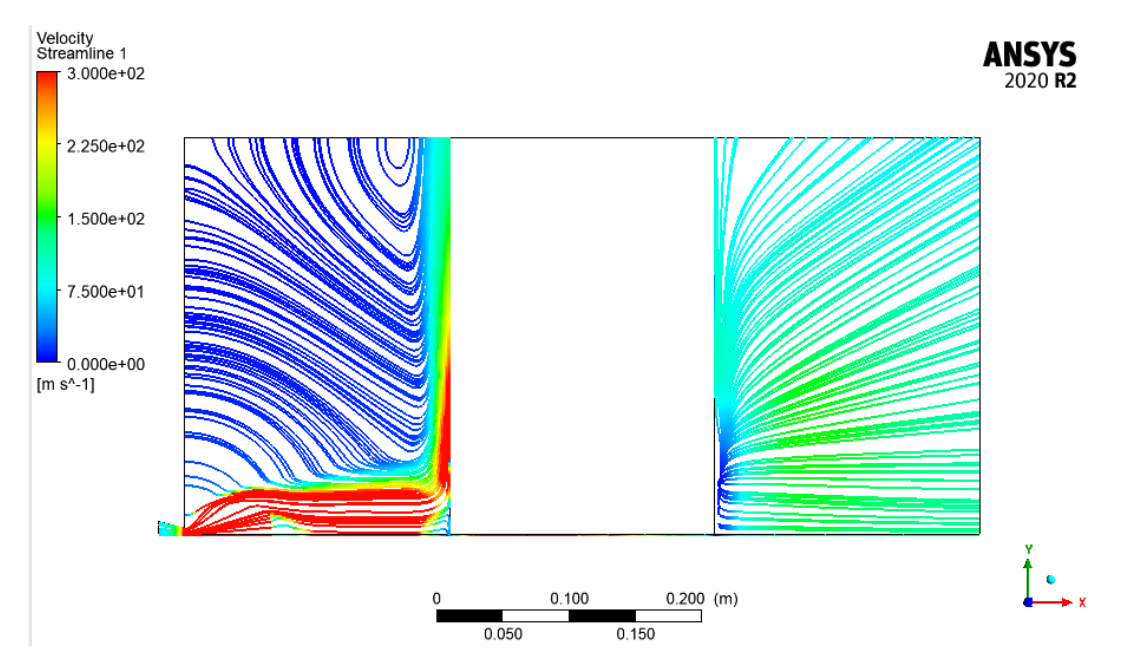

*Figura 3.31– Streamline del flusso sulla superficie sym*

La superficie frontale della source box, infatti, è quella che presenta le velocità più elevate rispetto alle altre superfici di outlet, come si può osservare dalla tabella 3.3. Ciò è dovuto al fatto che l'ostacolo promuove l'accelerazione del getto che tende ad aggirare l'ostacolo per poi richiudersi una volta che questo è stato superato. Infatti, le velocità sulle superfici back e lateral presentano dei valori molto minori a causa del fatto che non ci sono distacchi di vena fluida verso queste facce. In, particolare la superficie lateral, che presenta i gradienti di velocità più bassi, non è soggetta al flusso diretto di gas.

|                 | Velocità media [m/s] |         |         |             |
|-----------------|----------------------|---------|---------|-------------|
| Pressione [bar] | Front                | Up-down | Lateral | <b>Back</b> |
| 10              | 4,38                 | 3,60    | 1,06    | 1,88        |
| 20              | 6,41                 | 5,12    | 1,45    | 2,53        |
| 30              | 8,13                 | 6,09    | 1,71    | 2,98        |
| 40              | 9,45                 | 6,98    | 1,92    | 3,40        |
| 50              | 10,78                | 7,70    | 2,16    | 3,77        |
| 60              | 11,99                | 8,51    | 2,31    | 4,10        |
| 70              | 13,18                | 9,41    | 2,44    | 4,28        |
| 80              | 14,37                | 9,89    | 2,59    | 4,56        |

*Tabella 3.3 – Velocità medie sulle superfici di outlet*

In particolare, sono stati rappresentati i valori di velocità media e frazione massica media di metano sulle superfici up-down e front in quanto presentano i valori più rilevanti.

È evidente che la velocità media e la frazione massica media di metano sono maggiori sulla superficie front rispetto all'up-down e questa variazione tende ad aumentare con l'aumentare delle pressioni. Ciò è principalmente dovuto alla forte direzionalità del getto che, interagendo con il cilindro, tende ad accelerare e raggiungere la superficie frontale.

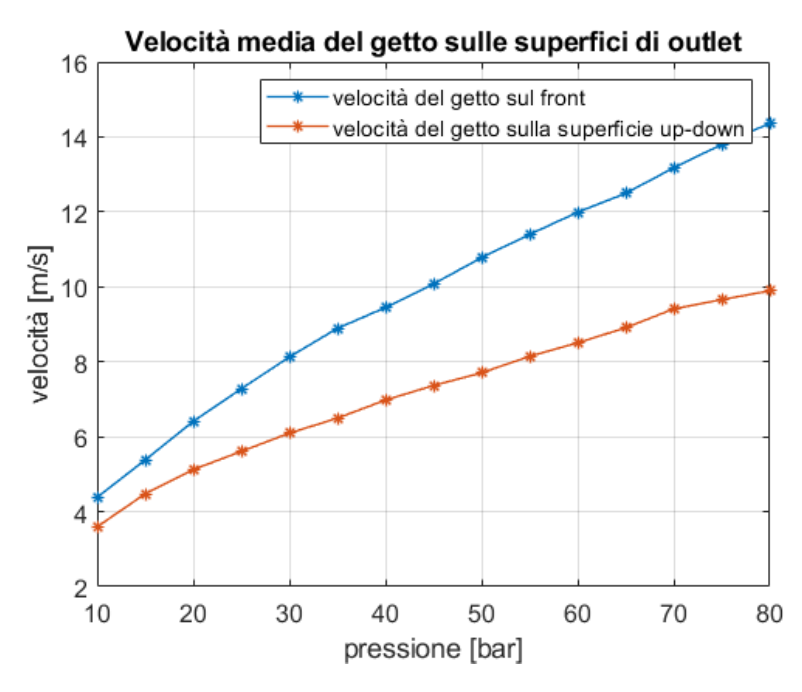

*Figura 3.32– Velocità medie del getto sulle superfici front e up-down*

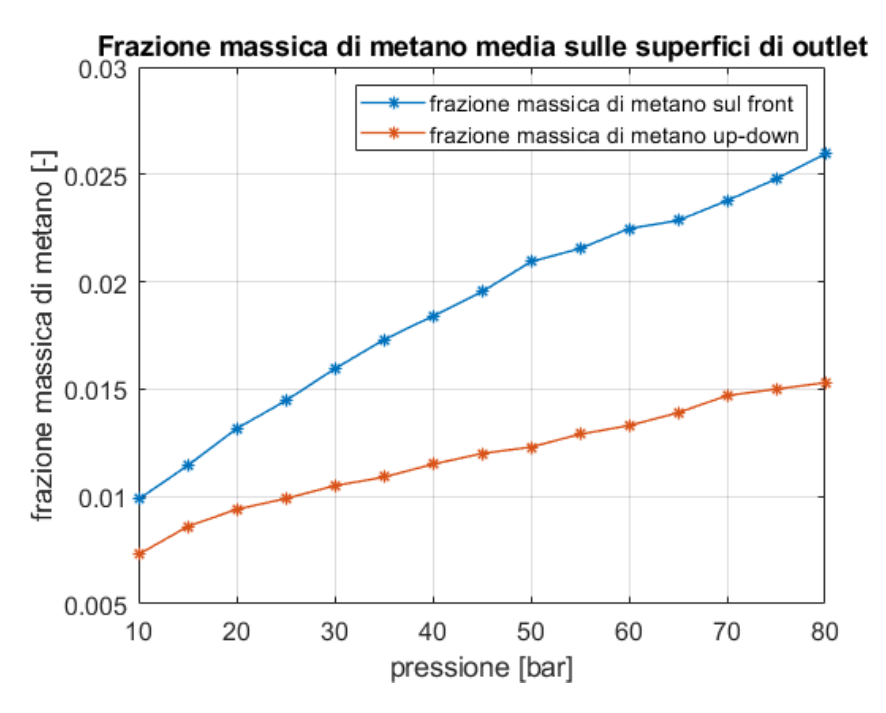

*Figura 3.33– frazioni massiche medie del getto sulle superfici front e up-down*

La superficie frontale della source box presenta un profilo di velocità più marcato nella regione centrale, per poi ridursi via via verso l'esterno in ragione della simmetria rispetto alla posizione di rilascio. I contour di velocità risultano avere una forma affusolata verso l'alto con un "core" interno a velocità maggiori, come è mostrato in figura 3.34.

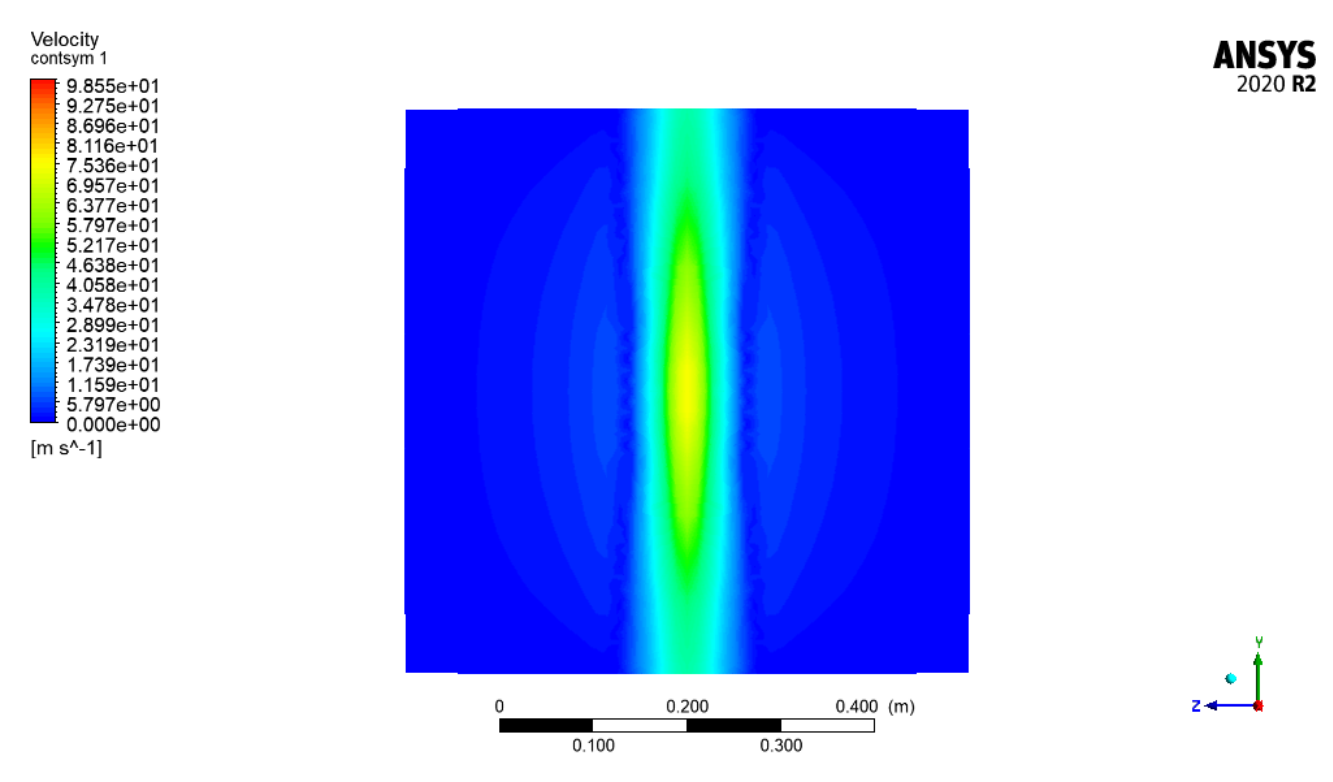

*Figura 3.34– Profilo ricostruito di velocità sulla superficie front dell'intera source box per Pril=30 bar*

Per pressioni superiori a 40 bar, si verifica una regione di transizione del profilo di velocità sul front che non risulta più perfettamente simmetrica in quanto si sviluppano due regioni circolari ad elevato gradiente di velocità: una nella parte superiore ed un'altra nella parte inferiore del front, come mostrato nella figura 3.35.

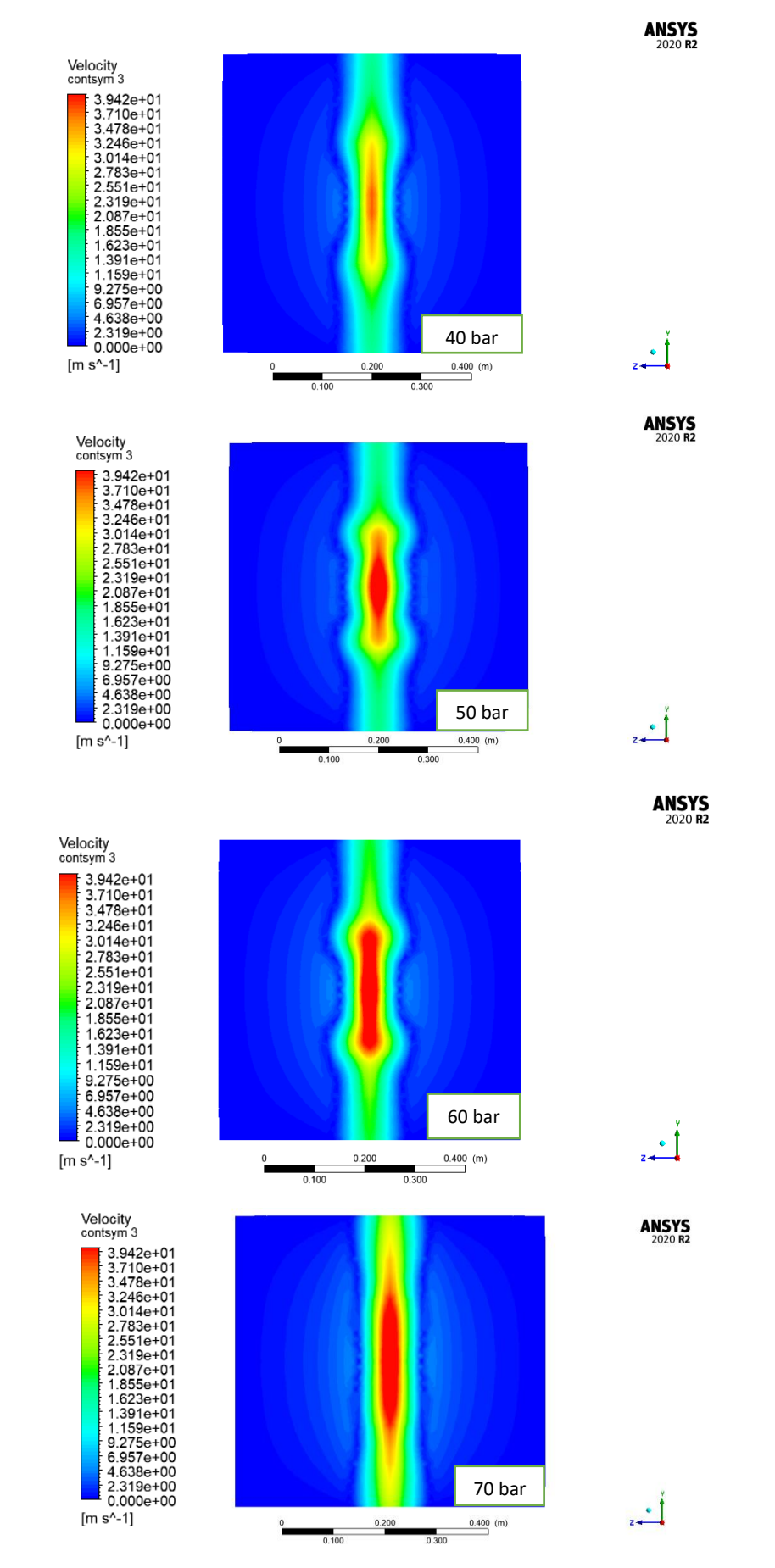

*Figura 3.35– Profilo ricostruito di velocità sulla superficie front dell'intera source box*

Questo profilo di velocità continua a variare finché la regione circolare arriva a posizionarsi al centro della superficie di front alla pressione di 80 bar, posizione esattamente simmetrica rispetto alla sezione di rilascio.

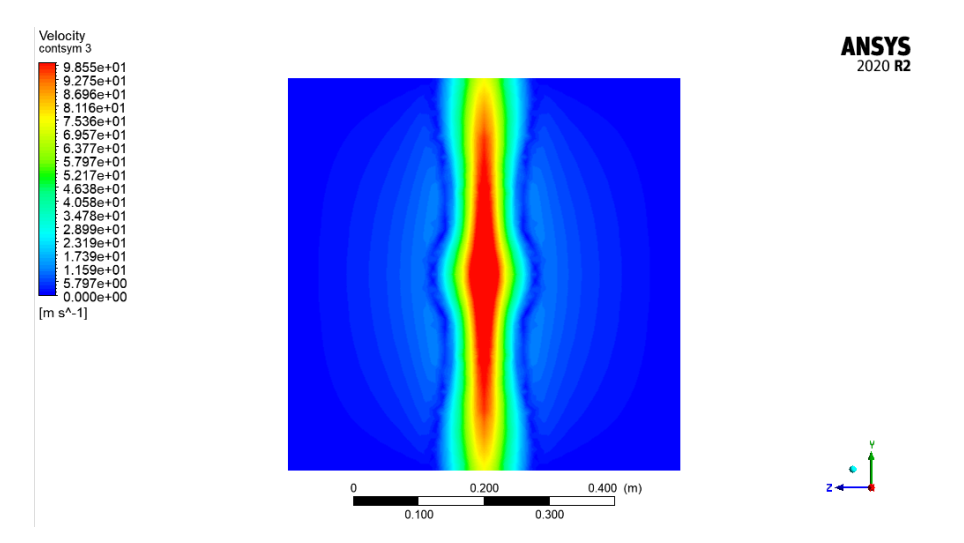

*Figura 3.36– Profilo ricostruito di velocità sulla superficie front dell'intera source box per Pril=80 bar*

La distribuzione di velocità sulla superficie up-down mostra che il flusso segue perfettamente il profilo del cilindro per formare, a valle di questo, una scia che raggiunge la superficie frontale della source box. Si può inoltre notare, in figura 3.37 il distacco della vena fluida sulla parte posteriore del cilindro.

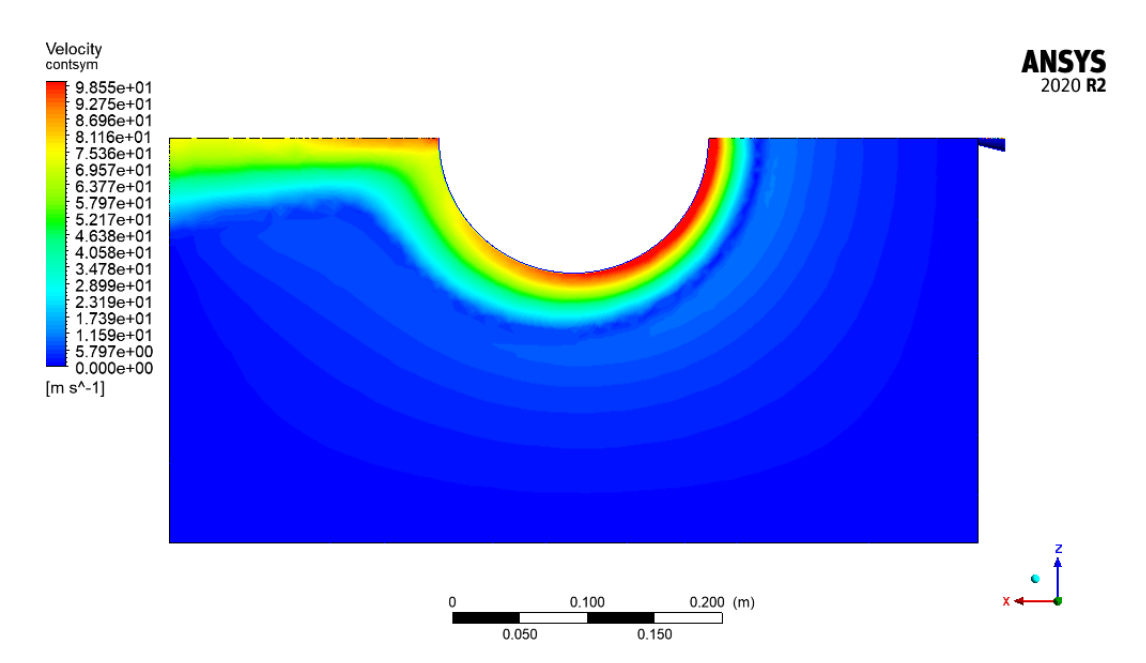

*Figura 3.37 – contour di velocità sulla faccia up-down a 80 bar*

È stato effettuato, infine, un controllo del numero di Mach sulle superfici di outlet della source box per verificare che gli effetti di comprimibilità si siano esauriti. Anche se la source box è stata dimensionata proprio per studiare gli effetti di comprimibilità al suo interno, per pressioni molto elevate era necessario fare una verifica a posteriori per assicurarsi che gli effetti di comprimibilità si fossero dissipati completamente.

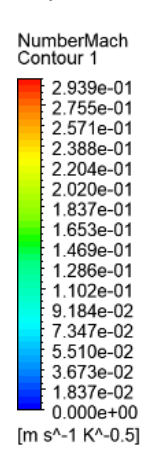

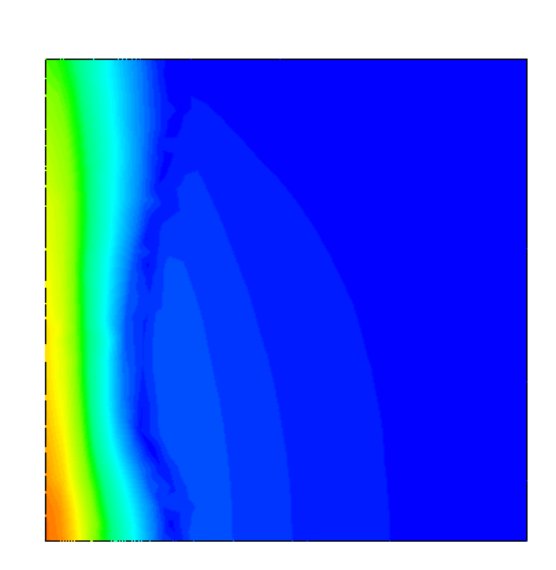

*Figura 3.38 – Contour del numero di Mach sulla superficie front*

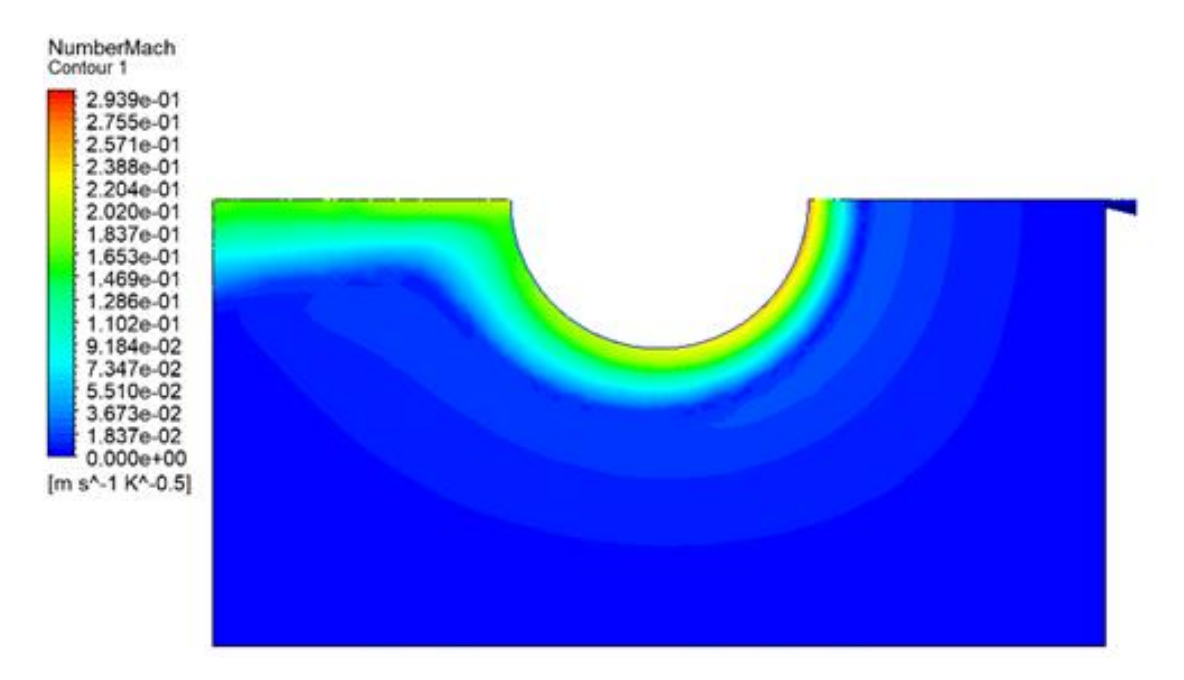

*Figura 3.39 – Contour del numero di Mach sulla superficie up-down*

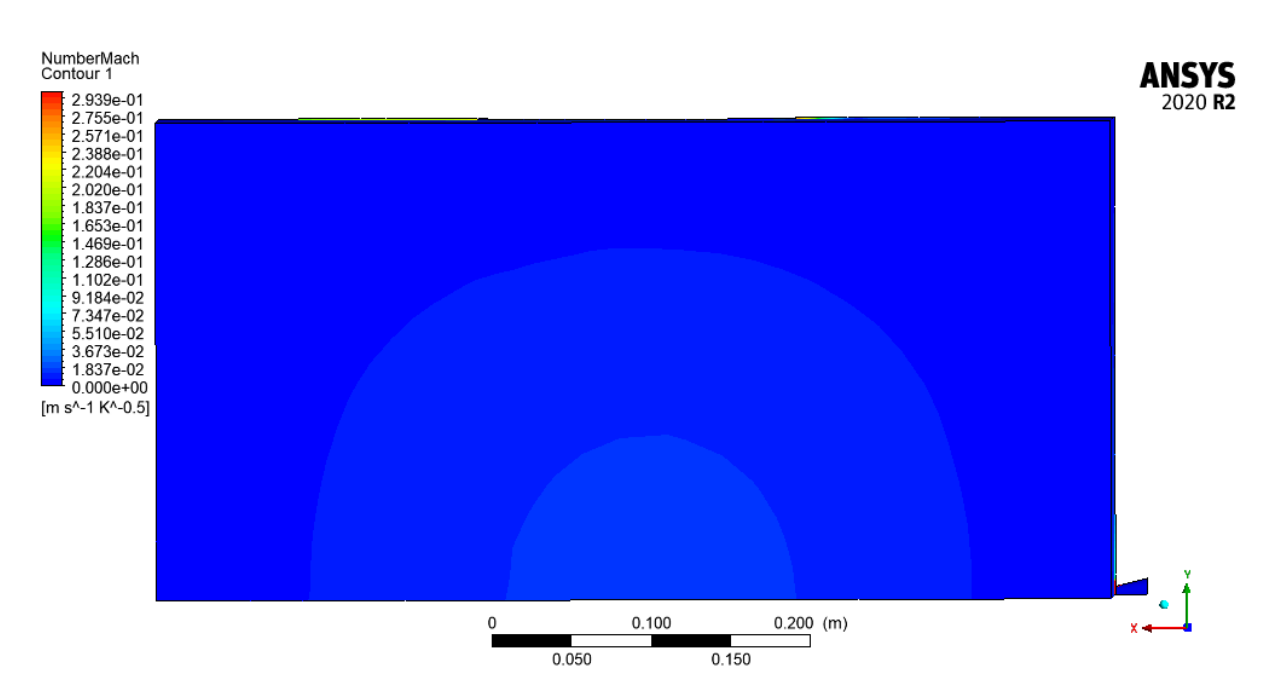

*Figura 3.40 – Contour del numero di Mach sulla superficie lateral*

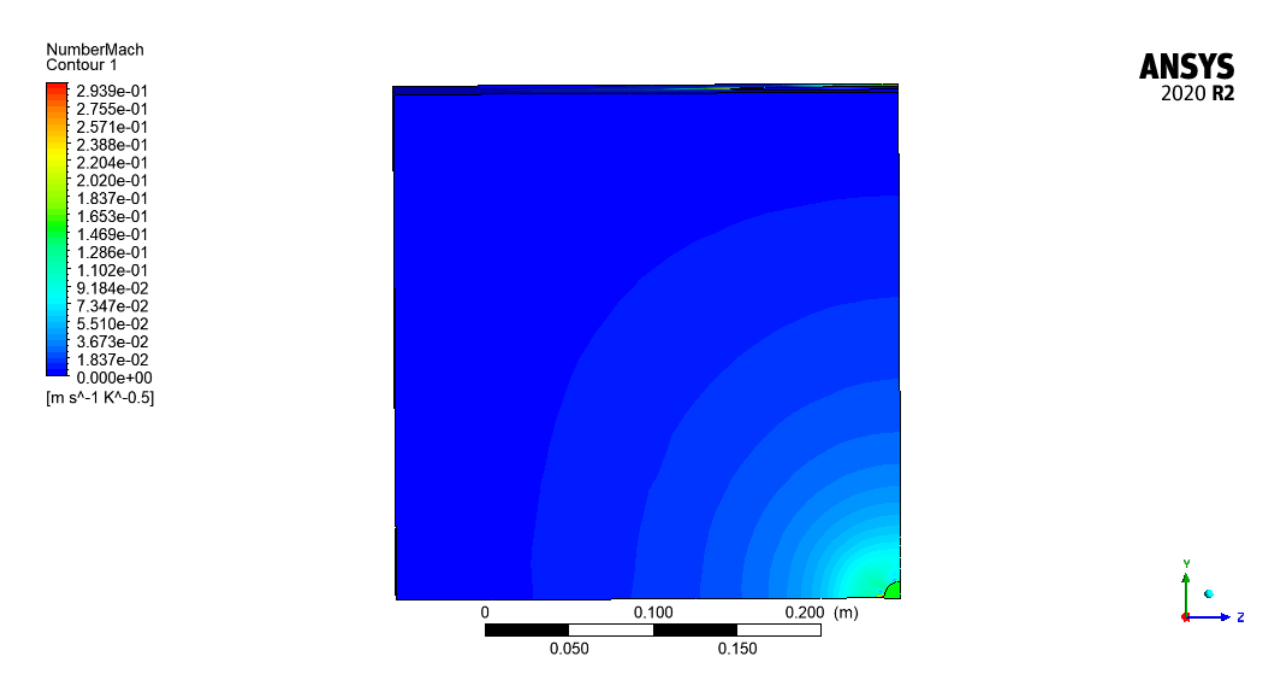

*Figura 3.41 – Contour del numero di Mach sulla superficie back*

Nelle figure 3.38, 3.39, 3.40 e 3.41 vengono rappresentati i contour del numero di Mach sulle superfici esterne della source box, da cui si evince che gli effetti di comprimibilità sulle facce esterne della source si sono completamente esauriti in quanto i valori risultano inferiori a 0.3. Ciò implica che la source box è stata dimensionata correttamente consentendo l'applicazione dell'approccio SBAM descritto in precedenza.

# 4 Metamodello

#### 4.1Descrizione del metamodello P-NIROM

Per la costruzione di una libreria di source box, è stato adottato un modello P-NIROM ("*Parametrised Non-Intrusive Reduced Order Model"*) che rappresenta un approccio efficiente per applicazioni fluidodinamiche [12], in grado di aggirare gli oneri computazionali dovuti alle simulazioni numeriche molto complesse.

I modelli ROM generalmente consentono una modellazione di ordine ridotto delle equazioni alle derivate parziali parametrizzate (P-PDEs) ma presentano problemi di instabilità e di inefficienza dovuta alla non-linearità del problema da risolvere [30].

Il modello P-Nirom era già stato testato per problemi di fluidodinamica, in particolare nel caso di un flusso che impatta su un cilindro con velocità iniziali dell'ordine di circa 0,4-0,5 m/s [12]. La tecnica P-Nirom è stata utilizzata per la riduzione delle equazioni differenziali di Navier-Stokes parametriche e viene poi validata rispetto alle simulazioni numeriche. Lo stesso articolo dimostra che il modello raggiunge un elevato livello di accuratezza riducendo di tre ordini di grandezza il tempo computazionale, come si evince anche dalla figura 4.1.

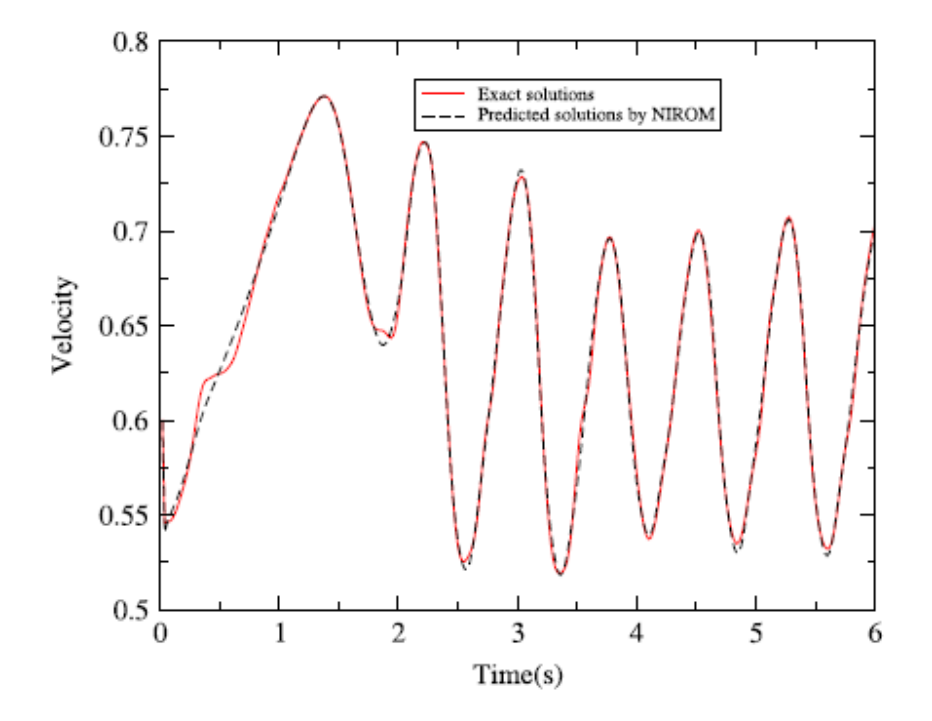

*Figura 4.1 – Confronto tra profili di velocità della soluzione esatta del problema e della soluzione estrapolata da P-Nirom [12]*

L'idea base del modello è quella di trovare una soluzione approssimata da una combinazione lineare di un set di funzioni base, i cui coefficienti di ponderazione sono determinati da metodi di proiezioni o minimizzazione dell'errore. Le equazioni differenziali alle derivate parziali in grado di modellizzare il fenomeno possono essere proiettate in un ridotto spazio dimensionale che consiste di un numero di ridotte funzioni base. La costruzione di queste funzioni avviene tramite "snapshot" (istantanee) che sono le matrici che contengono le soluzioni delle equazioni differenziali originali; queste matrici originali e le variabili in gioco vengono "ridotte" in modo che diventino combinazione lineare delle funzioni base. In particolare, viene usato il metodo POD (Proper Orthogonal Decomposition) [31] che suddivide l'approssimazione di ordine ridotto in due termini: il primo è dato dalla soluzione approssimata di una PDE parabolica lineare ausiliaria che impone la che siano soddisfatte le condizioni iniziali e al contorno, mentre il secondo termine è una combinazione lineare di un prodotto tensoriale di funzioni di base spaziali e temporale adattate ottenute utilizzando il metodo POD. Inoltre, è stato introdotto un approccio non intrusivo basato sulla funzione di base radiale, RBF "Radial Basis Function" per calcolare i coefficienti del secondo termine.

In primo luogo, quindi, bisogna costruire gli snapshot di addestramento per ogni parametro di interesse. In questo caso studio, le istantanee sono rappresentate dalle soluzioni delle simulazioni CFD di velocità e frazione massica di metano sulle superfici esterne della source box.

Per ridurre la dimensione del set di training, viene adottata una decomposizione ortogonale POD, tecnica in grado di approssimare gli snapshot parametrici con un'espansione di un set *t* di funzioni base rappresentative  $\psi$  derivate opportunamente dagli snapshot [30]:

$$
\overrightarrow{y_j} = \sum_{i=1}^{t} a_{i,j} \overrightarrow{\psi_i} \qquad j = 0, \dots, n, \qquad (25)
$$

dove  $a_{i,j}$  è il coefficiente pesato associato alla funzione base i-esima per approssimare la j-esima istantanea e n è il numero delle funzioni base rappresentative.

La POD, che viene usata per ridurre il set di dati, può essere effettuata tramite Singular Value Decomposition (SVD) o EigenValue Decomposition (EVD), ma a causa della sua migliore stabilità numerica, viene eseguita usando l'SVD, tramite il quale vengono calcolate le funzioni base POD.

$$
\hat{Y} = \hat{\psi} \hat{\Sigma} \hat{\phi}^T \qquad (26)
$$

Dove  $\hat{Y} = [\overrightarrow{y_1}, \overrightarrow{y_2}, ..., \overrightarrow{y_n}] \in \mathbb{R}^{m \times n}$  è la matrice delle istantanee,  $\hat{\psi} \in \mathbb{R}^{m \times m}$  è il set di colonne degli autovettori sinistri di  $\hat{Y}, \ \hat{\Sigma} \in \mathbb{R}^{m \times m}$  contiene i valori singolari di  $\hat{Y}$  e  $\hat{\phi} \in \mathbb{R}^{m \times m}$  è l'insieme delle colonne di autovettori  $\hat{Y}$  di destra.

A questo punto, poiché i valori singolari di  $\hat{Y}$  sono una sequenza monotona crescente  $(\sigma_1 > \sigma_2 > \cdots >$ σ<sup>r</sup> *è* ̂) e sono proporzionali all'informazione eseguita da ogni funzione base, si può troncare la POD per un valore t<r, per ridurre la dimensione del sistema. Il valore di t è scelto fissando il valore dell'energia di base del POD, cioè il rapporto  $\varepsilon(t)$ :

$$
\varepsilon(t) = \frac{\sum_{i=1}^{t} \sigma_i^2}{\sum_{i=1}^{r} \sigma_i^2}
$$
 (27)

Dopo il calcolo della base troncata  $\hat{\psi}_t$ , è necessario calcolare i coefficienti di ponderazione per mezzo del prodotto matriciale:

$$
\hat{A} = \widehat{\psi_t^T} \hat{Y}, \qquad \text{con } \hat{A} \in \mathbb{R}^{t \times n} \tag{28}
$$

Per completare il processo di addestramento, è necessario definire un metodo di interpolazione capace di approssimare il calcolo di ordine ridotto anche su punti di non addestramento. In questo lavoro, si è scelto l'approccio Radial Basis Function (RBF), in quanto è l'unico metodo, rispetto a quelli già esistenti, che non necessita di informazioni sul gradiente in ogni punto nel range di dati e che quindi permette un facile raffinamento anche con l'aggiunta di punti di addestramento [30].

Il processo di interpolazione viene effettuato con una combinazione lineare di funzioni base arbitrariamente scelte  $f$ , il cui valore dipende dalla distanza euclidea tra il set di parametri non addestrati  $\overrightarrow{p_u}$  e i set di parametri di addestramento  $\overrightarrow{p_t}.$ 

$$
\overrightarrow{a_u} = \sum_{i=1}^n f\left(\left|\left|\overrightarrow{p_i} - \overrightarrow{p_u}\right|\right|\right) \overrightarrow{b_i} \qquad \overrightarrow{a_u} \in \mathbb{R}^t \quad (29)
$$

Il vettore  $\overrightarrow{a_u}$ , ovvero la soluzione non addestrata sullo spazio di ordine ridotto, può essere mappata sullo spazio originale m-dimensionale per mezzo di una proiezione sulla base POD troncata,

$$
\overrightarrow{y_u} = \widehat{\psi_t} \overrightarrow{a_u} \qquad (30)
$$

Indipendentemente dal tipo di funzione f scelta, la matrice dei coefficienti di ponderazione RBF  $\hat{B} =$  $\left[\overrightarrow{b_1},\ldots\overrightarrow{b_n}\right]$  è computata invertendo l'equazione matriciale, ottenuta dalla (26):

$$
\hat{B} = \hat{A}\hat{F}^{-1}, \quad \hat{B} \in \mathbb{R}^{t \times n} \tag{31}
$$

dove  $\widehat{F} = [\overrightarrow{f_1}, \overrightarrow{f_2}, ..., \overrightarrow{f_n}]$ è la matrice RBF, le cui colonne sono i vettori  $\overrightarrow{f_1} = [f (||\overrightarrow{p_1} \overrightarrow{p_{l}}||$ ), ... ,  $f(||\overrightarrow{p_{n}}-\overrightarrow{p_{l}}||)|$ .

### 4.2Addestramento e validazione

I profili di velocità e di frazione massica di metano sulle superfici di outlet della source box risultanti dalle simulazioni CFD sono stati usati in parte per addestrare il metamodello, in parte per testare che il metamodello riesca a riprodurre accuratamente il fenomeno. In particolare, le simulazioni, adottate per "istruire" il metamodello, si basano su una griglia UNIFORME costituita dalle pressioni che vanno da 10 a 80 bar con un passo costante di 10 bar.

Bisogna considerare però che le simulazioni CFD implementano solo ¼ della source box, quindi è necessario ricostruire l'intero volume della source box e dei corrispondenti profili considerando la simmetria delle altre superfici.

In primo luogo, vengono esportati i profili di velocità e frazione massica di metano sulle superfici esterne, dall'ambiente Risultati di Ansys, importando le superfici di up-down, front, back e lateral create attraverso una griglia fissata ad hoc in modo da ovviare il problema delle diverse griglie di calcolo.

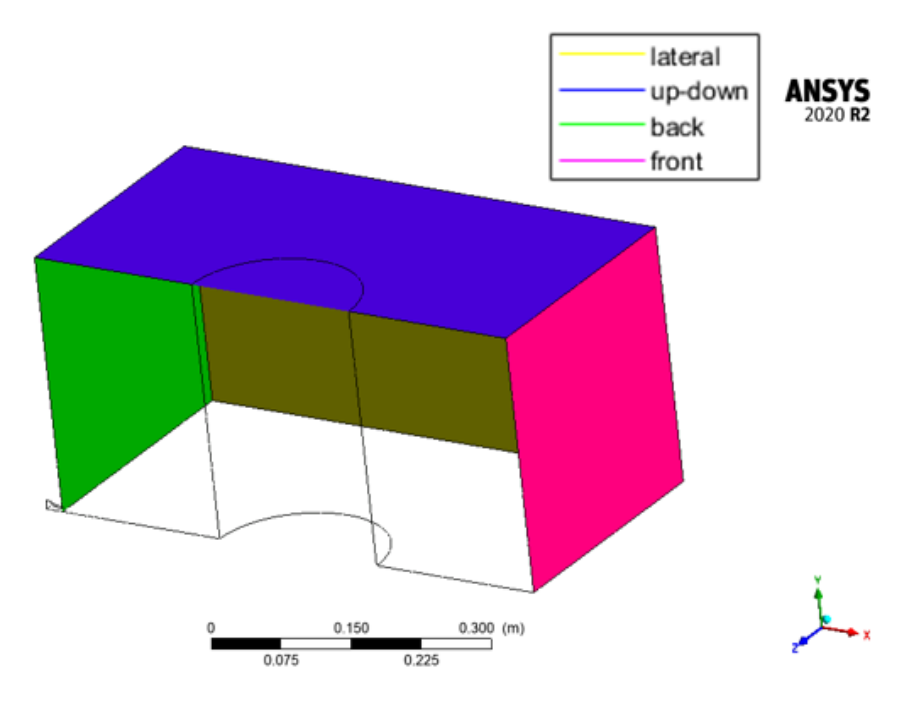

*Figura 4.2 – Superfici di outlet importate su Results*

Dalla figura 4.2, è possibile notare che la superficie up-down (blu in figura 3.1) copre anche parte della superficie dell'ostacolo cilindrico, a cui saranno assegnati valori nulli.

A questo punto verranno estrapolati i profili su tutte le superfici di outlet su un file ".dat" che comprende le coordinate del punto del piano e le grandezze corrispondenti.

Imported backplane

```
[Data]
X [ m ] Y [ m ] Z [ m ] Ch4. Mass Fraction Velocity u [ m s^-1 ] Velocity v [ m s^-1 ] Velocity w [ m s^-1 ]
0.00000000e+00 0.0000000e+00 -3.00000012e-01 0.0000000e+00 1.32727653e-01 2.26513777e-08 1.78298041e-01
0.00000000e+00 0.0000000e+00 -2.93877542e-01 4.48415509e-44 3.37034047e-01 1.31185072e-08 1.05540231e-01
0.00000000e+00 0.00000000e+00 -2.87755132e-01 2.24207754e-44 5.41338384e-01 4.02005984e-09 3.27831060e-02
0.00000000e+00 0.0000000e+00 -2.75510222e-01 0.0000000e+00 8.49637151e-01 -1.17301834e-16 4.70013818e-17
8.888888886188 & 888888886188 - 3.68277230 - 81.8 8888888990188 & 83888888 & 84123026 - 16 - 16 7228440-17
```
*Figura 4.3 – Formato del file estrapolato dai risultati della simulazione*

Infine, il formato dei risultati viene riorganizzato in colonne in modo che sia conforme al formato con cui è costruito in metamodello.

La validazione è stata realizzata dal confronto tra i risultati CFD e i profili riprodotti dal metamodello considerando un certo numero di simulazioni indipendenti scelte, in questo caso, alle pressioni intermedie come è evidente in figura 4.4. Anche in questo caso, quindi, si è adottato un approccio uniforme che consente di verificare l'accuratezza del metamodello per passi costanti di pressione.

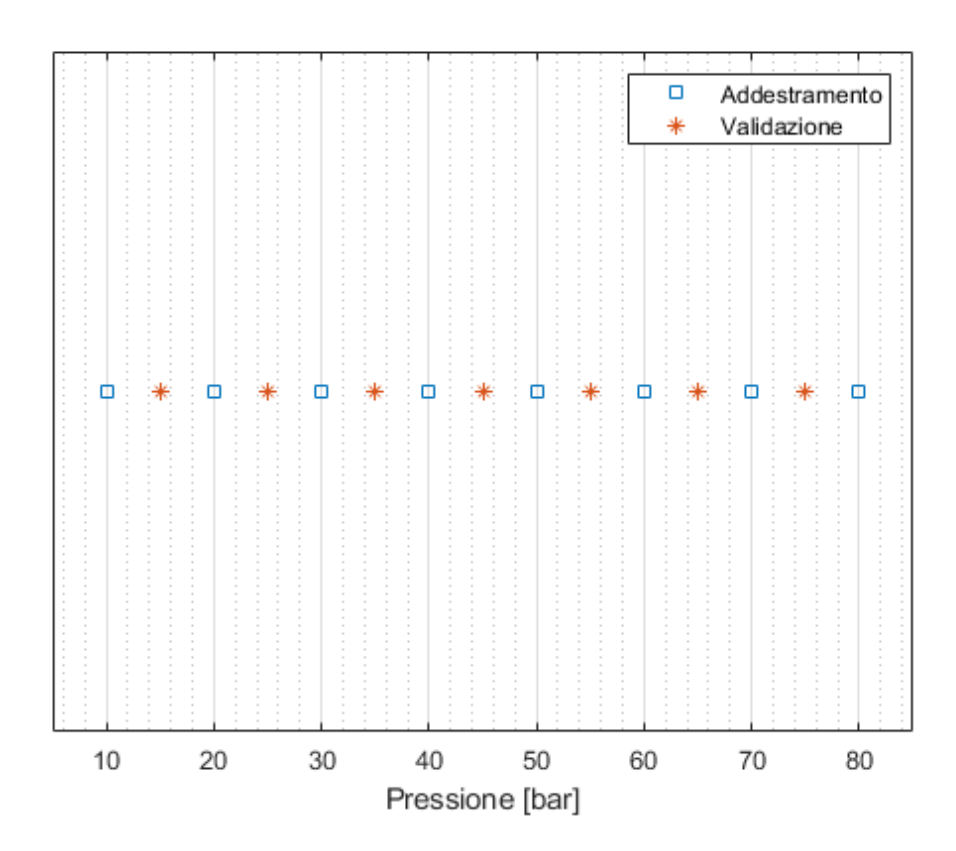

*Figura 4.4 – Rappresentazione della griglia di addestramento e di validazione*

#### 4.2.1 Confronto CFD e metamodello

La validazione del metamodello è stata effettuata mediante il confronto tra i profili di velocità e frazione massica di metano sulle superfici esterne della source box calcolati dalla simulazione CFD e i profili di interesse estrapolati dal metamodello. In particolare, il confronto è stato realizzato sulla base dei vettori risultanti dei profili estrapolati dal metamodello rispetto ai vettori generati dai risultati delle simulazioni CFD.

Per verificare l'accuratezza del metamodello vengono valutate due tipologie di errori:

1. Errore globale tra i profili dell'analisi numerica e quelli generati dal metamodello che viene valutato tramite la norma euclidea:

$$
err_{global} = \frac{norm(r_{CFD} - r_{meta})}{norm(r_{CFD})}
$$
(32)

Dove  $r_{CFD}$  è il vettore dei risultati della CFD mentre  $r_{meta}$  è il vettore dei risultati del metamodello. Questi vettori contengono tutti i profili di interesse sulle superfici di outlet.

| Pressione [bar] | Errore globale |
|-----------------|----------------|
| 15              | 7.23%          |
| 25              | 5.45%          |
| 35              | 7.49%          |
| 45              | 6.11%          |
| 55              | 14.30%         |
| 65              | 6.44%          |
| 75              | 16.01%         |

T*abella 4.1 – Errore globale valutato tra i risultati CFD e i risultati del metamodello*

Questa analisi preliminare dei risultati dimostra che il metamodello risulta meno accurato nella rappresentazione dei risultati a 55 e 75 bar, ma questi valori non forniscono alcuna informazione rispetto alla superficie o al profilo che presenta delle criticità rispetto al modello computazionale. Questi valori infatti forniscono unicamente un'indicazione di tipo "globale" riferito a tutti i profili di tutte le superfici esterne della source box.

Per valutare invece la capacità predittiva del metamodello per ogni superficie e per ogni profilo di interesse sono stati valutati invece i seguenti errori:

2. Errore calcolato in norma quadratica per ogni profilo risultante e per ogni superficie di outlet:

$$
err_2 = \frac{norm(r_{CFD} - rr_{meta})}{norm(r_{CFD})}
$$
(33)

Dove  $rr_{CFD}$  è il profilo i-esimo sulla n-esima superficie ottenuto dall'analisi CFD mentre  $rr_{meta}$ è il profilo i-esimo sulla n-esima superficie dato dal metamodello.

Sono di seguito riportati gli errori valutati su ogni superficie e per ogni grandezza fisica considerata.

- Err<sub>CH4</sub> che è l'errore valutato rispetto alla frazione massica di metano,
- Err<sup>u</sup> che è l'errore valutato rispetto alla componente di velocità sull'asse x,
- Err<sub>v</sub> che è l'errore valutato rispetto alla componente di velocità sull'asse y,
- Err<sup>w</sup> che è l'errore valutato rispetto alla componente di velocità sull'asse z.

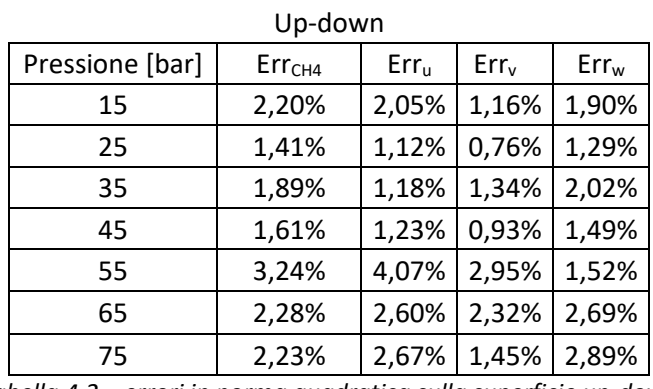

*Tabella 4.2 – errori in norma quadratica sulla superficie up-down*

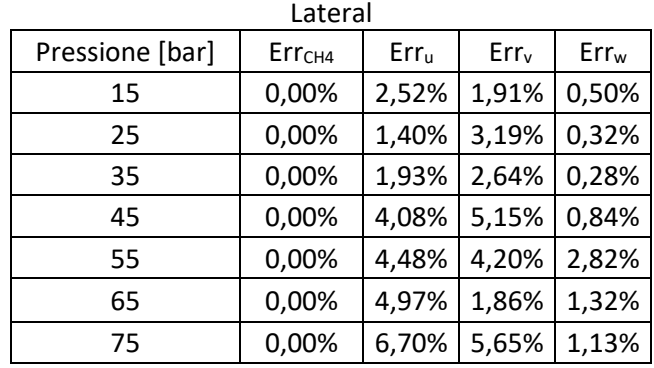

*Tabella 4.3 – errori in norma quadratica sulla superficie lateral*

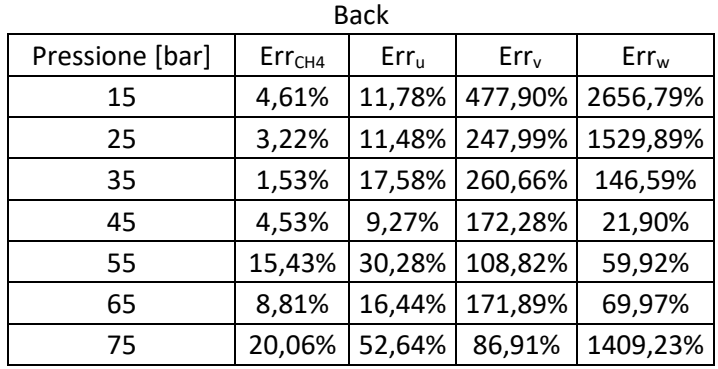

*Tabella 4.4 – errori in norma quadratica sulla superficie back*

| Front           |                    |                  |           |                  |
|-----------------|--------------------|------------------|-----------|------------------|
| Pressione [bar] | Err <sub>CH4</sub> | Err <sub>u</sub> | $Err_{v}$ | Err <sub>w</sub> |
| 15              | 5,60%              | 7,21%            | 10,14%    | 56,08%           |
| 25              | 4,53%              | 4,42%            | 5,85%     | 43,81%           |
| 35              | 3,89%              | 4,16%            | 3,31%     | 36,57%           |
| 45              | 6,48%              | 7,55%            | 6,74%     | 39,73%           |
| 55              | 12,00%             | 14,72%           | 17,35%    | 88,81%           |
| 65              | 4,27%              | 3,87%            | 7,33%     | 31,86%           |
| 75              | 4,56%              | 3,53%            | 5,18%     | 25,40%           |

*Tabella 4.5 – errori in norma quadratica sulla superficie front*

Dagli errori relativi rappresentati in precedenza, è evidente che sulla superficie back sono presenti gli errori più rilevanti, che superano il 1000% nel caso della componente w di velocità (tabella 4.4).

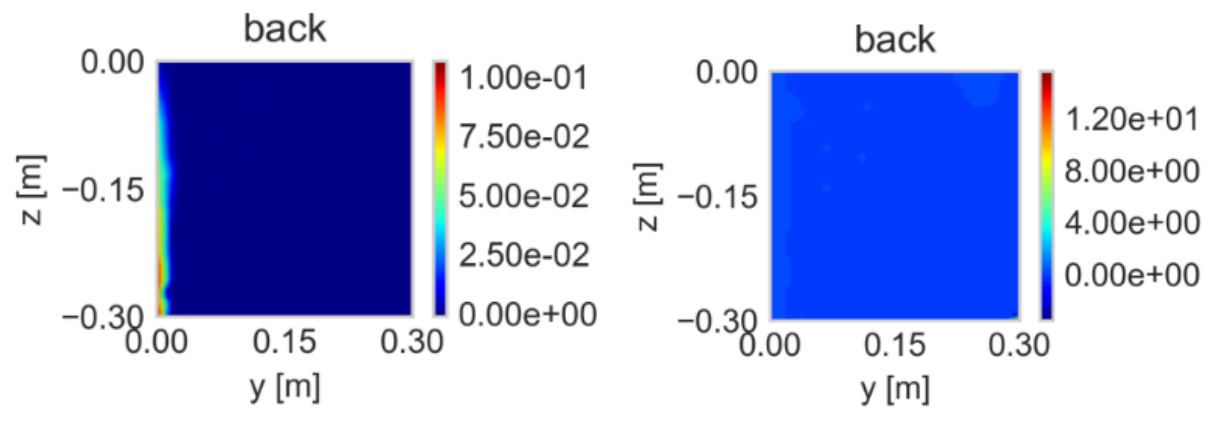

Figura 4.5 – Contour della componente di velocità sull'asse z a 15 bar dai risultati CFD (a sinistra) e del metamodello (a destra)

Dalla figura 4.5 si evince che sulla superficie back, i profili di velocità sull'asse z ricavati da simulazioni CFD ed estrapolati dal metamodello presentano delle differenze non trascurabili. La superficie back è quella su cui è stato costruito l'ugello da cui il gas viene rilasciato quindi è funzionale al solo ingresso del fluido nel volume della source box. Analizzando i valori di velocità media e di frazione massica media di metano (tabella 4.6) è evidente che siano poco rilevanti rispetto a quelli evidenziati sulle superfici front e up-down discusse precedentemente. Inoltre, dalla fisica del rilascio si può notare che i gradienti di velocità si esauriscono già molto vicino al punto di rilascio.

| Pressione [bar] | CH4 medio | w media [m/s] |
|-----------------|-----------|---------------|
| 10              | 0,00      | $-2,34E-16$   |
| 20              | 0,00      | 4,89E-02      |
| 30              | 0,00      | $-3,14E-16$   |
| 40              | 3,28E-06  | 3,67E-04      |
| 50              | 9,57E-06  | $-1,07E-02$   |
| 60              | 8,43E-05  | $-1,24E-02$   |
| 70              | 9,27E-05  | $-3,04E-02$   |
| 80              | 9,10E-05  | $-4,07E-02$   |

*Tabella 4.6 –Frazione di metano massica media e velocità media sulla superficie back*

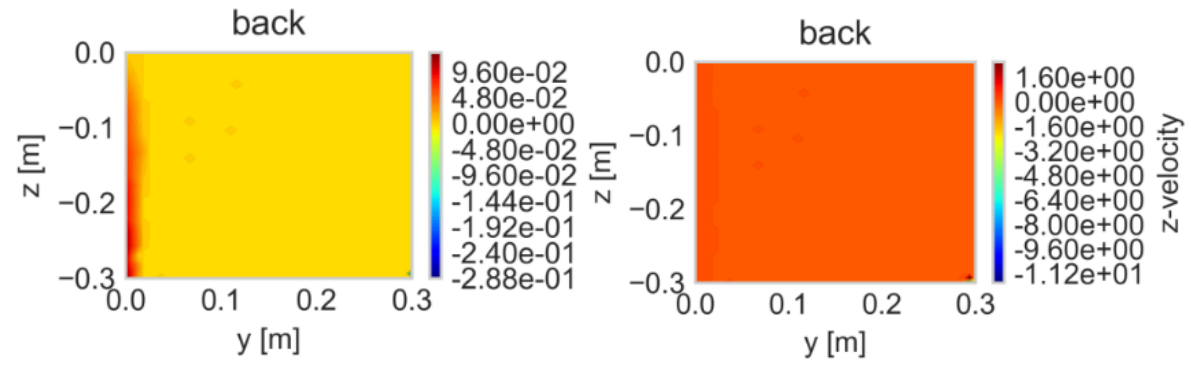

Figura 4.6 – Contour della componente di velocità sull'asse z a 25 bar dai risultati CFD (a sinistra) e del metamodello (a destra)

In particolare, la presenza di errori così elevati sul back può essere spiegata considerando la scala di velocità che raggiunge valori negati anche se molto piccoli rispetto a quelli raggiunti sulle superfici front e up-down. La presenta di questi picchi negativi di velocità impatta notevolmente sull'errore dato dalla differenza tra il profilo estrapolato dal ROM e quello invece valutato dall'analisi computazionale (figura 4.6).

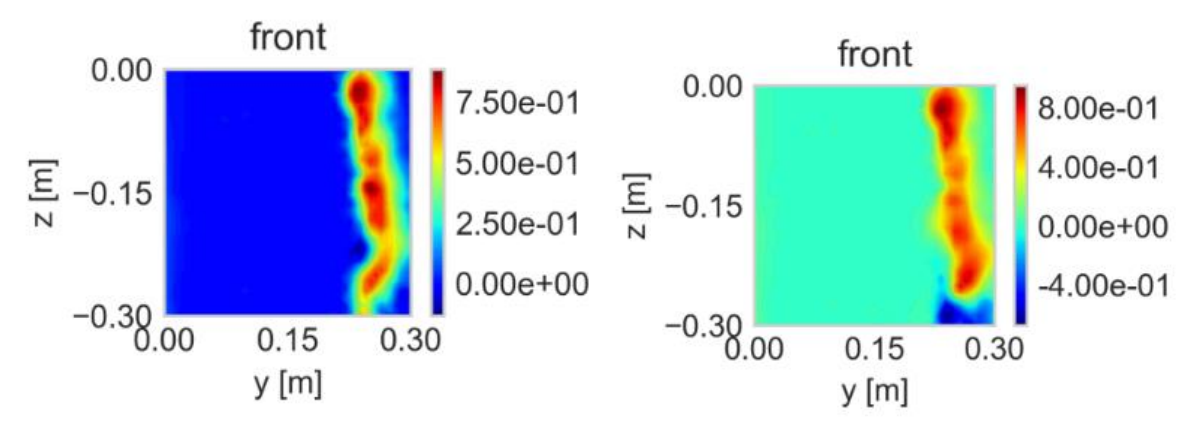

Figura 4.7 – Contour della componente di velocità sull'asse z sulla superficie front a 15 bar dai risultati CFD (a sinistra) e del metamodello (a destra)

Un'altra criticità è data dalla presenza di errori nell'ordine del 50% sulla superficie frontale della source box che riguardano le componenti di velocità sull'asse z, che sono le componenti di velocità trasversale responsabili della formazione di vortici. Anche questi valori sono poco rilevanti se confrontati con le componenti di velocità sugli assi x e y ma è necessario capire quanto questi errori di rappresentazione del fenomeno da parte del metamodello siano significativi ai fini dell'analisi del rischio di un rilascio accidentale.

Le superfici up-down e lateral, invece, presentano degli errori molto più bassi (in generale molto al di sotto del 5%) e ciò implica che il metamodello fornisce, già in questa prima analisi, una buona risposta rispetto alla griglia di addestramento proposta. Come risulta evidente dalla figura 4.8, infatti, anche i profili di velocità sull'asse x a 55 bar ricostruiti dal metamodello (che presentano gli errori più elevati su queste due superfici) offrono un buon grado di accuratezza rispetto ai risultati CFD.

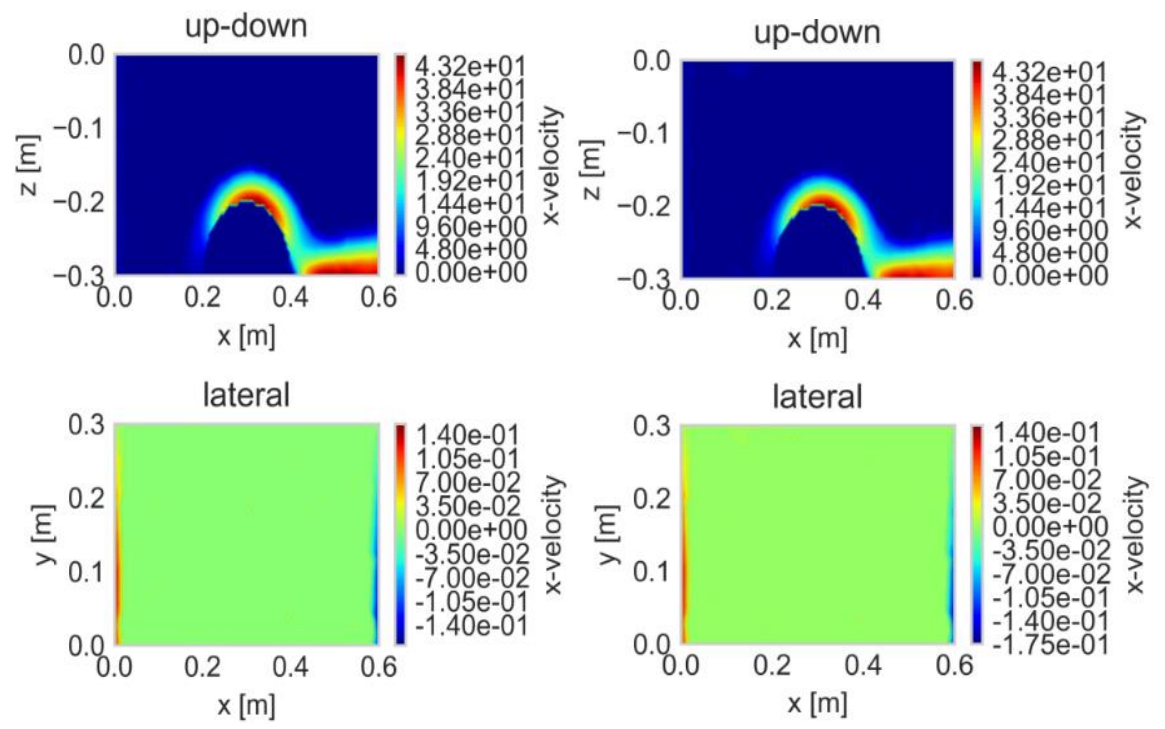

Figura 4.8 – Contour della componente di velocità sull'asse x sulle superfici up-down e lateral a 55 bar dai risultati CFD (a sinistra) e del metamodello (a destra)

# 5 Simulazioni di dispersione e ottimizzazione del metamodello

## 5.1 Selezione dei casi studio

A causa della presenza di errori non trascurabili di riproduzione del fenomeno di rilascio da parte del metamodello, sono state condotte simulazioni di dispersione per valutare gli effetti di questi errori sull'intera analisi delle conseguenze di un rilascio accidentale. In particolare, la valutazione dell'impatto dell'errore del metamodello sull'analisi del rischio è stata effettuata implementando due simulazioni di dispersione: la prima presenta come input i profili di velocità e frazione massica di metano ottenuti dalle simulazioni CFD sulle superfici della source box, mentre una seconda simulazione utilizza profili estrapolati del metamodello.

Dai risultati delle due simulazioni di dispersione prima descritte, sarà valutata l'effettiva efficacia dell'utilizzo del metamodello nell'analisi del rischio.

A tal fine sono state implementate le simulazioni di dispersione in due casi:

- $\triangleright$  Caso 1 alla pressione di 55 bar individuato come caso peggiore di rappresentazione dal metamodello,
- $\triangleright$  Caso 2 alla pressione di 65 bar individuato come caso migliore.

Le due casistiche sono state selezionate non solo sulla base degli errori globali, ma anche valutando gli errori forniti dal confronto di ogni profilo e superficie di interesse.

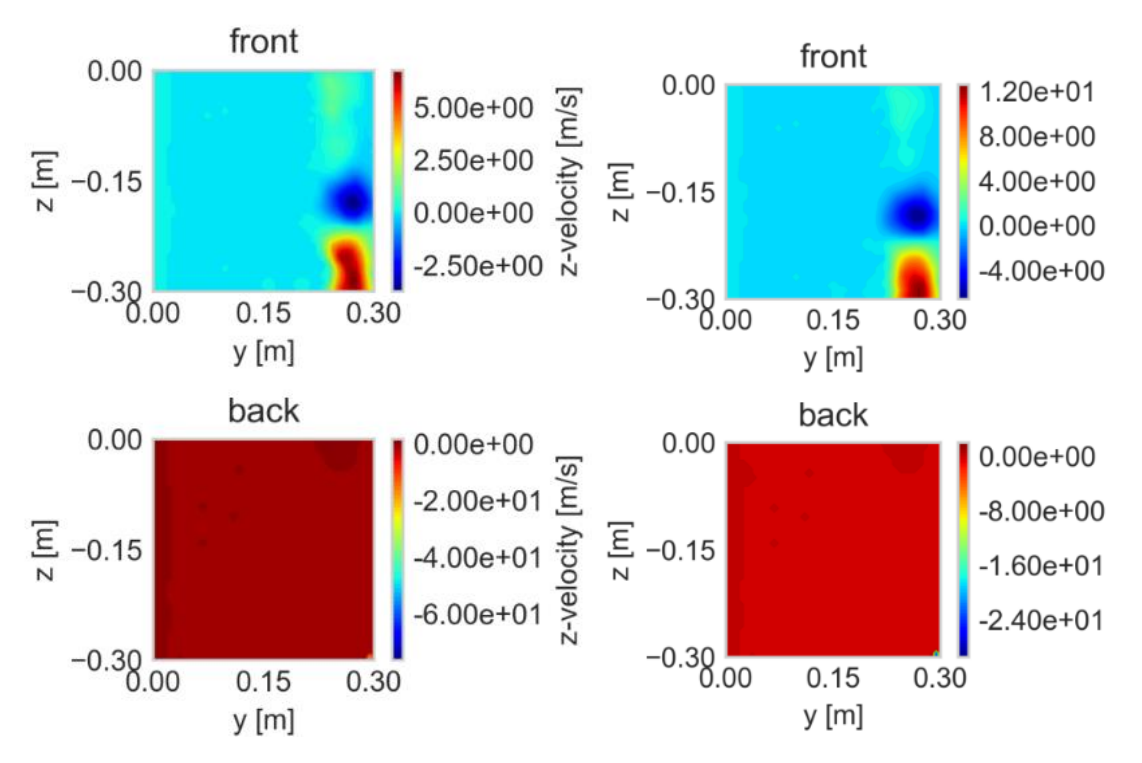

Figura 5.1 – Contour della componente di velocità sull'asse z sulle superfici front e back a 55 bar dai risultati CFD (a sinistra) e del metamodello (a destra)

In particolare, nel caso a 55 bar, sulle superfici front e back, l'errore di rappresentazione del fenomeno da parte del metamodello è evidente non solo rispetto alla predizione dei picchi di velocità che risulta essere diverso tra i casi ROM e CFD ma anche nella stessa forma del contour di velocità, come è evidente dalla figura 5.1 su cui viene rappresentata la componente z di velocità.

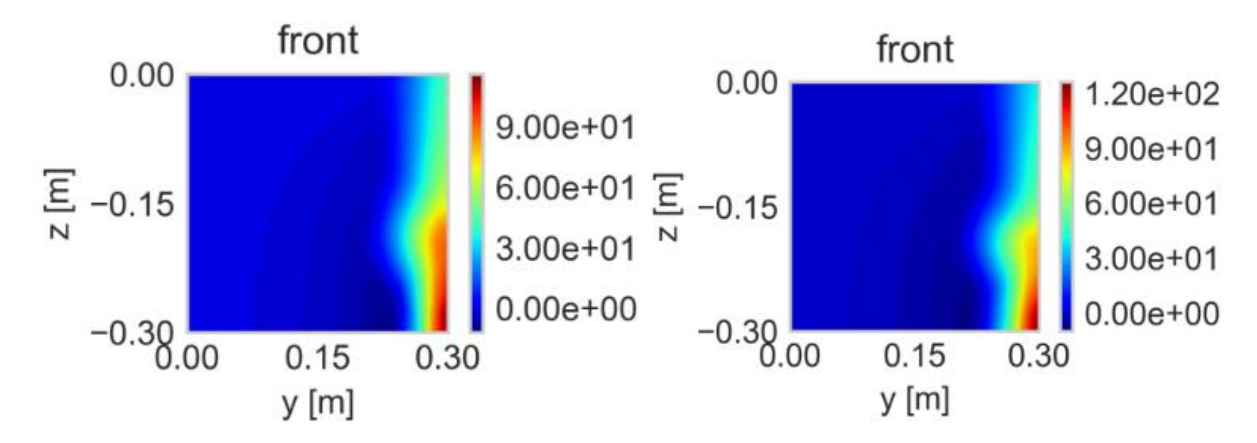

Figura 5.2 – Contour della componente di velocità sull'asse x sulla superficie front a 55 bar dai risultati CFD (a sinistra) e del metamodello (a destra)

Si fa inoltre notare che anche sulla componente di velocità sull'asse x, il metamodello replica un differente contour con degli errori non trascurabili, in particolare sul front come mostrato in figura 5.2. Queste differenze sul front devono essere ulteriormente analizzate visto che si tratta di velocità con ordini di grandezza superiori rispetto a quelli sul back e potrebbero maggiormente influenzare la dispersione.

Il caso a 65 bar, invece, presenta, da parte del metamodello, una migliore predizione del fenomeno, come si può osservare dalla figura 5.3 su cui sono rappresentati i contour di velocità sull'asse x sulle superfici della source box. L'analisi di questa casistica fornisce un'indicazione sulla migliore "risposta" del metamodello che permette di valutare il contributo del ROM per l'analisi delle conseguenze, verificandone l'accuratezza nel caso migliore.

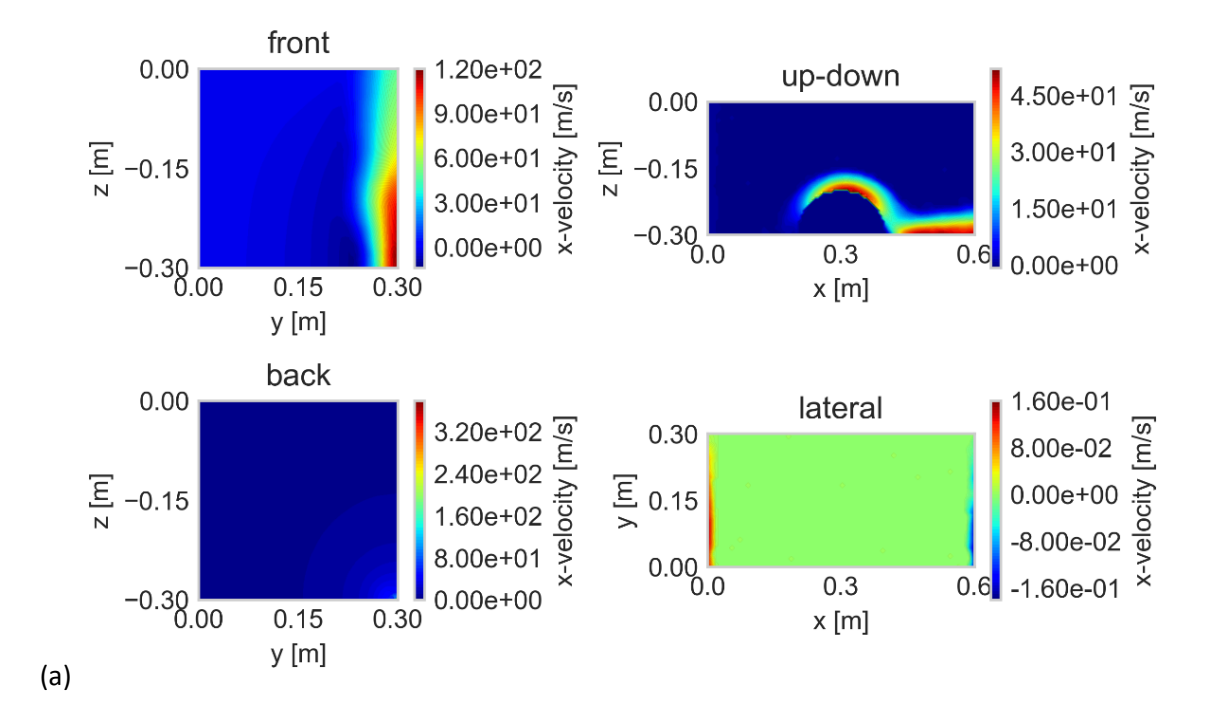

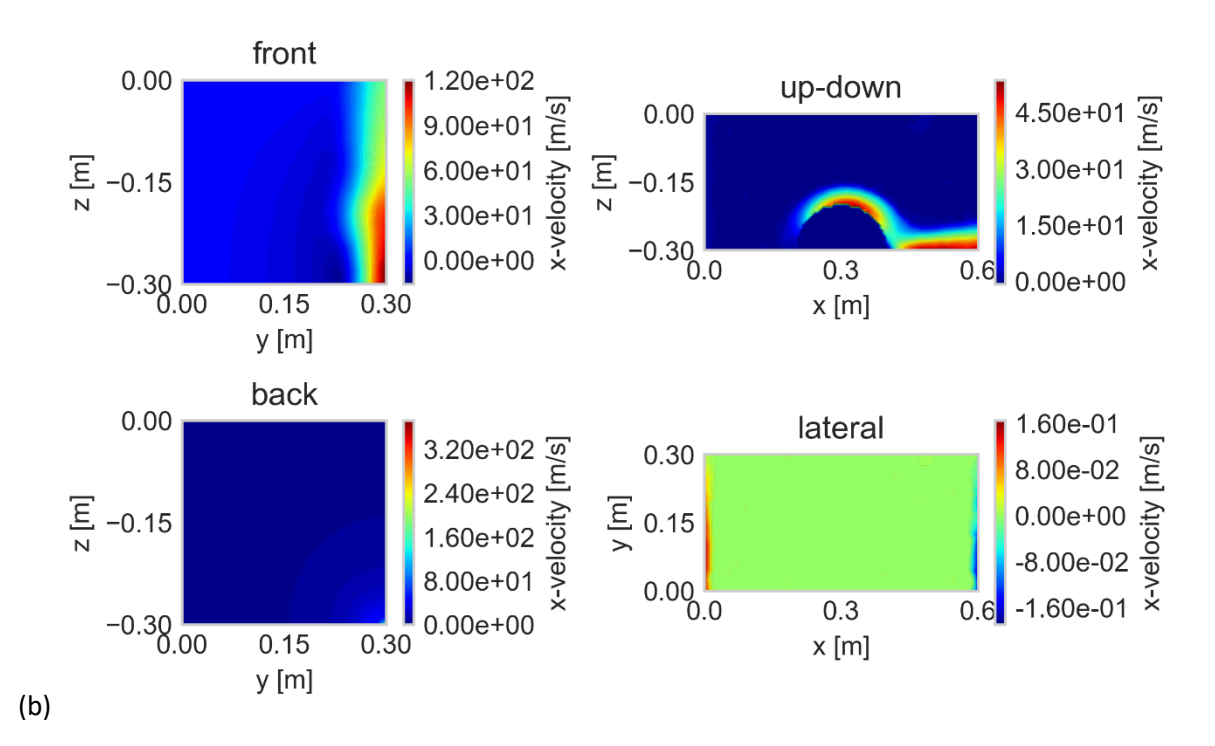

Figura 5.3 – Contour della componente di velocità sull'asse x sulle superfici di outlet a 65 bar dai risultati CFD (a) e del metamodello (b)

## 5.2 Modelli CFD di dispersione

La piattaforma che è stata considerata è posizionata a largo delle stazioni metereologiche di Ravenna Punta Marina e Ancora Boa, sulle acque del Mar Adriatico.

Le piattaforme offshore sono costituite generalmente da differenti piani o deck che ospitano le strutture dedicate a processi di estrazione, stoccaggio e all'alloggio del personale e sono separati tramite pavimentazioni di tipo grated oppure plated.

In particolare, in questo caso si è scelto di analizzare il deck centrale che è adibito alla produzione. La pavimentazione è di tipo *plated*; questa scelta consente una separazione tra i deck in modo tale che, nel caso di rilasci incidentali, il flusso non si disperda in altri piani.

Inoltre, sulla base delle mappature di intensità e direzione del vento, si è stimata la direzione prevalente del vento che è Nord-Ovest con una velocità di 6 m/s [32].

Il deck è caratterizzato dalla presenza di numerosi solidi all'interno che sono stati modellizzati su Ansys come parallelepipedi e cilindri e presenta le seguenti dimensioni:

- Lunghezza: 30 m
- Larghezza: 20 m
- Spessore deck: 0.1 m
- Distanza tra i deck: 5 m
- Lato pilone: 1 m

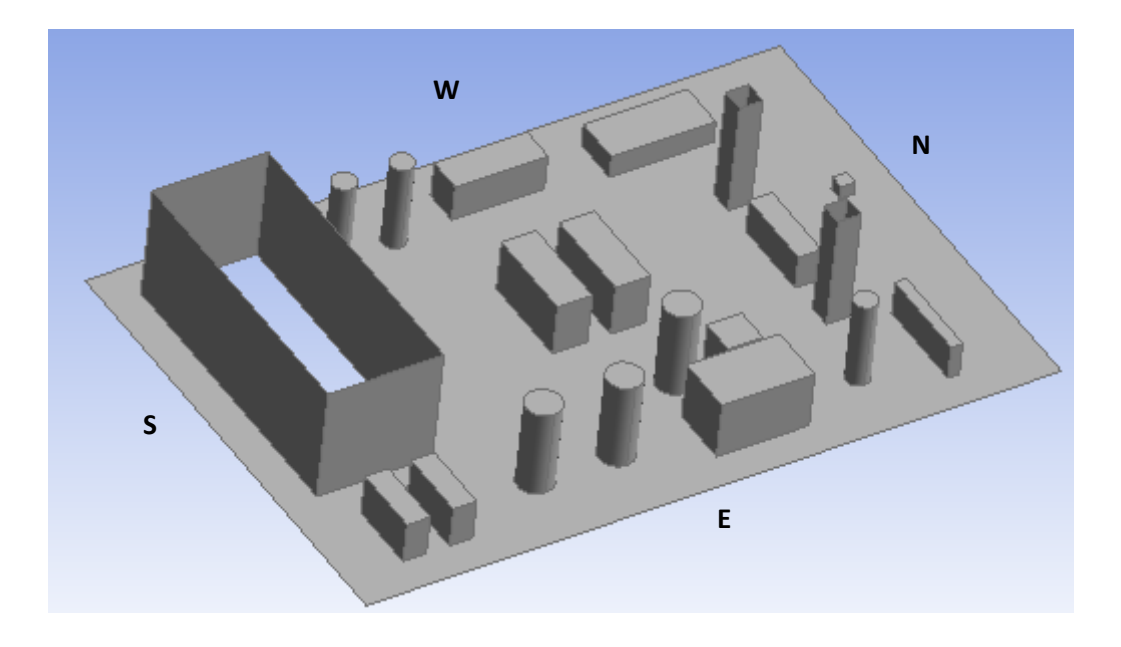

*Figura 5.4 - Modello CAD della piattaforma*

Si ipotizza di modellare il rilascio di gas da una tubazione in pressione che è situata in posizione (3) come indicato in figura 5.5. In posizione (3) viene quindi modellizzata la source box che consente di bypassare lo studio del rilascio per focalizzare l'analisi sulla dispersione del gas sulla piattaforma. La posizione della source box è tale che la direzione del rilascio sia la stessa del vento (indicata dalle frecce gialle in figura), nella direzione dell'asse x positivo.

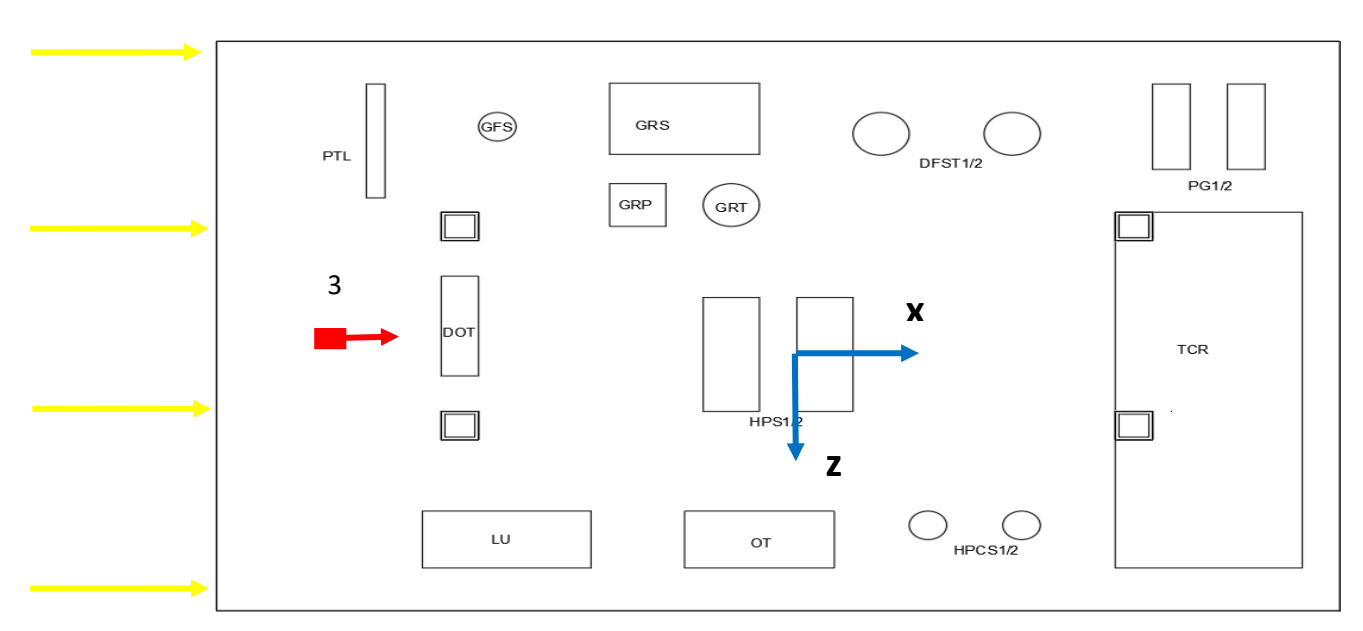

*Figura 5.5 – Schema della piattaforma con (3) posizione della source box*

L'obiettivo dell'analisi è quindi quello di simulare la dispersione del gas sul deck, partendo dai risultati ottenuti dallo studio del rilascio che sono rappresentati dai profili di velocità e di frazione massica di gas sulle superfici esterne della source box. L'analisi mira quindi ad analizzare le conseguenze del rilascio di gas sul deck che tende a disperdersi, miscelarsi con l'aria ambiente e formare una nube di gas infiammabile che deve essere stimata.

La griglia di calcolo è stata costruita inserendo i "*Face Sizing*" sugli ostacoli con una dimensione fissata di 0.15 m, mentre sulla source box si è scelto di definire una dimensione della cella di 0.01 m. Sono stati, inoltre, definiti due "*inflation layers*" sulla superficie superiore con una dimensione di 5e-3 m.

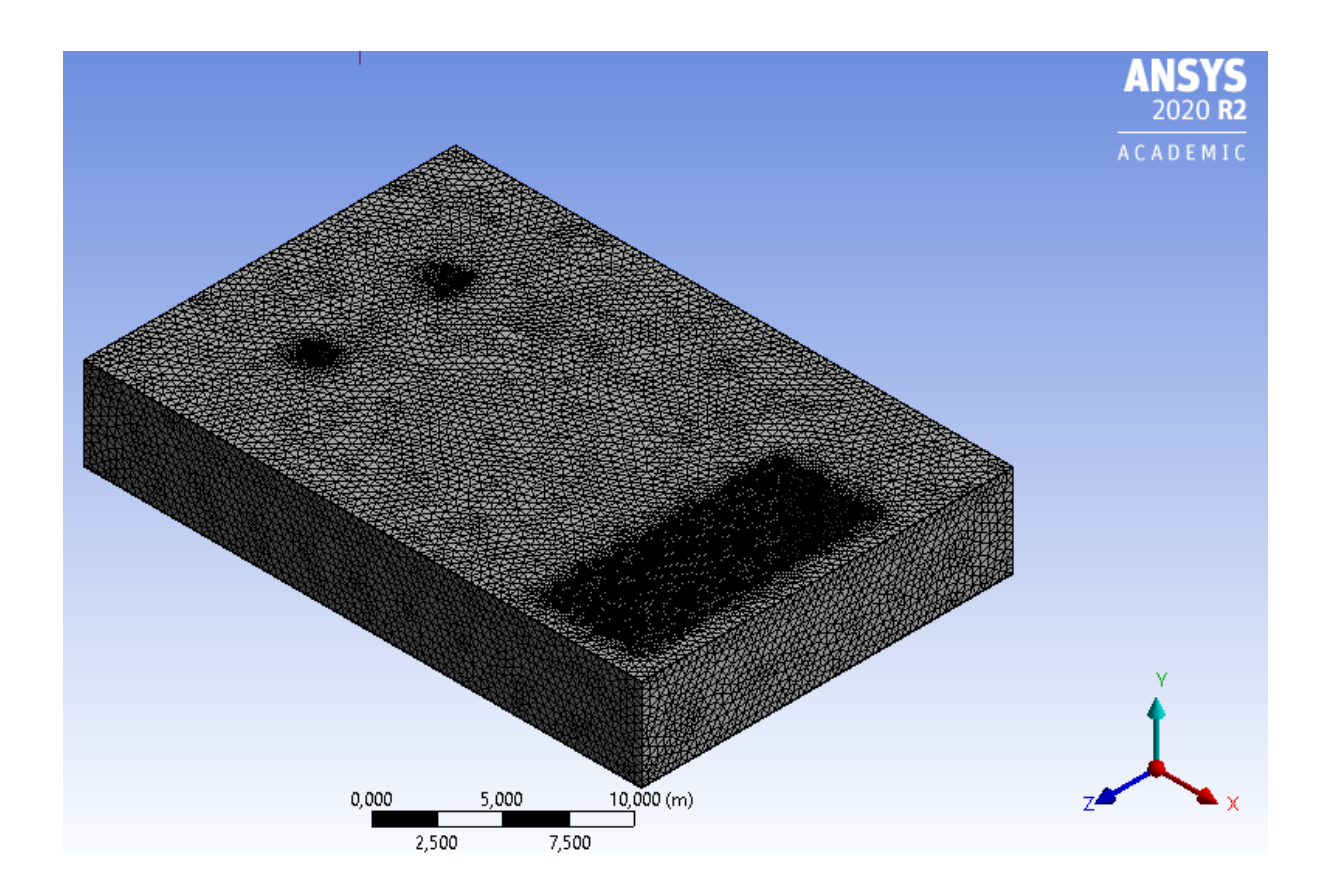

*Figura 5.6 – Griglia di calcolo della piattaforma*

La griglia di calcolo globale è costituita da 2.061.350 elementi con un numero di nodi pari a 3.476.820, e presenta i seguenti parametri di mesh quality.

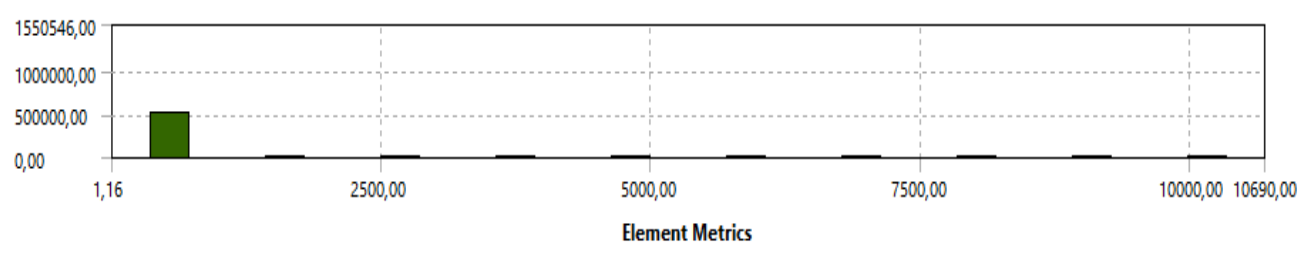

*Figura 5.7 – Aspect Ratio della griglia di calcolo*

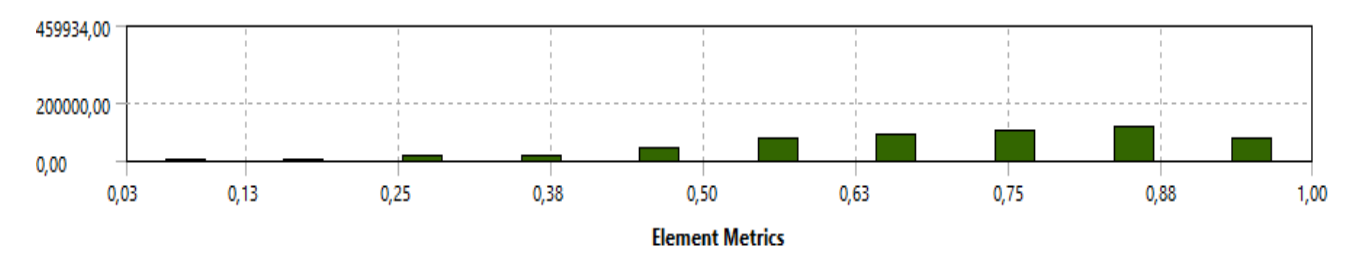

*Figura 5.8 – Orthogonal Quality della griglia di calcolo*

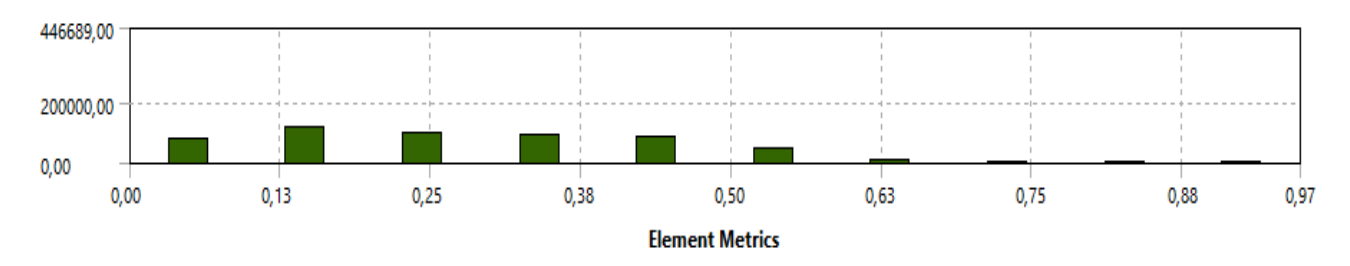

*Figura 5.9 – Skewness della griglia di calcolo*

Rispetto al setup della simulazione di dispersione, l'operazione di maggior rilievo è la definizione dei dati di rilascio in input sulla source box. Sono state, infatti, definite le superfici della source box in modo coerente rispetto alle simulazioni di rilascio affinché vengano importati facilmente i risultati delle simulazioni come input per la dispersione. Bisogna considerare però, che le coordinate dei punti della source box, con riferimento agli assi fissati sul punto di rilascio, devono essere modificate in quanto le nuove coordinate fissate sul deck si trovano in una diversa posizione. Perciò, le coordinate dei punti della source box che identificano le grandezze in input sono state traslate rispetto alle nuove coordinate cartesiane:

$$
\begin{cases}\n x = x_{SB} - 11.7 \\
 y = y_{SB} + 2.5 \\
 z = z_{SB}\n\end{cases}
$$
\n(34)

Dal comando "*profiles*" del menù delle boundary conditions, vengono "letti" i profili di velocità e frazione massica di metano sulle superfici back, up-down, lateral e front (figura 5.10). Inoltre, viene definita anche la superficie esterna del deck di inlet su cui viene importato il profilo di velocità del vento considerandolo a 6 m/s.

| Profiles                                         |                                                              |
|--------------------------------------------------|--------------------------------------------------------------|
| Profile                                          | Fields                                                       |
| up_down<br>lateral<br>front<br>back<br>WindInlet | x<br>y<br>z<br>x-velocity<br>y-velocity<br>z-velocity<br>ch4 |

*Figura 5.10 – Profili importati come input per la dispersione*

In seguito, per ogni superficie della source box, viene definita la condizione di "*velocity inlet*", mediante la quale vengono inseriti i profili di velocità sulle direzioni x, y e z e il profilo di mass fraction di metano come specie chimica in ingresso, come mostrato in figura 5.11.

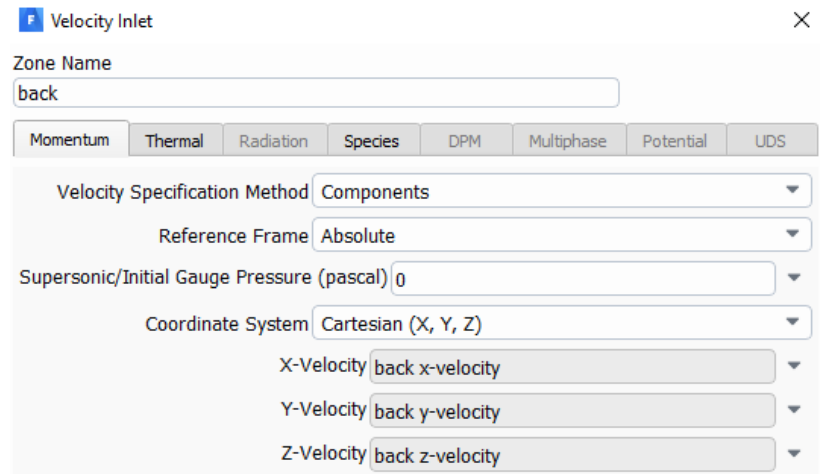

*Figura 5.11 – velocità importate sulla superficie di back lungo le direzioni x, y e z*

Durante la simulazione, vengono monitorate la velocità media sulle superfici di outlet del deck e la massa di metano rilasciata e viene verificato che è necessario raggiungere 2000 iterazioni per ottenere un buon grado di convergenza della soluzione (figura 5.12).

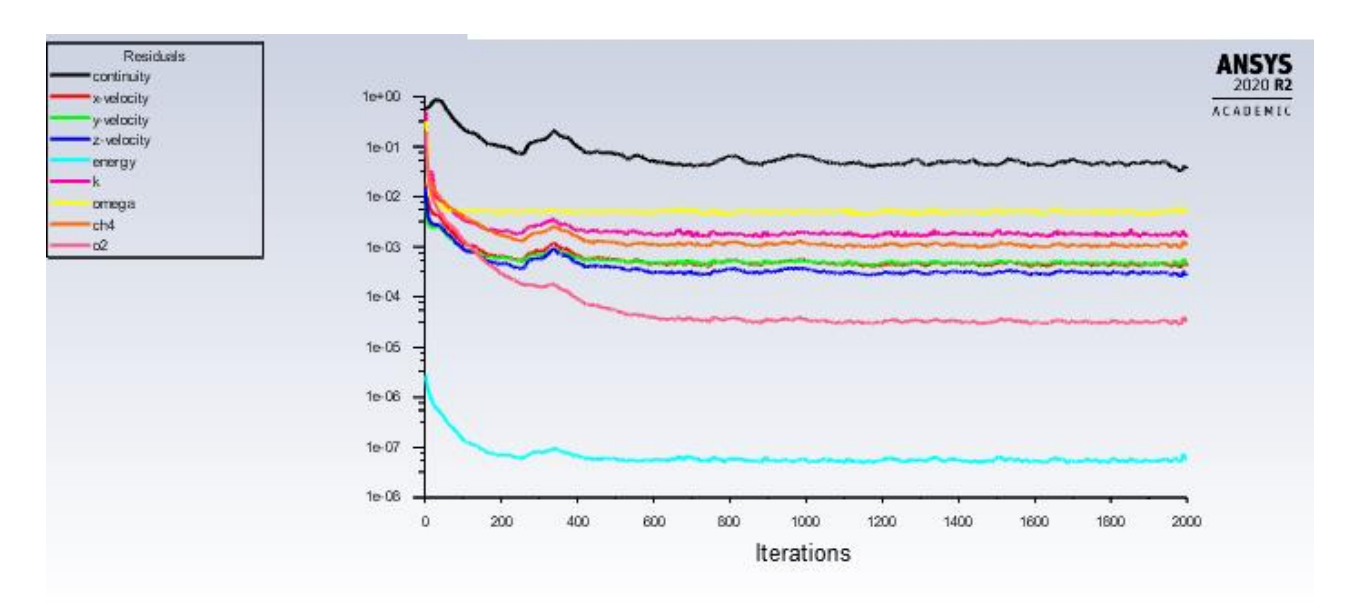

*Figura 5.12 – Residuals della simulazione a 65 bar*

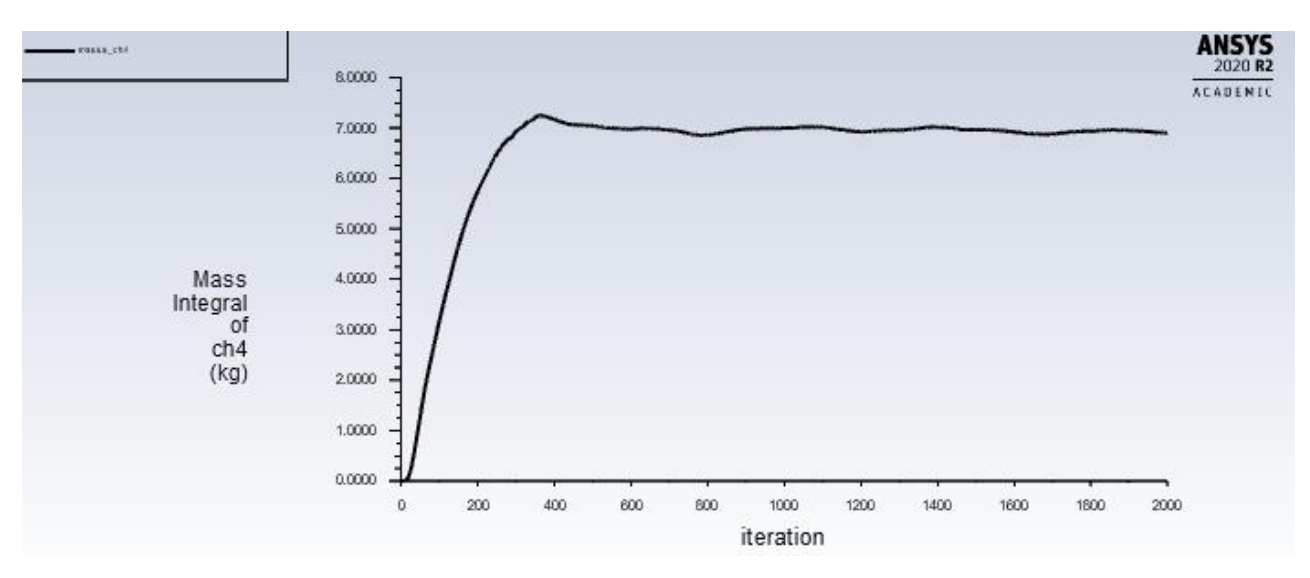

*Figura 5.13 – Monitor della massa di metano della simulazione a 65 bar*

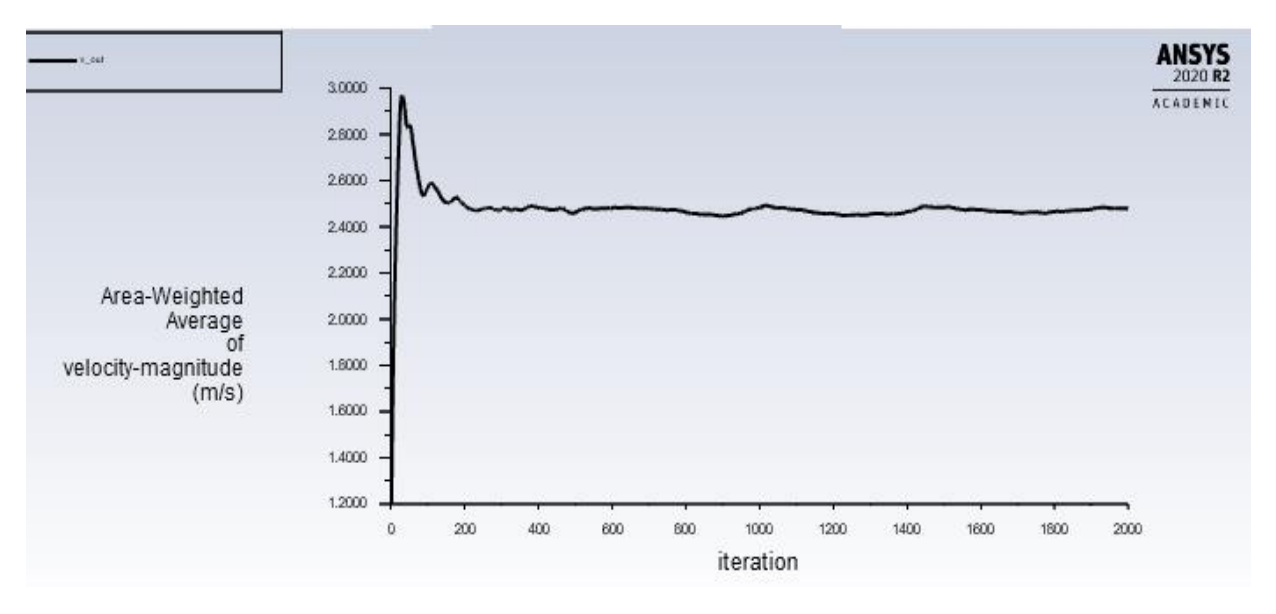

*Figura 5.14 – Monitor della velocità sulle superfici di outlet della simulazione a 65 bar*

### 5.2.2 Risultati

Sono stati calcolati, dalle due simulazioni di dispersione di ogni caso di interesse, il volume di gas infiammabile e la massa di metano nel deck. Da questi valori (x nella formula di seguito), viene valutato l'errore come segue:

$$
err = \frac{x_{ROM} - x_{CFD}}{x_{CFD}} \tag{35}
$$

Il caso migliore, individuato in questo caso a 65 bar, presenta i seguenti errori.

|        |            | Volume di gas infiammabile $[m3]$ | Massa $CH4$ [kg] |
|--------|------------|-----------------------------------|------------------|
| 65 bar | <b>CFD</b> | 2,59                              | 6,86             |
|        | <b>ROM</b> | 2,83                              | 6,91             |
|        | err        | 9,02%                             | 0,63%            |

*Tabella 5.1 – errori valutati a 65 bar*

Dalla tabella 5.1, si può notare che la simulazione di dispersione che parte dai profili estrapolati dal metamodello tende a sovrastimare il volume di gas infiammabile e la massa di metano. In particolare, l'errore nella stima del volume di gas infiammabile risulta 'peggiore' in quanto raggiunge quasi il 10% rispetto all'errore per la stima della massa di metano che rimane sotto l'1%.

La sovrastima dei risultati rappresenta una condizione più stringente e conservativa per l'analisi del rischio ma può essere accettata in quanto, in termini di sicurezza, determina una condizione più cautelativa.

Il caso peggiore è stato considerato invece a 55 bar i cui risultati sono discussi successivamente.

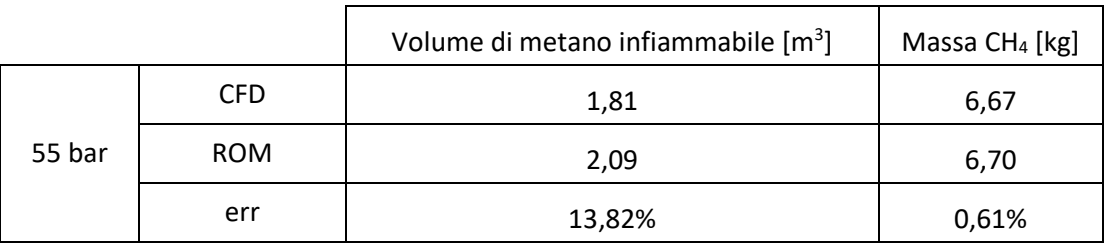

*Tabella 5.2 – errori valutati a 55 bar*

Gli errori relativi alle simulazioni a 55 bar sono sicuramente maggiori rispetto a quelli valutati a 65 bar in termini della stima del volume infiammabile di metano; si raggiunge infatti un errore molto elevato dell'ordine del 14%. Rispetto alla massa di metano rilasciata, invece, gli errori sono pressoché simili e al di sotto dell'1%.
Infatti, si può notare dalla figura 5.15 che anche nel caso peggiore, rappresentato dalla simulazione a 55 bar, i profili di frazione massica di metano sono pressoché simili.

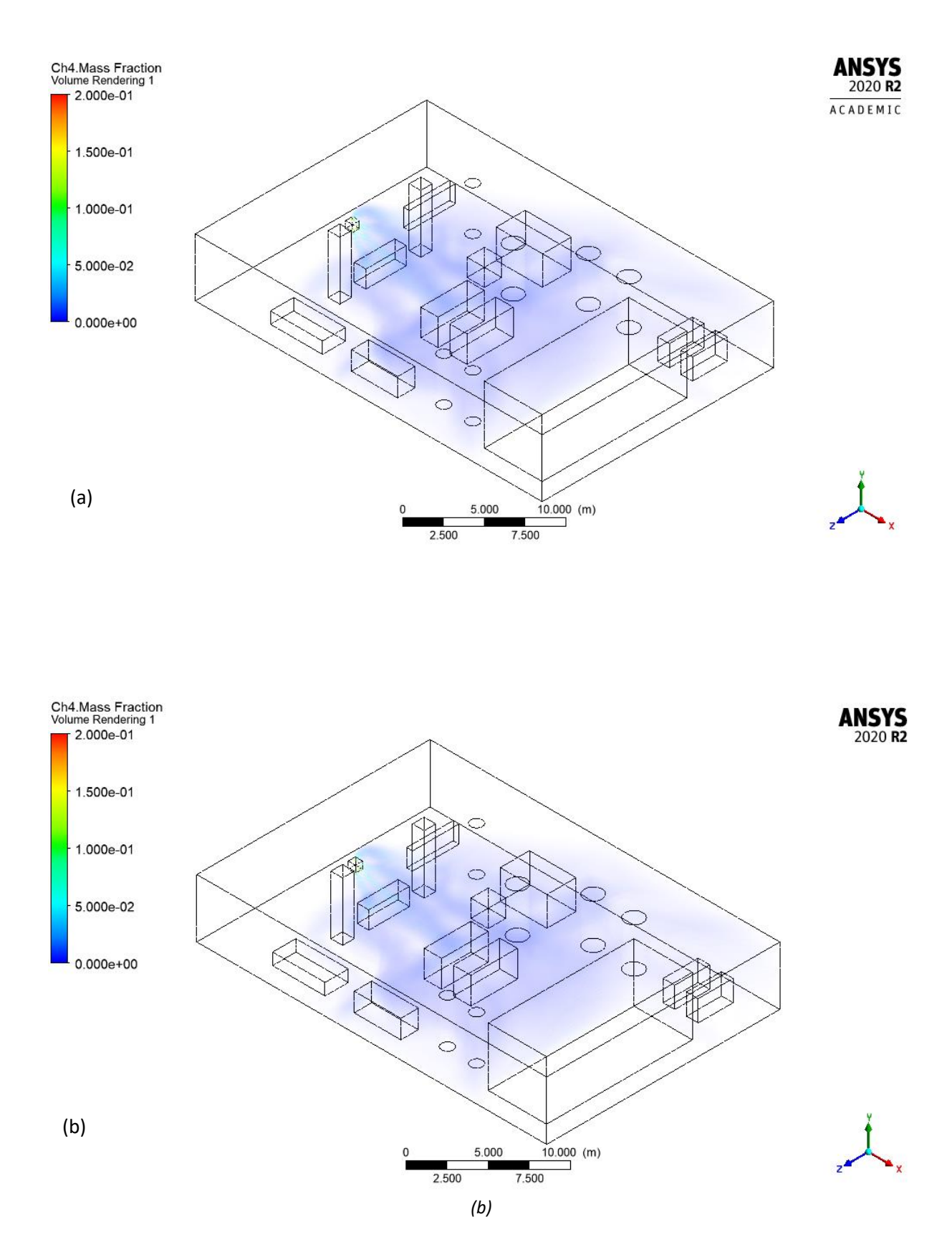

*Figura 5.15 Frazione massica di metano nel volume della piattaforma (a) CFD e (b) ROM*

# 5.2Ottimizzazione del metamodello

A causa della presenza di errori rilevanti riscontrati durante la fase di validazione, si rende necessaria un'ottimizzazione del metamodello che miri a generare un migliore algoritmo capace di estrapolare risultati più accurati dal training set fornitogli.

In generale, lo scopo dell'ottimizzazione è quello di fornire al metamodello maggiori risultati per permettergli una migliore comprensione del fenomeno. Inoltre, verrà svolta un'analisi di sensitività delle funzioni di base di interpolazione del metamodello (RBF) che consenta una riduzione degli errori calcolati dal metamodello.

L'ottimizzazione del metamodello è stata effettuata, in prima analisi, tramite un infittimento della griglia di addestramento, cioè aumentando il numero di simulazioni del training set. Sono state infatti implementate ulteriori simulazioni CFD considerando un passo di 2.5 bar come mostrato in figura 5.16.

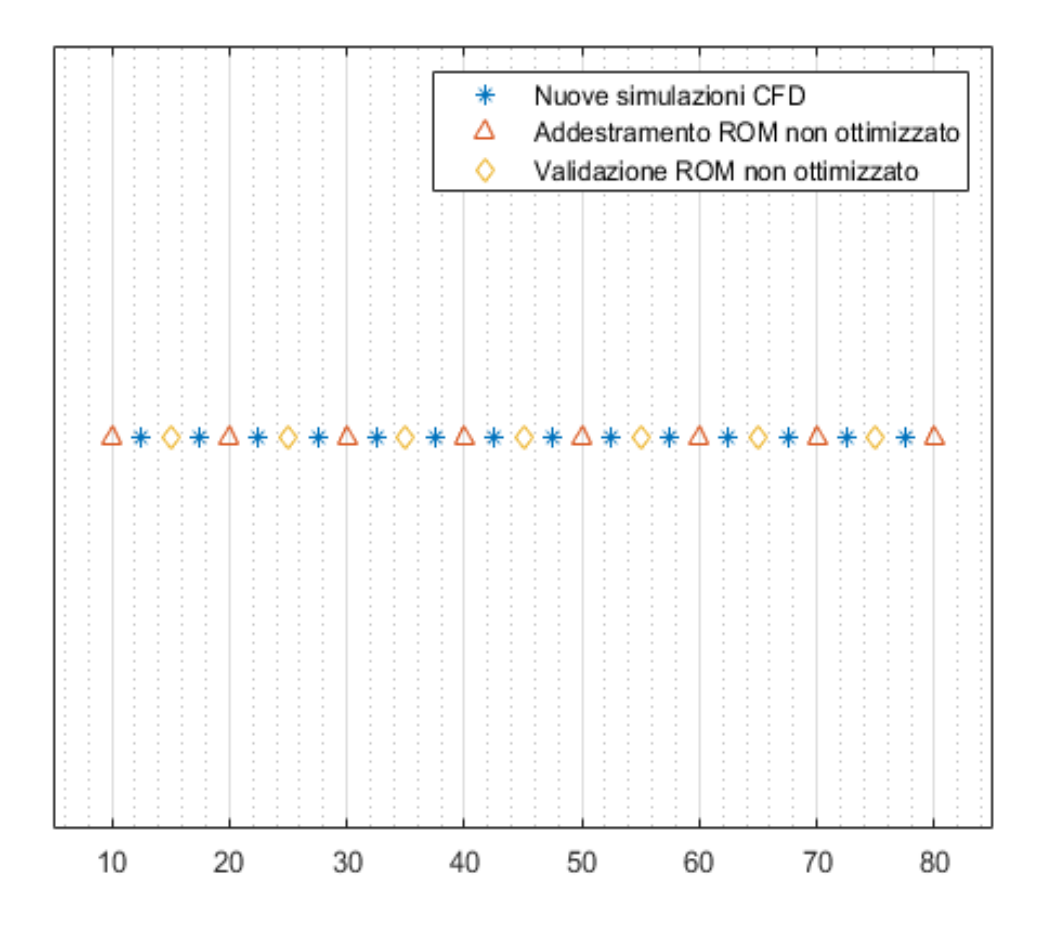

*5.16 - Rappresentazione delle pressioni a cui sono state implementate le simulazioni CFD effettuate*

In particolare, sono state proposte due griglie (come mostrato nelle figure 5.17 e 5.18):

# **1. Griglia 1**

Nel primo caso è stata proposta una griglia di addestramento che contiene le simulazioni di addestramento del caso non ottimizzato e i risultati delle simulazioni usate precedentemente nella fase di validazione. Le nuove simulazioni di rilascio con passo di 2,5 bar sono usate in fase di validazione per confrontare i risultati estrapolati dal metamodello e i risultati CFD. Questo approccio permette di ottenere una griglia con un passo di 2,5 bar che presenta consecutivamente risultati di addestramento/validazione.

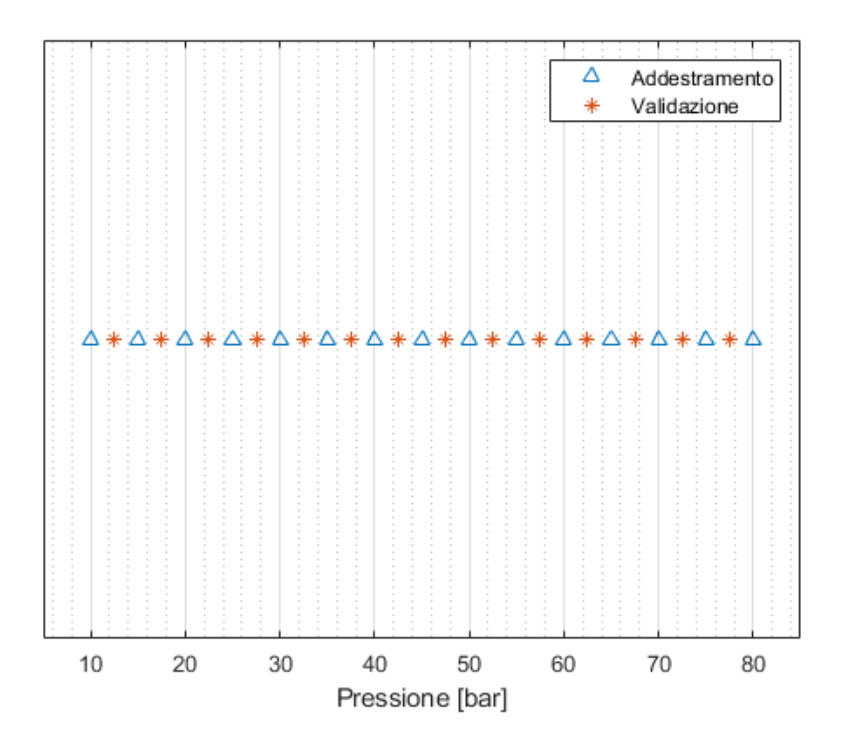

*5.17 - Rappresentazione della griglia di addestramento e validazione (caso 1)*

### **2. Griglia 2**

Il secondo caso consente un infittimento della griglia di addestramento, mantenendo le pressioni di validazione del caso non ottimizzato, che sono ad un passo di 10 bar. Le nuove simulazioni a passo di 2,5 bar sono, invece, state aggiunte al set di addestramento già validato precedentemente. Questa proposta permette di effettuare un confronto con il caso precedente (non ottimizzato) in quanto si hanno le stesse pressioni di validazione.

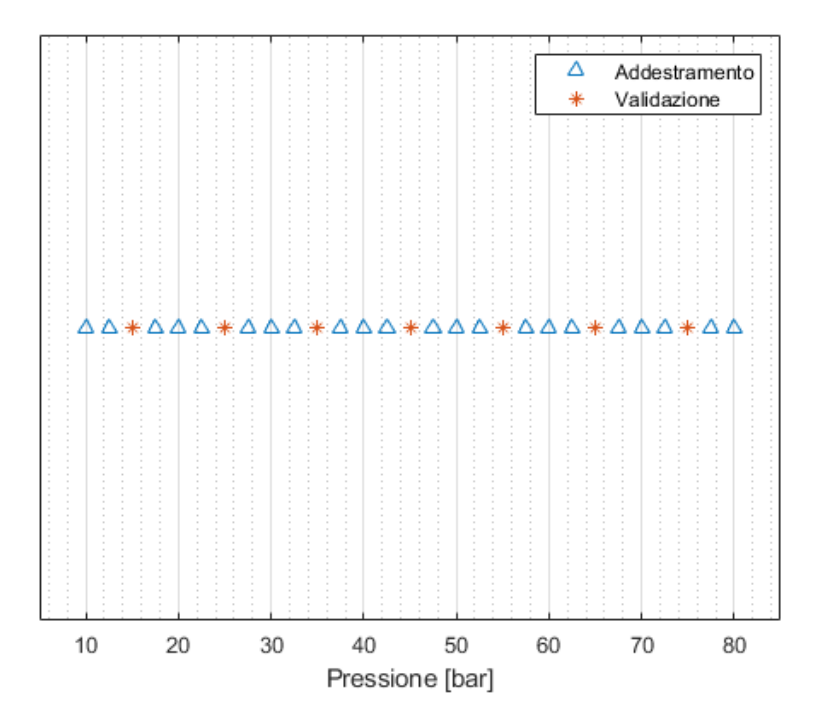

*5.18 - Rappresentazione della griglia di addestramento e validazione (caso 2)*

Saranno testate entrambe le griglie per esaminarne l'efficienza nel caso studio preso in esame. Verrà poi utilizzata la griglia che risulta più adatta a riprodurre le condizioni di rilascio considerate e che quindi presenta gli errori minori dati dal confronto con i risultati numerici.

### 5.3.1 Analisi di sensitività

Il metodo di interpolazione RBF (Radial Basis Function) avviene tramite una combinazione di funzioni base che dipendono dalla distanza tra due punti (in questo caso dalla distanza tra le pressioni) e da un parametro di forma che nella trattazione sarà definito σ. In particolare, il parametro di forma sarà l'oggetto dell'analisi in quanto la definizione di questo valore determina l'accuratezza dei risultati. Quando, infatti σ presenta un valore molto elevato allora le funzioni, come nel caso della Gaussiana, sono capaci maggiormente di coprire più punti (migliore interpolazione dei dati), ma contemporaneamente, dal punto di vista numerico, aumenta il condizionamento della matrice che vanifica l'effetto favorevole dato dalla estensione delle funzioni. Per questa ragione è necessario svolgere un'analisi di sensitività che miri a trovare un compromesso tra questi due effetti per minimizzare gli errori dati dall'interpolazione che il metamodello effettua per predire i risultati che saranno confrontati con quelli sviluppati dall'analisi CFD.

 $\frac{1}{\sigma^2}$ 

In particolare, saranno considerati due tipi di RBF:

- 1. Funzione Gaussiana  $f_{Gauss} = e^{-\left(\frac{r^2}{\sigma^2}\right)^2}$
- 2. Funzione inversa quadratica  $f_{Inv} = \frac{1}{\sqrt{r^2}}$  $\sqrt{r^2 + \sigma^2}$

Con r che è la distanza tra i punti e σ è il fattore di forma.

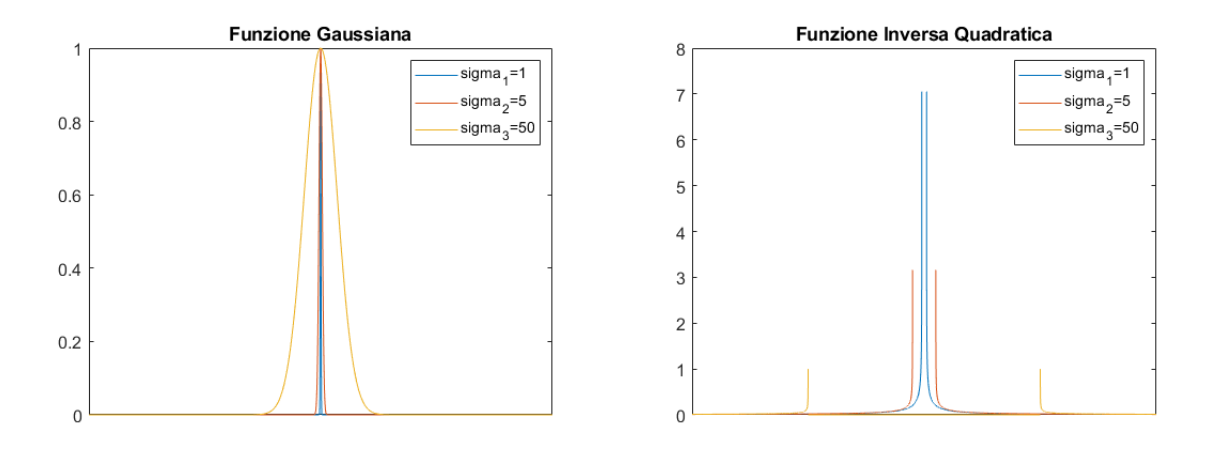

*5.19 – Rappresentazione della funzione Gaussiana (a sinistra) e funzione Inversa Quadratica (a destra)*

Lo scopo dello studio è quindi quello di individuare la funzione più accurata e il fattore di forma ottimale che minimizza gli errori che il metamodello commette interpolando i dati che gli sono stati forniti in input. Per ogni fattore di forma, quindi, sarà calcolato il set di funzione base che consente di interpolare i dati e definire il set di validazione necessario al confronto con i risultati CFD.

In primo luogo, a questo punto, sarà testato l'errore sull'addestramento che mira ad essere nullo poiché ci si aspetta che il metamodello riproduca esattamente i risultati forniti dagli snapshot delle variabili in input.

Inoltre, il valore ottimale di σ sarà testato con lo scopo di minimizzare l'errore sulla validazione, valutato considerando la media tra tutti gli errori di validazione. Infatti, la valutazione di un unico caso di validazione (ovvero l'errore determinato dal singolo confronto CFD-metamodello) potrebbe risultare fuorviante e poco rappresentativa e anche la valutazione, per ogni analisi, del caso peggiore sarebbe poco efficiente al fine dell'analisi. A tal fine, viene calcolato l'RMSE ("*Root Mean Square Error*") che rappresenta lo scarto quadratico medio e tiene conto della media di tutti gli errori. Questo parametro risulta essere più efficace in quanto, oltre che fare una media degli errori globali calcolati in norma quadratica, amplifica gli outlines ovvero quegli errori più lontani da quelli medi.

$$
RMSE = \sqrt{\frac{\sum_{i=1}^{n} (err^{i} - err)^{2}}{n}}
$$
 (36)

con n che è il numero dei casi di validazione e err l'errore globale in norma euclidea valutato tra i risultati CFD e i risultati del P-Nirom.

Lo scopo è quello di trovare la funzione e il parametro σ ottimali per entrambe le griglie di addestramento che meglio approssimano la soluzione ricavata dal metamodello e ciò viene operato valutando gli RMSE risultanti.

Dai risultati delle due analisi delle griglie proposte, si può notare che gli RMSE risultano migliori nel caso in cui le funzioni base sono rappresentate da funzioni quadratiche inverse, quindi si può escludere l'utilizzo della Gaussiana (figura 5.20 e 5.21). Inoltre, è evidente che gli errori tendano a diminuire con l'aumentare del fattore di forma, come ci si aspetta sulla base delle considerazioni fatte, ma dalla figura 5.21 si può notare che oltre il valore di σ pari a 10, gli errori tendano ad aumentare nuovamente a causa dell'effetto di condizionamento della matrice.

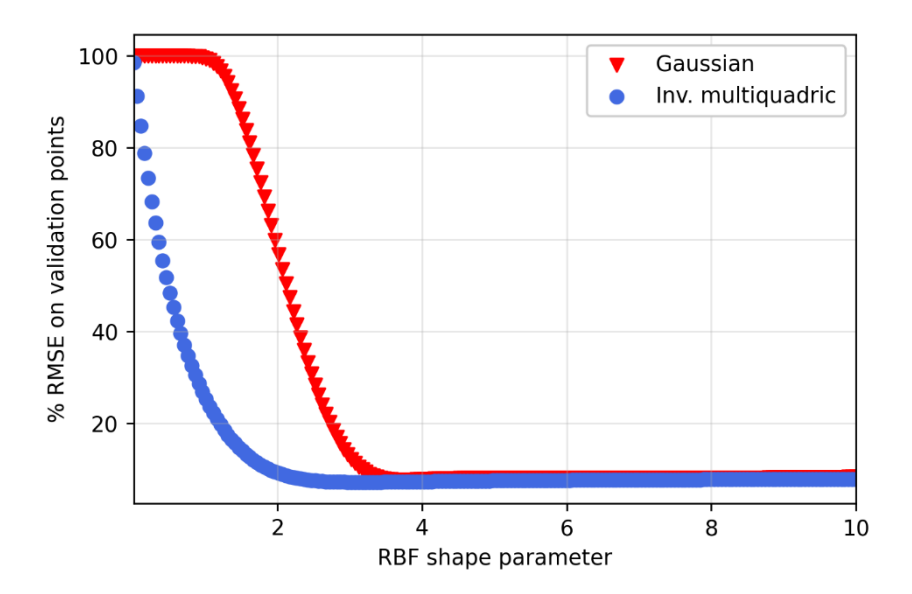

*Figura 5.20 RMSE in funzione della variazione del parametro di forma (griglia 1)*

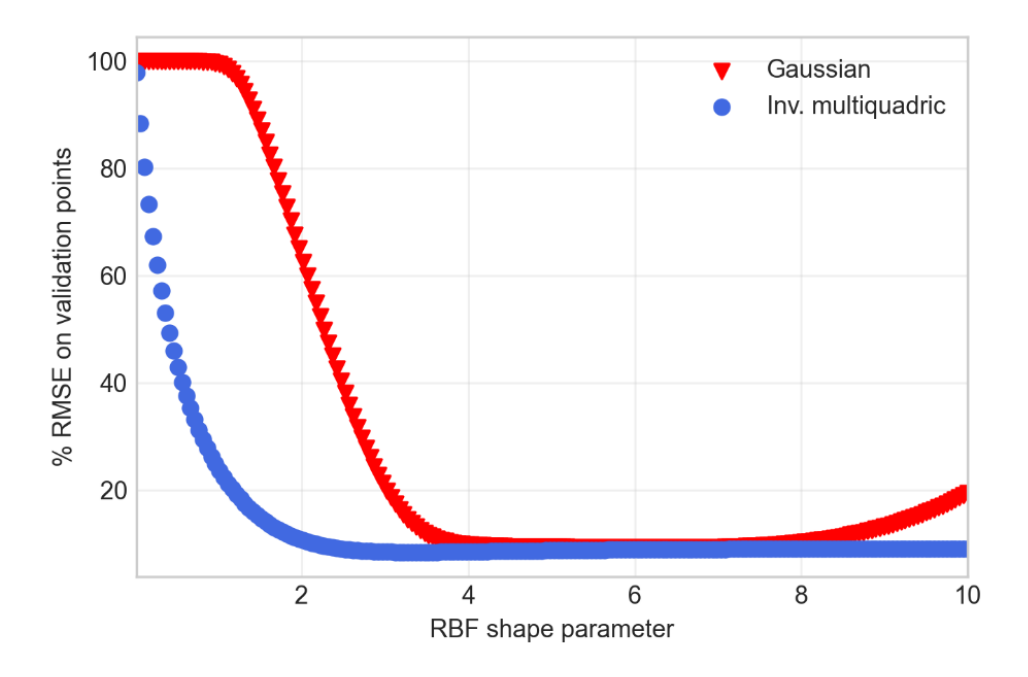

*Figura 5.21 RMSE in funzione della variazione del parametro di forma (griglia 2)*

L'effetto di condizionamento della matrice aumenta notevolmente per valori di σ superiori a 5 (per la griglia 2) e per valori maggiori di 7 (per la griglia 1), come si può notare dalle figure 5.22 e 5.23. Ciò implica che il valore ottimale del fattore di forma non deve eccedere questi valori nei due casi rispettivamente per non compromettere l'errore della soluzione.

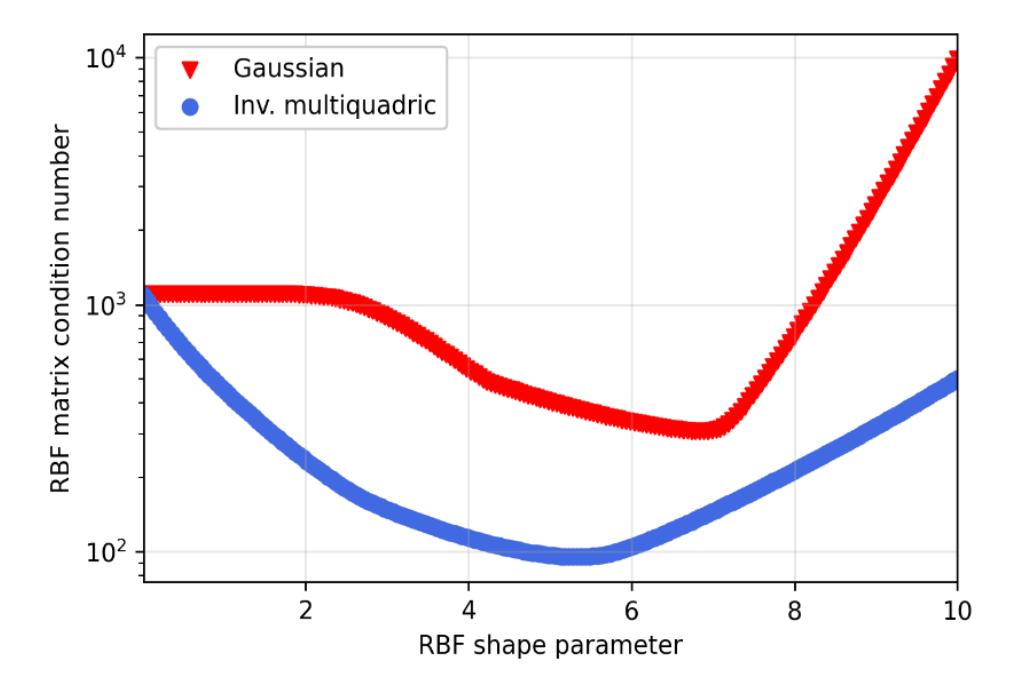

*Figura 5.22 Condizionamento della matrice in funzione del parametro di forma (griglia 1)*

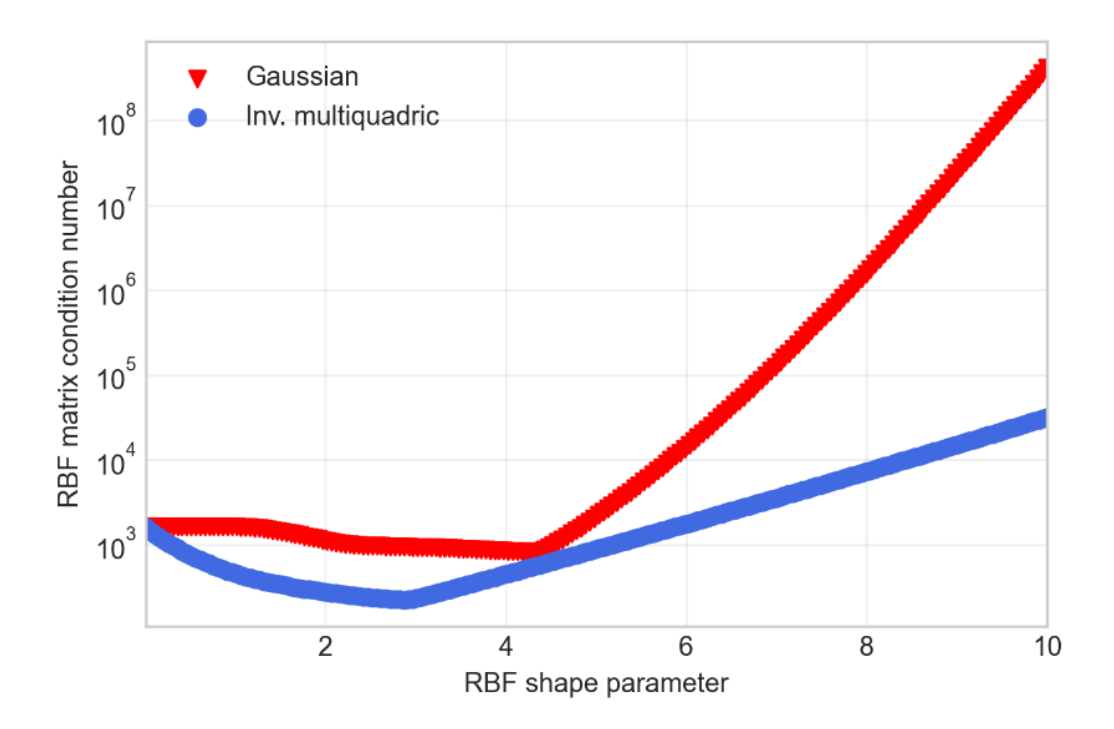

*Figura 5.23 Condizionamento della matrice in funzione del parametro di forma (griglia 2)*

In particolare, i valori del fattore di forma risultanti dalle analisi sono:

- 1. σ= 3.12246 per la griglia 1.
- 2. σ= 3.37347 per la griglia 2.

#### 5.3.2 Risultati

A seguito dell'analisi di sensitività che ha prodotto i valori ottimali del parametro di forma, il metamodello è stato validato considerando le griglie di addestramento discusse in precedenza.

#### *5.3.2.1 Confronto griglie*

#### **Griglia 1**

La prima griglia di addestramento presenta step di 10 bar mentre i valori discussi in fase di validazione sono collocati alle pressioni intermedie, perciò ci saranno 14 risultati da confrontare. Quindi, sulla base delle tipologie di errori discussi nel capitolo 4.2.1, si possono rappresentare i seguenti errori globali calcolati in norma quadratica.

| <b>GRIGLIA 1</b> |                |  |  |
|------------------|----------------|--|--|
| Pressione [bar]  | Errori globali |  |  |
| 12.5             | 1.31%          |  |  |
| 17.5             | 1.91%          |  |  |
| 22.5             | 2.89%          |  |  |
| 27.5             | 2.05%          |  |  |
| 32.5             | 2.63%          |  |  |
| 37.5             | 4.09%          |  |  |
| 42.5             | 3.57%          |  |  |
| 47.5             | 4.80%          |  |  |
| 52.5             | 8.00%          |  |  |
| 57.5             | 11.82%         |  |  |
| 62.5             | 8.79%          |  |  |
| 67.5             | 11.69%         |  |  |
| 72.5             | 8.85%          |  |  |
| 77.5             | 11.94%         |  |  |

*Tabella 5.3 Errori globali tra i risultati CFD e ROM (griglia 1)*

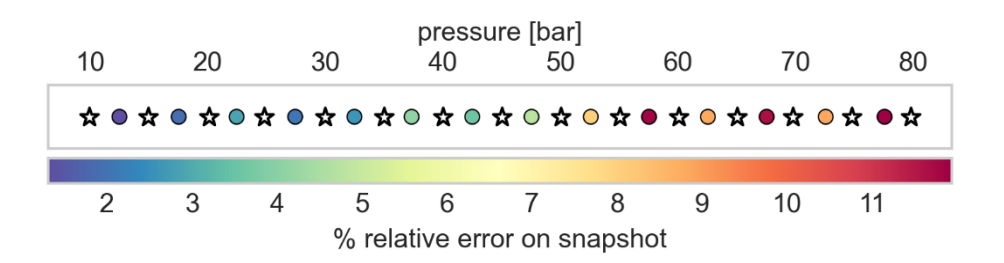

*Figura 5.24 – Rappresentazione grafica degli errori globali (stella=addestramento e cerchio=validazione)*

Si può notare che, rispetto al caso non ottimizzato, gli errori sono notevolmente più bassi, soprattutto per pressioni sotto i 40 bar. Inoltre, dalla rappresentazione grafica in figura 5.24 si evince che gli errori maggiori si verificano alle pressioni maggiori del set di validazione ma presentano comunque valori più bassi rispetto al caso analizzato precedentemente.

## **Griglia 2**

La seconda griglia presenta invece un numero minore di casistiche di validazione ma un maggior numero di risultati forniti al metamodello in fase di addestramento. In questo caso, però, gli errori sono maggiori rispetto a quelli calcolati per la griglia 1, nonostante sia il caso con un maggior numero di punti di addestramento.

| GRIGLIA 2       |                |  |  |
|-----------------|----------------|--|--|
| Pressione [bar] | Errori globali |  |  |
| 15              | 2.36%          |  |  |
| 25              | 4.41%          |  |  |
| 35              | 12.37%         |  |  |
| 45              | 14.72%         |  |  |
| 55              | 2.44%          |  |  |
| 65              | 7.93%          |  |  |
| 75              | 5.38%          |  |  |

*Tabella 5.4 Errori globali valutati tra i risultati CFD e ROM (griglia 2)*

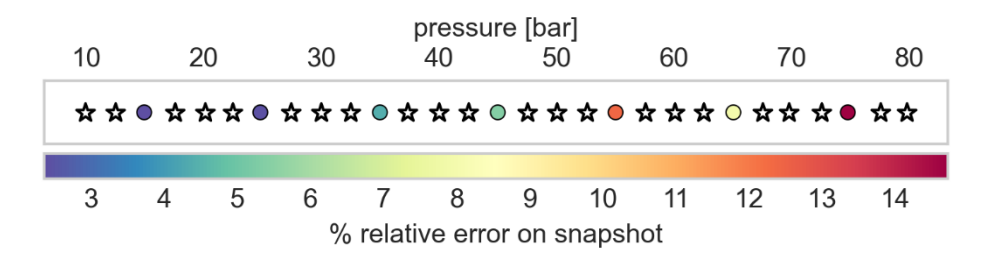

*Figura 5.25 – Rappresentazione grafica degli errori globali (stella=addestramento e cerchio=validazione)*

A causa della differenza così notevole tra gli errori massimi riscontrati tra le due griglie, è stato deciso di considerare la griglia 1 come caso ottimizzato in quanto raggiunge degli errori minori nonostante il minor numero di dati di addestramento.

Questa analisi dimostra che la precisione del metamodello non dipende dal numero di input forniti, ma dalla "posizione" di questi sulla griglia, che consentano al metamodello una migliore analisi predittiva.

## *5.3.2.2 Risultati griglia ottimizzata*

DI seguito sono stati riportati gli errori calcolati sulla base dei profili di velocità e di frazione massica di metano sulle superfici di outlet dati dal confronto tra i risultati CFD e ROM ottimizzato.

| <b>Back</b>     |                    |                  |         |                  |
|-----------------|--------------------|------------------|---------|------------------|
| Pressioni [bar] | Err <sub>CH4</sub> | Err <sub>u</sub> | $Err_v$ | Err <sub>w</sub> |
| 12.5            | 0.04%              | 0.69%            | 2.73%   | 8.21%            |
| 17.5            | 2.16%              | 2.31%            | 10.57%  | 45.51%           |
| 22.5            | 0.93%              | 2.64%            | 129.01% | 61.52%           |
| 27.5            | 2.45%              | 3.18%            | 65.57%  | 204.42%          |
| 32.5            | 1.93%              | 5.00%            | 21.33%  | 2276.69%         |
| 37.5            | 1.80%              | 10.89%           | 36.22%  | 55.77%           |
| 42.5            | 0.15%              | 5.17%            | 47.76%  | 35.32%           |
| 47.5            | 12.81%             | 10.83%           | 108.66% | 13.70%           |
| 52.5            | 7.73%              | 20.61%           | 395.51% | 18.85%           |
| 57.5            | 16.79%             | 30.96%           | 54.59%  | 77.42%           |
| 62.5            | 22.17%             | 19.79%           | 111.42% | 69.59%           |
| 67.5            | 16.83%             | 36.19%           | 458.53% | 1089.04%         |
| 72.5            | 8.94%              | 30.53%           | 307.64% | 61.23%           |
| 77.5            | 20.30%             | 36.81%           | 463.38% | 55.47%           |

*Tabella 5.5 – errori in norma quadratica sulla superficie back*

| Front           |                    |           |         |             |
|-----------------|--------------------|-----------|---------|-------------|
| Pressione [bar] | Err <sub>CH4</sub> | $Err_{u}$ | $Err_v$ | <b>Errw</b> |
| 12.5            | 1.10%              | 1.38%     | 1.34%   | 3.48%       |
| 17.5            | 2.09%              | 1.24%     | 1.86%   | 7.73%       |
| 22.5            | 2.99%              | 3.25%     | 5.92%   | 21.50%      |
| 27.5            | 1.94%              | 1.47%     | 2.00%   | 5.26%       |
| 32.5            | 1.97%              | 1.57%     | 1.29%   | 6.86%       |
| 37.5            | 1.93%              | 1.32%     | 1.91%   | 7.27%       |
| 42.5            | 3.56%              | 3.01%     | 6.50%   | 26.55%      |
| 47.5            | 2.50%              | 2.32%     | 2.94%   | 8.98%       |
| 52.5            | 4.73%              | 6.95%     | 8.09%   | 23.44%      |
| 57.5            | 3.66%              | 7.71%     | 7.03%   | 24.72%      |
| 62.5            | 5.26%              | 7.06%     | 12.70%  | 51.00%      |
| 67.5            | 3.92%              | 3.69%     | 9.19%   | 28.52%      |
| 72.5            | 3.03%              | 2.29%     | 2.37%   | 17.94%      |
| 77.5            | 3.90%              | 5.20%     | 10.78%  | 63.30%      |

*Tabella 5.6 -– errori in norma quadratica sulla superficie front*

| Lateral         |                    |                  |                  |                  |
|-----------------|--------------------|------------------|------------------|------------------|
| Pressione [bar] | Err <sub>CH4</sub> | Err <sub>u</sub> | Err <sub>v</sub> | Err <sub>w</sub> |
| 12.5            | $0.00\%$           | 1.05%            | 0.93%            | 1.04%            |
| 17.5            | $0.00\%$           | 1.53%            | 1.54%            | 1.61%            |
| 22.5            | $0.00\%$           | 0.20%            | 0.42%            | 0.17%            |
| 27.5            | $0.00\%$           | 1.58%            | 4.76%            | 1.69%            |
| 32.5            | $0.00\%$           | 1.56%            | 1.38%            | 1.57%            |
| 37.5            | $0.00\%$           | 1.06%            | 0.97%            | 1.08%            |
| 42.5            | $0.00\%$           | 0.95%            | 0.82%            | 1.00%            |
| 47.5            | $0.00\%$           | 6.15%            | 4.75%            | 1.56%            |
| 52.5            | $0.00\%$           | 7.06%            | 4.85%            | 2.85%            |
| 57.5            | $0.00\%$           | 3.99%            | 1.54%            | 1.70%            |
| 62.5            | $0.00\%$           | 3.63%            | 1.73%            | 0.86%            |
| 67.5            | $0.00\%$           | 8.20%            | 1.52%            | 1.85%            |
| 72.5            | $0.00\%$           | 4.62%            | 3.14%            | 1.83%            |
| 77.5            | $0.00\%$           | 7.83%            | 4.58%            | 1.21%            |

*Tabella 5.7 – errori in norma quadratica sulla superficie lateral*

| Up-down         |                    |           |         |                  |
|-----------------|--------------------|-----------|---------|------------------|
| Pressione [bar] | Err <sub>CH4</sub> | $Err_{u}$ | $Err_v$ | Err <sub>w</sub> |
| 12.5            | 1.99%              | 1.82%     | 1.19%   | 2.12%            |
| 17.5            | 2.81%              | 2.44%     | 1.88%   | 2.85%            |
| 22.5            | 2.45%              | 2.22%     | 2.15%   | 2.39%            |
| 27.5            | 2.34%              | 2.18%     | 1.62%   | 2.09%            |
| 32.5            | 2.59%              | 2.22%     | 1.24%   | 2.19%            |
| 37.5            | 2.91%              | 2.32%     | 1.60%   | 2.54%            |
| 42.5            | 3.45%              | 2.47%     | 2.32%   | 2.76%            |
| 47.5            | 2.89%              | 2.38%     | 1.71%   | 2.72%            |
| 52.5            | 1.89%              | 1.63%     | 0.97%   | 1.71%            |
| 57.5            | 1.69%              | 1.57%     | 1.69%   | 1.42%            |
| 62.5            | 2.95%              | 5.42%     | 3.20%   | 3.11%            |
| 67.5            | 3.07%              | 3.30%     | 2.96%   | 2.33%            |
| 72.5            | 2.82%              | 3.47%     | 2.66%   | 3.52%            |
| 77.5            | 1.86%              | 2.43%     | 1.61%   | 1.20%            |

*Tabella 5.8 – errori in norma quadratica sulla superficie up-down*

Rispetto alle superfici up-down e lateral, gli errori che compie il metamodello, il quale mostrava già una buona accuratezza di rappresentazione nel caso non ottimizzato, rimangono pressoché simili e inferiori al 5%; ciò significa che da questo punto di vista l'ottimizzazione non ha avuto grandi benefici.

Al contrario, dal confronto effettuato sulle superfici front e back, si può notare che si verifica un generale decremento degli errori sui profili di velocità e frazione massica di metano rispetto al caso non ottimizzato. Si ricorda che queste due superfici di outlet della source box erano quelle che mostravano maggiori criticità di riproduzione da parte del metamodello e perciò l'ottimizzazione, su questa direzione, ha prodotto dei notevoli miglioramenti.

In particolare, viene fornita una rappresentazione grafica che permette di fare una panoramica generale degli errori sulle quattro superfici calcolati sulla base del profilo di velocità sull'asse z, che è stato scelto in quanto è la grandezza rappresentata con più difficoltà da parte del metamodello.

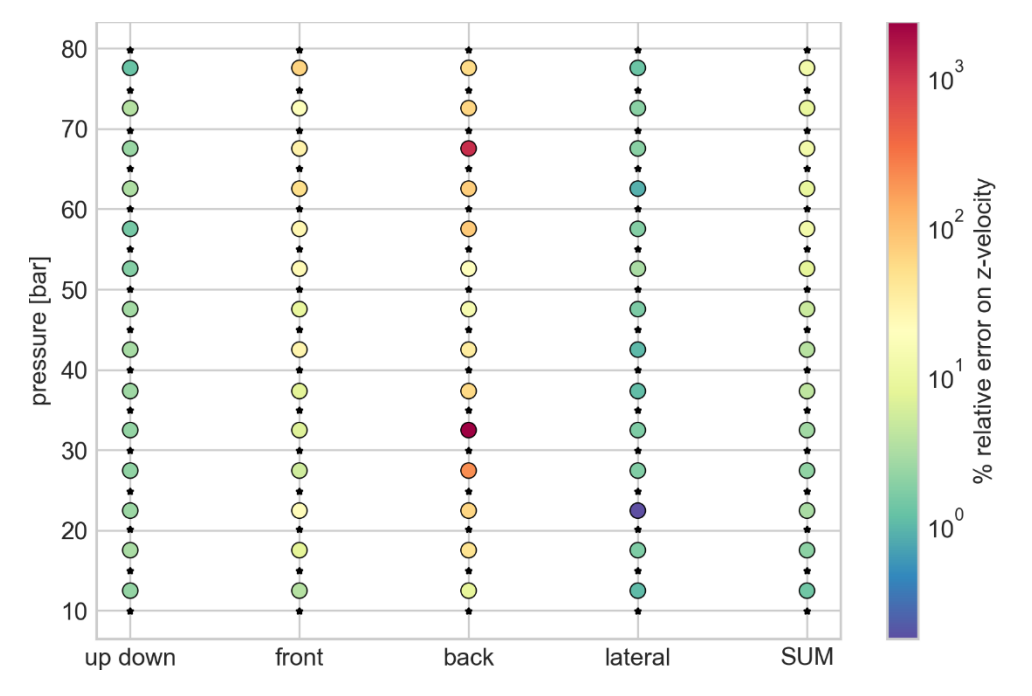

*Figura 5.26 – Rappresentazione grafica degli errori rispetto al profilo di velocità sull'asse z (stella=addestramento e cerchio=validazione)*

La figura 5.26 rappresenta gli errori su tutti i casi di validazione con dei cerchi che sono colorati sulla base del valore dell'errore dato dal confronto tra i risultati CFD e ROM e che seguono la griglia cromatica mostrata in figura. Si può notare che, anche nel caso ottimizzato, la superficie back presenta gli errori più elevati; risultato atteso rispetto all'andamento degli errori del caso non ottimizzato. Si ricorda che però il contributo del back in termini di gradienti di velocità e di concentrazione di metano è meno rilevante rispetto a quello delle altre superfici di outlet.

Inoltre, gli errori sul front mostrano una tendenza crescente all'aumentare della pressione e ciò può essere dovuto alla difficoltà del metamodello di interpolare i risultati sulla base dei profili di velocità che da 40 agli 80 bar seguono una particolare evoluzione di contour (capitolo 3.4).

Sulle superfici up-down e lateral, gli errori sono mantenuti sotto il 2%, comportamento prevedibile rispetto alle osservazioni fatte nel caso non ottimizzato.

È stata fornita inoltre una rappresentazione grafica degli errori valutati rispetto al profilo di frazione massica di metano sulle quattro superfici di outlet della source box (figura 5.27), che rappresenta il profilo più accurato rappresentato dal metamodello. In questo caso, i valori degli errori calcolati sono molto minori del caso precedente, anche rispetto alla superficie back che conta errori sotto il 10% e, in particolare, dal contributo totale dell'errore, si può notare che l'errore tende a crescere all'aumentare delle pressioni di validazione.

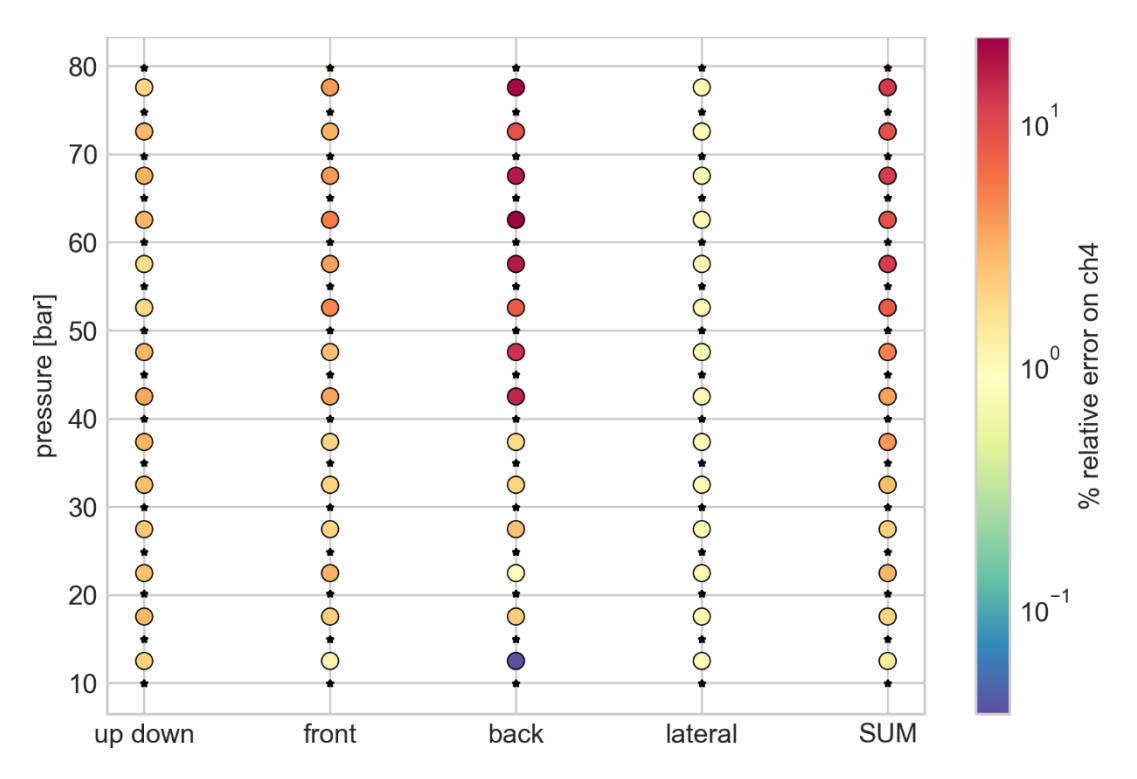

*Figura 5.27 – Rappresentazione grafica degli errori rispetto al profilo di frazione massica di metano (stella=addestramento e cerchio=validazione)*

Globalmente, quindi, si può affermare che gli errori hanno subito un calo rispetto al caso non ottimizzato, risultato sicuramente positivo che rendono efficaci l'analisi di tuning e l'ottimizzazione del metamodello che sono state effettuate. Successivamente sarà però necessario analizzare l'impatto di questi errori sull'analisi del rischio per verificare l'effettiva riduzione dell'errore che si riesce ad ottenere mediante il miglioramento del metamodello.

#### 5.3.3 Simulazioni di dispersione per la griglia ottimizzata

La validazione della griglia ottimizzata necessita dell'analisi della dispersione per verificare che l'ottimizzazione del metamodello produca una migliore stima del volume di gas disperso sulla piattaforma. In questo caso, è stato scelta un'unica casistica da analizzare, valutata non solo sulla base dell'errore globale, ma soprattutto in riferimento agli errori calcolati sulle singole facce e per ogni profilo di interesse.

In quest'analisi, è stato scelto il caso a 57.5 bar in quanto, oltre ad avere uno tra i più elevati errori globali, presenta delle criticità di rappresentazione non trascurabili sulle superfici di outlet. In particolare, sono stati rappresentati i profili di velocità sull'asse x sulle superfici front e up-down estrapolati dal ROM e ottenuti dall'analisi CFD in figura 5.28.

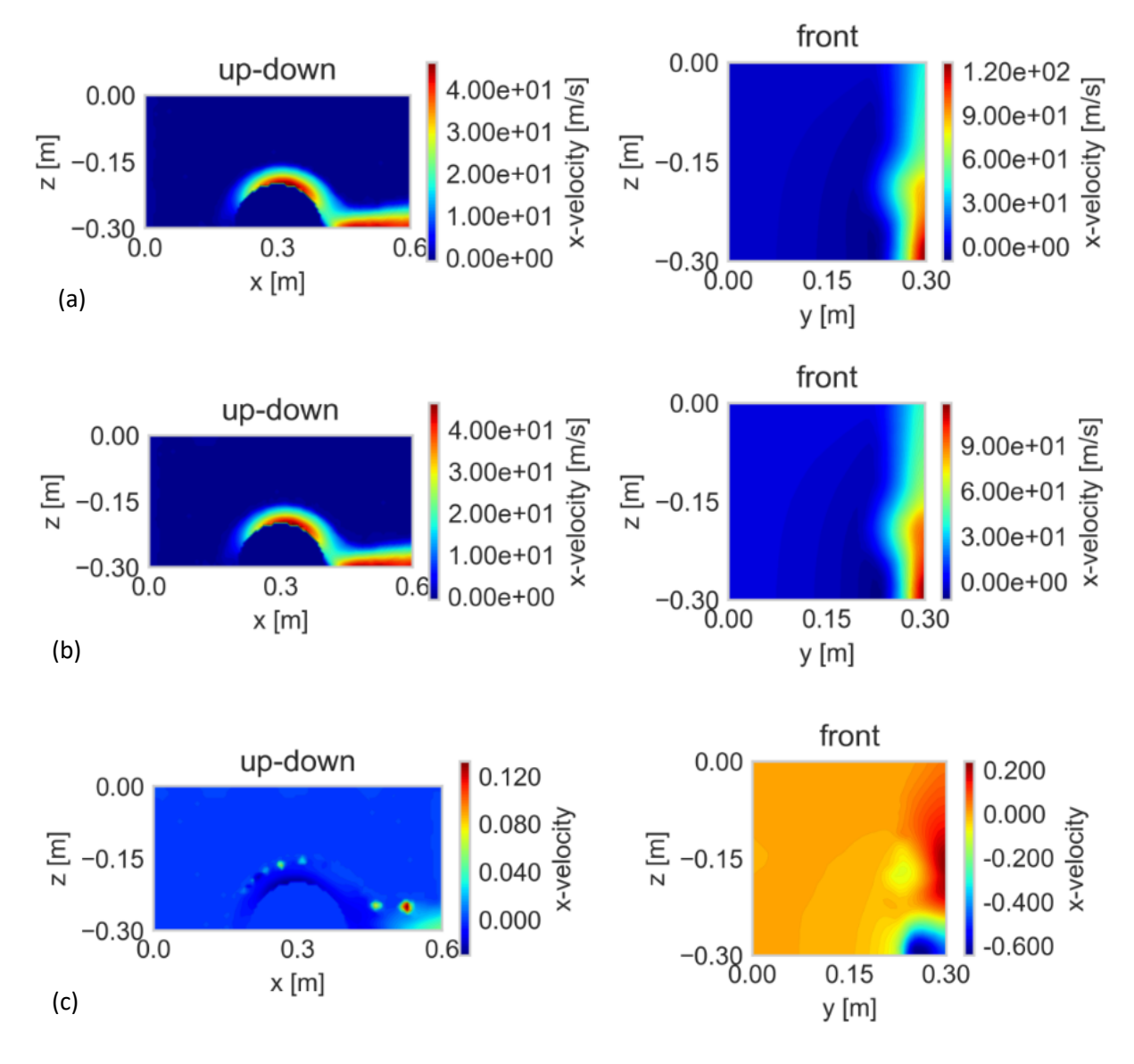

*Figura 5.28 –Contour di velocità sull'asse x a 57.5 bar sulle superfici di front e up-down (a) CFD, (b) ROM e (c)rappresentazione degli Errori del ROM*

È stato inoltre rappresentato il contour degli errori sulle superfici up-down e front, in figura 5.26 (c), che permette di visualizzare gli errori spazialmente e individuare le posizioni più critiche su cui il metamodello commette gli errori maggiori. In particolare, sulla superficie up-down i picchi di errori si trovano essenzialmente sulla regione di scia e in prossimità dell'ostacolo. Al contrario, sulla superficie front gli errori maggiori si trovano proprio sulla zona immediatamente simmetrica rispetto al punto di rilascio. Dal momento che si sta studiando una casistica che si trova all'interno del range 40-80 bar, la presenza di una regione con picchi di errori così elevati può essere dovuta alla transizione del contour sul front che il metamodello non è in grado di seguire.

Le simulazioni di dispersioni implementate a 57.5 bar dai risultati CFD e ROM forniscono i seguenti risultati presentati in tabella 5.9.

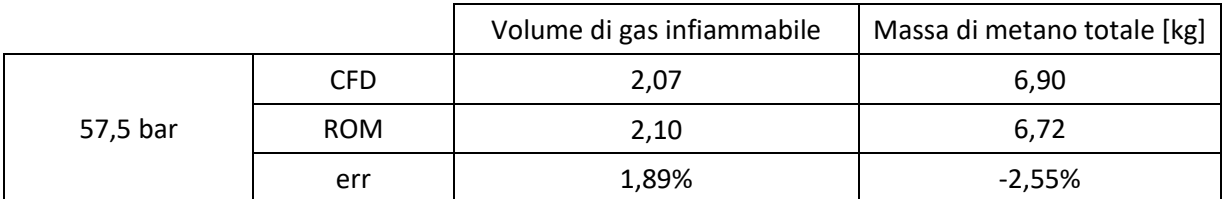

*Tabella 5.9 – errori valutati a 57.5 bar dalle simulazioni di dispersione*

Dai risultati ottenuti, si può sicuramente affermare che la stima del volume di metano infiammabile è migliorata a seguito dell'ottimizzazione del metamodello. Infatti, il caso peggiore della griglia non ottimizzata raggiungeva un errore di circa il 15%, rispetto ad un errore inferiore al 2% raggiunto in questo caso.

Rispetto alla massa di metano rilasciata, invece, si ha una sottostima dell'ordine del 3% che risulta evidente nella rappresentazione della frazione massica di metano in figura 5.29. Si può notare, infatti una differenza legata alla frazione massica, piuttosto che alla dispersione del gas in piattaforma che presenta un profilo abbastanza simile nei due casi. Tale differenza deve essere però ulteriormente indagata per evitare una sottostima del rischio.

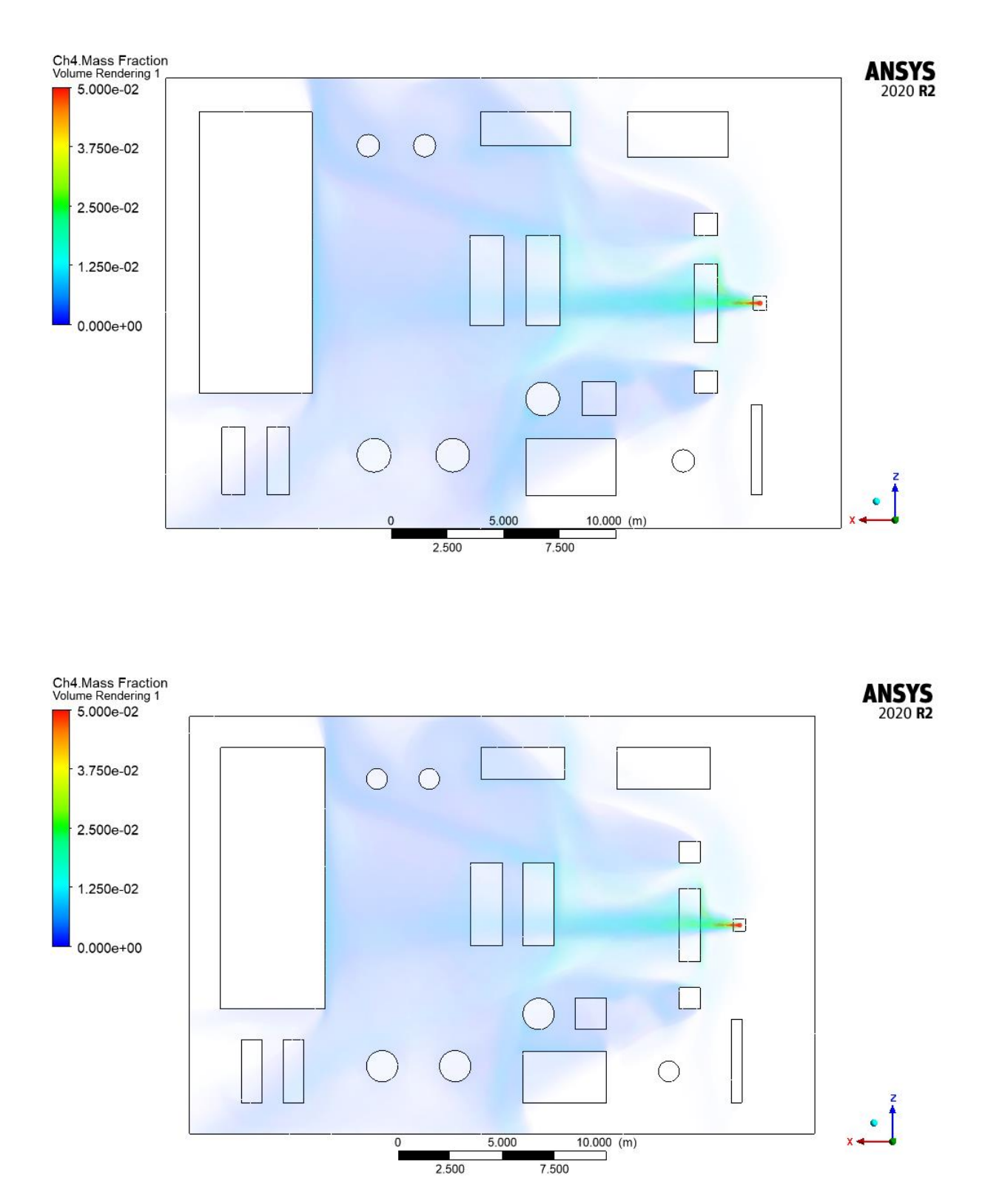

*Figura 5.29 – Distribuzione della frazione massica di metano sul volume della piattaforma (in alto i risultati CFD e in basso i risultati ROM)*

# 6 Conclusioni e sviluppi futuri

Il lavoro di tesi è stato focalizzato sull'analisi dell'efficacia di un metamodello per l'analisi di rilasci incidentali di gas, che permetta di costruire una libreria di source box che contenga le casistiche necessarie all'analisi della fase di rilascio, collocato all'interno dell'approccio SBAM. Lo scopo è quello di valutare l'accuratezza dell'approccio meta-modellistico ai fini dell'analisi della fase di rilascio, in modo da poter ridurre i costi e tempi computazionali che altrimenti sarebbero richiesti dall'analisi computazionale.

La novità di questo approccio è stata l'applicazione di un metamodello ROM in grado di ricostruire i profili di velocità e frazione massica di metano sulle superfici della source box, a partire dai risultati di simulazioni CFD appartenenti ad un opportuno training set, costruito sulla base della variazione della pressione di rilascio.

La prima analisi effettuata si basa su una griglia uniforme di addestramento a step di 10 bar, i cui risultati hanno consentito una prima valutazione della "risposta" del metamodello considerando un passo di pressioni relativamente grande, dal momento che si sta lavorando in un range di 70 bar. I primi risultati mostrano una buona accuratezza del metamodello sulle superfici lateral e up-down mentre individuano delle criticità nella rappresentazione delle superfici front e, in particolare, back. Gli errori di rappresentazione sulla superficie back impattano notevolmente sugli errori calcolati globalmente confrontando il metodo computazionale e il modello ROM, ma bisogna effettuare una valutazione sull'impatto effettivo di questi errori sull'intera analisi delle conseguenze. A tal proposito, sono state effettuate simulazioni di dispersione con lo scopo di effettuare un confronto tra la simulazione che ha come input i risultati dell'analisi CFD e quella che ha come input i risultati estrapolati dal metamodello. Da questo confronto, è stato individuato un errore dell'ordine del 15% che il metamodello compie rispetto alla CFD nella stima del volume di gas infiammabile. La presenza di un errore così elevato per la stima delle conseguenze del rilascio ha reso necessario procedere con un successivo step di ottimizzazione al fine di migliorare l'accuratezza del metamodello.

In particolare, è stata effettuata un'analisi di sensitività con lo scopo di elaborare una migliore metodologia di interpolazione del modello e un successivo step di infittimento della griglia di addestramento. L'infittimento della training set è stato effettuato mediante ulteriori simulazioni CFD a passo di 2.5 bar, utili alla costruzione di due griglie di addestramento. L'analisi dei risultati delle due griglie proposte ha prodotto dei risultati molto interessanti: la griglia con un minor numero di punti di addestramento risulta più accurata. Ciò implica che non è necessario fornire al metamodello un numero eccessivo di dati, piuttosto è fondamentale che i punti di addestramento siano "collocati" in modo tale da consentire al metamodello lo studio del rilascio all'interno di tutto spazio dimensionale di interesse.

Si ottiene quindi una griglia ottimizzata che permette di raggiungere errori globali minori se si confrontano i profili sulla source box ottenuti dalla CFD e quelli ottenuti dal metamodello P-Nirom. Si raggiungono infatti errori globali inferiori al 12% che però sono nuovamente impattati dagli errori sul back. Le altre superfici presentano, invece, degli errori più bassi in relazione al caso non ottimizzato.

I risultati della dispersione, nel caso della nuova griglia ottimizzata, mostrano un miglioramento di 10 punti percentuali in termini di stima del volume di miscela infiammabile (si raggiunge infatti, un errore inferiore al 2%). Questo indica che il metamodello, con l'aggiunta di soli 7 punti di infittimento della griglia di addestramento, raggiunge già un buon grado di accuratezza nella rappresentazione dei profili sulle superfici della source box. L'unica problematica riscontrata sulla griglia ottimizzata riguarda la sottostima della massa di metano complessivamente rilasciato sulla piattaforma, condizione che porta alla sottostima del rischio.

Sarebbe inoltre interessante effettuare una successiva indagine più dettagliata che tenga conto degli errori sul back e delle opportune modifiche da eseguire per ottenere una migliore stima dei profili di velocità e frazione massica di gas naturale su questa superficie.

I risultati di questo lavoro di tesi mostrano che il metamodello, se opportunamente addestrato, è in grado di popolare una libreria di source box con buona accuratezza all'interno del range di pressione definito. È stato dimostrato infatti che l'utilizzo del metamodello produce una sovrastima relativamente bassa del volume di gas infiammabile sulla piattaforma: valutazione che è rappresentativa del caso peggiore e che quindi propone la condizione peggiore di rappresentazione del rilascio. Questo risultato è apprezzabile in quanto consente di validare il metamodello come modello sostitutivo all'analisi CFD per la ricostruzione del fenomeno del rilascio in quanto presenta un buon livello di accuratezza dei risultati.

L'approccio di meta-modellazione rappresenta quindi un'alternativa efficace ed efficiente all'analisi CFD, in grado di ridurre notevolmente i tempi computazioni tramite l'utilizzo di modello di ordine ridotto che sia capace di riprodurre il fenomeno di rilascio con un buon grado di approssimazione, rispetto alla modellazione computazionale.

L'addestramento e la validazione del metamodello hanno richiesto però, in questo lavoro di tesi, circa 30 simulazioni CFD da implementare, che determinano un significativo onere in termini di tempo e costi computazionali. La prossima analisi, quindi, potrebbe vertere sulla possibilità di adottare nuovi algoritmi di training che contengano un minor numero di punti di addestramento ma che siano sufficienti a fornire al metamodello gli input necessari per consentire una accurata rappresentazione dei risultati.

I prossimi step dell'analisi potrebbero, inoltre, indirizzarsi verso lo studio di nuovi scenari da implementare per consentire un'estensione dell'utilizzo del metamodello anche per altre geometrie, in modo da sfruttare questo approccio per arricchire la libreria di source box.

# Bibliografia

[1] Lifegate (2019). Il disastro della Deepwater Horizon. Cosa è successo, le cause e i responsabili. Tratto da www.lifegate.it: <https://www.lifegate.it/deepwater-horizon-disastro-ambientale>

[2] Gazzetta Ufficiale dell'Unione Europea (2013). *Direttiva del Parlamento Europeo e del Consiglio dell'Unione Europea 12 giugno 2013, n. 30.*  https://eur-lex.europa.eu/legal-content/IT/TXT/PDF/?uri=CELEX:32013L0030&from=ro

[3] Gazzetta Ufficiale della Repubblica italiana (2015). *DECRETO LEGISLATIVO 26 giugno 2015, n. 105*. Tratto d[a www.gazzettaufficiale.it:](http://www.gazzettaufficiale.it/) <https://www.gazzettaufficiale.it/eli/id/2015/07/14/15G00121/sg>

[4] D. P. Nolan (2011). *Handbook of Fire and Explosion Protection Engineering Principles for Oil, Gas, Chemical and Related Facilities*.

[5] E. Zio, N. Pedroni (2012). *Risk Analysis-Uncertainty characterization in risk analysis for decision making practice. Les cahiers de la sécurité industrielle*.

[6[\] https://www.epa.gov/cameo/aloha-software](https://www.epa.gov/cameo/aloha-software)

[7] S. Davis et al. (2013). Onshore Explosion Studies – Benefits of CFD Modelling. *Chemical Engineering Transactions*, Vol. 13, pp. 205-273.

[8] A. Carpignano (2019). *Slide del modulo di Risk Analysis*. Politecnico di Torino.

[9] A. C. Uggenti et al. (2016). Perspective and criticalities of CFD modelling for the analysis of oil&gas offshore accident scenarios. *ESREL 2016*. pp 195 – 201. Glasgow.

[10] T. Corti (2016). CFD modelling of accidental events in Oil&gas environment: definition of a source box. Politecnico di Torino.

[11] C. Vivalda et al. (2018). A practical approach to risk-based gas monitoring system design for oil and gas offshore platforms. *Probabilistic Safety Assessment and Management 14*. Los Angeles.

[12] D. Xiao et al (2017). A parametrized non-intrusive reduced model and error analysis for general time-dependent nonlinear partial differential equations and its applications. *Computer methods in applied mechanics and engineering,* Vol. 317, pp 868-889.

[13] Y. C. Liang et al. (2002). PROPER ORTHOGONAL DECOMPOSITION AND ITS APPLICATIONS—PART I: THEORY. *Journal of Sound and Vibration*, Vol. 252, Issue 3, pp 527-544.

[14] N. Abrate, S. Dulla e N. Pedroni (2020). A Non-Intrusive Reduced Order Model for Light Water Reactor core stability analysis. *ESREL 2020*.

[15] C. Rupolo (2018). Modellizzazione CFD del rilascio di gas compressi in ambiente off-shore: source boxes. Politecnico di Torino.

[16] P. G. Franquet (2015). Free underexpanded jets in a quiescent medium: A review.

[17] B. R. Munson et al. (2012). *Fundamentals of Fluid Mechanics*, 7th Edition. Wiley.

[18] S. Guasco (2015). Toward the CFD simulation of accident on off-shore platform: dispersion of a turbulent jet hitting a flat plate. Politecnico di Torino.

[19] J. H. Ferzinger et al. (2002). *Computational Methods for Fluid Dynamics*, 3<sup>rd</sup> edition. Springer.

[20] R. Zanino (2015). *Slide del corso Computational thermal fluid dynamics.* Politecnico di Torino.

[21] F. R. Menter (1994). Two-Equation Eddy-Viscosity Turbulence Models for Engineering Applications. *AIAA Journal*, Vol. 32, no 8., pp. 1598-1605.

[22] OGP 434-1.

[23] G. Ledda (2019). Modello CFD di rilasci di gas compresso: analisi di sensitività dei parametri caratteristici. Politecnico di Torino.

[24] Carbone (2021). Studio di getti sotto-espansi e applicazione di metamodelli al supporto della simulazione CFD di rilasci incidentali in ambito Oil & Gas. Politecnico di Torino.

[25] Judd, K. L. et al (2014). Smolyak method for solving dynamic economic models: Lagrange interpolation, anisotropic grid and adaptive domain. *Journal of Economic Dynamics and Control*, Vol. 44, pp 92–123.

[26] ANSYS Inc. ANSYS Fluent User's Guide.

[27] P. Birkby et al. (2001). Numerical predictions of turbulent underexpanded sonic jets using a pressure-based methodology. *Proceedings of the Institution of Mechanical Engineers. Part G: Journal of Aerospace*, Vol. 215, Issue 3, pp. 165-173.

[28] V. M. Boiko et al (2014). Correction of PIV Data for Reconstruction of the Gas Velocity in a Supersonic Underexpanded Jet. *Fizika Goreniya i Vzryva*, Vol. 51, No. 5, pp 87-97.

[29] A. Lakshkar e S. Bopche (2017). Numerical simulations on jet impingement cooling of cylindrical surfaces. *IRJET,* vol. 4, issue 7. pp 1650-1657.

[30] S. Walton, O. Hassan, K. Morgan (2013). Reduced order modelling for unsteady fluid flow using proper orthogonal decomposition and radial basis functions. *Applied Mathematical Model*, Vol. 37, pp 8930–8945.

[31] C. Audouze et al (2013). Nonintrusive reduced-order modeling of parametrized time-dependent partial differential equations. *Numerical Methods Partial Differential Equations*. Vol 29. No 5, pp 1587–1628.

[32] A. Moscatello (2018). Modellazione CFD di rilasci incidentali di gas infiammabili e tossici in piattaforme Oil&Gas. Politecnico di Torino.